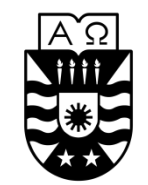

UNIVERSIDAD DEL BÍO-BÍO **FACULTAD DE CIENCIAS EMPRESARIALES**

# **Sistema web de apoyo al control de mascotas de la clínica Bosque Mar, en apoyo a la ley de tenencia responsable**

Proyecto de Título para optar al grado de Ingeniero de Ejecución en Computación e Informática

> **Fecha** 17/08/18 **Alumno** Karla Andrea Leal Salazar

**Profesor Guía** Christian Vidal Castro

# Tabla de contenido

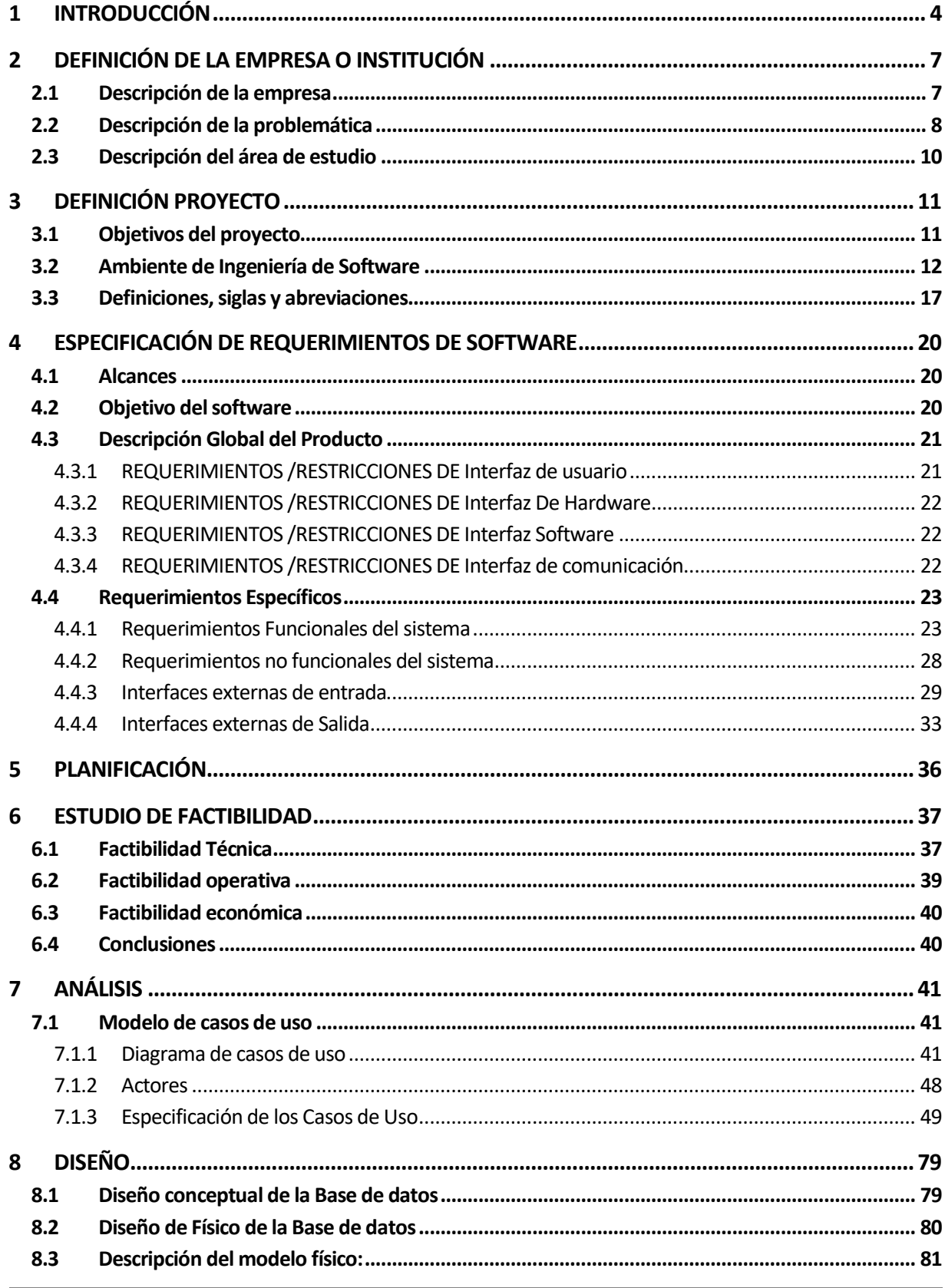

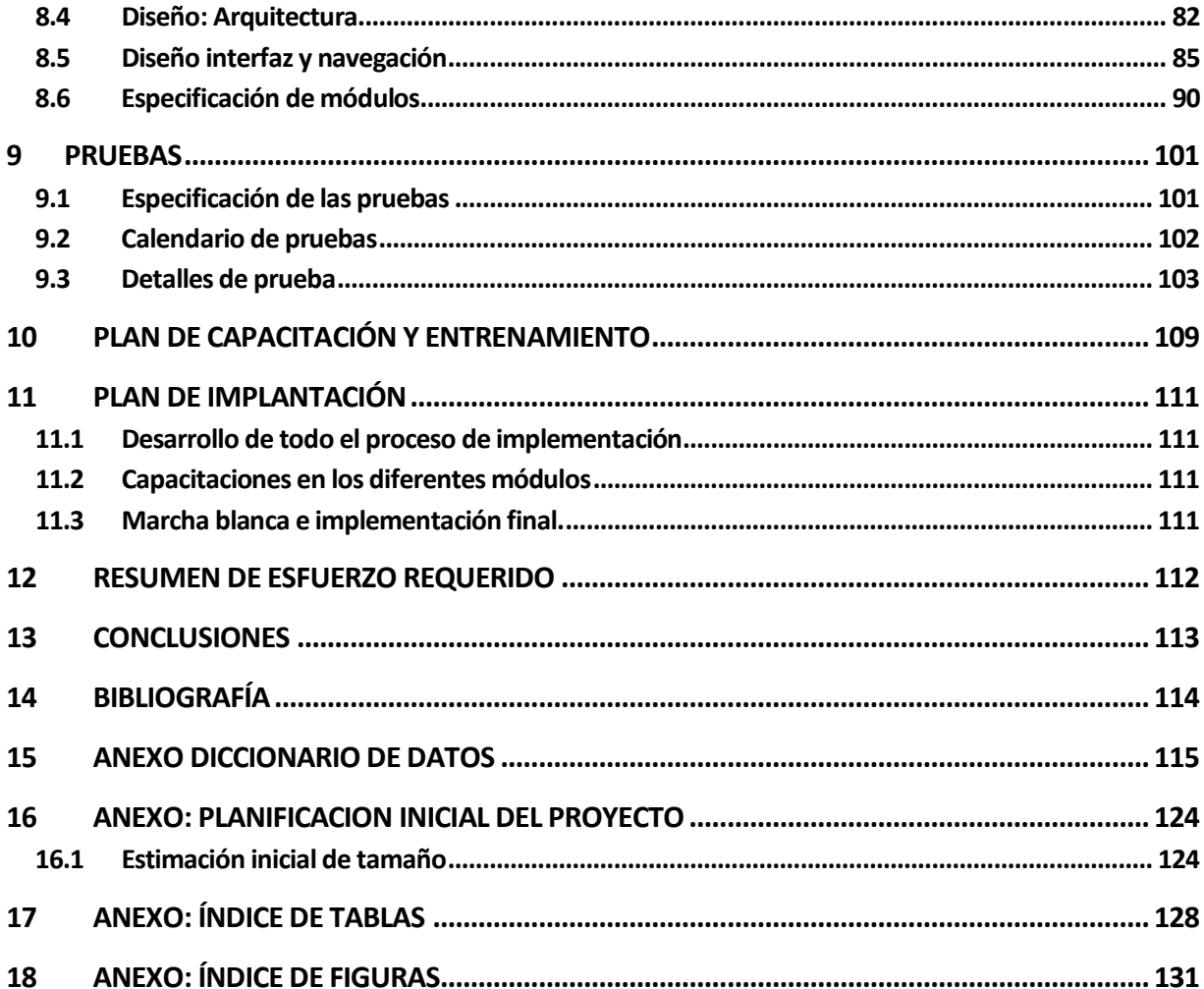

## <span id="page-3-0"></span>1 INTRODUCCIÓN

El objetivo de este proyecto de título es desarrollar un sistema web para la clínica veterinaria Bosque Mar, apoyando el control veterinario de estos, con el fin de apoyar la ley de tenencia responsable.

El área de estudio a analizar contempla a una clínica veterinaria ubicada en Portal San Pedro, en Lomas Coloradas. Actualmente la clínica cuenta con un equipo compuesto por un médico veterinario y su secretaria, las cuales deben encargarse de forma manual de las fichas clínicas de cada mascota que son atendidas ahí, básicamente ellos guardan la información de la mascota en una hoja, a pesar de que esto ocurre en la mayoría de las clínicas veterinarias, no es una práctica muy segura a la hora de tener un historial clínico de una mascota, ya que estas fichas se pueden perder o en el peor de los casos quedar ilegibles, a esto le sumamos la ley de tenencia responsable, promulgada no hace mucho tiempo la cual dicta que las mascotas tienen el derecho de tener los cuidados veterinarios indispensables para su bienestar a lo largo de su vida.

El proyecto propuesto consiste en el desarrollo de un sistema web capaz de solucionar el problema de desorden de la información en la clínica veterinaria Bosque Mar, en la forma de administrar a los pacientes y tener un respaldo que le genere más seguridad tanto al médico como a los dueños con la información de sus mascotas.

En el presente documento se detallan diversos aspectos sobre el desarrollo del proyecto. Por este motivo, el documento fue dividido en capítulos para así tener una mejor comprensión de éste:

#### • **Capítulo 1: Introducción**

## • **Capítulo 2: Definición de la empresa**

En este capítulo se describe la institución en donde se desarrolló el proyecto, proporcionando información básica sobre ésta, junto a sus funciones y productos principales.

#### • **Capítulo 3: Definición del proyecto**

En capítulo tres se explica el proyecto mediante la definición de su objetivo general, sus objetivos específicos y el ambiente de desarrollo del software.

#### • **Capítulo 4: Especificaciones de requerimientos**

En este capítulo se especifican los requerimientos tanto funcionales como los no funcionales de los módulos de software, junto a los requerimientos de interfaz de usuario, de software y de hardware. Además se describe qué es lo que hará el sistema junto a sus respectivas limitaciones en la implementación y en el modo de operación de este.

• **Capítulo 5: Planificación**

# • **Capítulo 6: Factibilidad**

En el capítulo seis se describen los estudios de factibilidad y la implementación del software con el fin de determinar si es viable o no su desarrollo. Los análisis se enfocan el ámbito técnico, económico y operativo.

# • **Capítulo 7: Análisis**

En el capítulo siete se evalúa y especifica la función y futuro rendimiento del software, indicando la interfaz de él con otros elementos ya presentes el sistema. También se presenta un diagrama de flujo de datos y un diagrama de casos de uso para así comprender de mejor manera todas las funcionalidades de éste.

# • **Capítulo 8: Diseño**

En este capítulo se detalla el diseño que se utiliza cuando el software esté totalmente implementado. Para esto, fue diseñada una maqueta o modelo representativo de los módulos que se desarrollarán. El diseño debe incluir: el diseño lógico, el modelo físico de base de datos, diseño de interfaz y navegación.

# • **Capítulo 9: Pruebas**

En el capítulo nueve se detallan las diferentes pruebas que fueron hechas al software para así verificar y revelar la calidad el producto final. Esta herramienta se utiliza principalmente para identificar errores de implementación y/o usabilidad del sistema.

# • **Capítulo 10: Plan de capacitación**

En este capítulo se detalla el plan de capacitación a los usuarios del sistema y los responsables de éste. Esto tiene como objetivo que el software sea utilizado de forma óptima y eficiente por los usuarios.

# • **Capítulo 11: Plan de puesta en marcha**

En capítulo once se dan a conocer las indicaciones que se debe tener en cuenta en el plan de implementación.

# • **Capítulo 12: Resumen esfuerzo requerido**

En este capítulo se especifican las horas trabajadas en cada etapa de desarrollo del software.

# • **Capítulo 13: Conclusión**

En el capítulo trece se compara el escenario inicial (antes de implementar el software) y el final (ya implementado el software) para así, ver si este cumple o no con los objetivos específicos establecidos al comienzo del proyecto.

## <span id="page-6-0"></span>2 DEFINICIÓN DE LA EMPRESA O INSTITUCIÓN

#### <span id="page-6-1"></span>**2.1 Descripción de la empresa**

- **Antecedentes generales de la Empresa:** 
	- o **Nombre:** Clínica veterinaria Bosque Mar
	- o **Dirección:** Avda. Bosquemar 69, Portal San Pedro, San Pedro de la Paz.
	- o **Rubro:** Medicina veterinaria.

La clínica veterinaria Bosque mar es un organismo privado que brinda los servicios veterinarios a una cantidad considerables de mascotas en el sector del Portal San Pedro desde el 2 de Enero del 2016.

La clínica cuenta con 3 salas, una sala orientada hacia la consulta de la mascota y otra sala para realizar las operaciones, para aclarar, estas operaciones se realizan en conjunto con otros colegas.

También cuenta con una sala adaptada para el post operatorio de las mascotas, esto con el fin de tener un control más exhaustivo sobre la evolución de la mascota en las horarios posteriores a su operación, estas son generalmente las horas más complicadas para la mascota.

El dueño de la clínica es José Andrés Varela Palma, médico veterinario con un diplomado en Imagenología en Pequeños Animales.

La misión de la clínica es proporcionar el bienestar a sus mascotas y familias ofreciéndoles lo mejor en servicio médico veterinario y complementario de óptima calidad, así como la comunicación permanente que nos permita atender y mejorar sus necesidades.

Así mismo, la misión de la clínica veterinaria Bosque mar es ser en el año 2020 la institución veterinaria líder en la promoción de salud animal, educando a la comunidad y transmitiendo los valores humanos necesarios para transformar a nuestra sociedad.

Además de ofrecer y realizar servicios veterinario de gran calidad y alto nivel técnico y científico, dirigidos a nuestros clientes y sus mascotas para satisfacer con excelencia sus necesidades.

#### <span id="page-7-0"></span>**2.2 Descripción de la problemática**

Actualmente la clínica veterinaria Bosque Mar no posee alguna herramienta informática que les ayude a gestionar las fichas clínicas de las mascotas atendidas, las fichas en cuestión están creadas en una hoja de papel en la cual se registran diferentes datos de una mascota, tales como:

- Nombre propietario
- Nombre mascota
- Raza
- Edad
- Sexo
- Peso
- Observaciones
- Fono
- Fecha
- Otros.

Las fichas están guardadas en carpetas, ordenadas según el nombre del propietario, e incluyendo a sus mascotas. Al momento de buscar información de las mascotas en las fichas clínicas , se efectúa una revisión manual de las fichas, lo que genera un retraso importante en la planificación de dichos controles. Además si los clientes solicitan una copia del control realizado a su mascota, esta ficha debe ser buscada de forma manual generando un tiempo de espera muy importante.

Existe además falta de información del control de vacunas preventivas a cada mascota, el médico ni la secretaria no tienen una forma de avisar a los clientes acerca de las fechas de cada dosis de inyección, entorpeciendo los tratamientos clínicos necesarios para la mascota.

También a la propia clínica llegan animales perdidos, o en evidente estado de abandono, no existiendo algún registro que facilite darlo en adopción, o avisar si el animal perdido corresponde a algún dueño que frecuenta la clínica veterinaria.

Para todo lo anterior, se realizó un estudio de la **LEY N° 21.020; Ley de tenencia responsable,**  la cual contribuye al bienestar de los animales de compañía, determinando las obligaciones y derechos de quienes son responsables de su cuidado. El proyecto propuesto en este informe cubre 2 puntos del **Artículo 1°**, el cual posee 4 puntos principales, los puntos a cubrir son los siguientes:

- 1) Determinar las obligaciones y derechos de los responsables de animales de compañía.
- 2) Proteger la salud y el bienestar animal mediante la tenencia responsable.

Complementamos este informe también con el estudio del **Artículo 2°** parte **7**, el cual señala lo siguiente:

**"**Tenencia responsable de mascotas o animales de compañía: conjunto de obligaciones que contrae una persona cuando decide aceptar y mantener una mascota o animal de compañía, y que consiste, entre albergue y buen trato, brindarles los cuidados veterinarios indispensables para su bienestar y no someterlos a sufrimientos a lo largo de su vida"

Además del **Artículo 10°,** el cual señala:

**"**Los dueños o poseedores de mascotas o animales de compañía, deberán brindarles los cuidados veterinarios indispensables para su salud y bienestar, según su especie, estado fisiológico y la evidencia científica disponible, con la finalidad de evitar la transmisión de zoonosis y prevenir enfermedades a otros animales.

Como parte de estos cuidados veterinarios se consideran el manejo preventivo como la vacunación y desparasitación y el manejo curativo como el tratamiento de enfermedades, los cuales deben ser indicados por un Médico Veterinario.

Cuando estos cuidados veterinarios sean realizados en centros de mantención temporal de mascotas o animales de compañía, deberán contar con un Médico veterinario Responsable de su labor clínica. Del mismo modo aquellos centros de mantención temporal que realicen otras prestaciones a mascota o animales de compañía deberán contar con un protocolo de manejo animal, suscrito por un Médico Veterinario".

Por último tenemos al **Artículo 29° ,** que indica lo siguiente:

**"**En el caso del delito de maltrato o crueldad animal podrán querellarse las organizaciones promotoras de la tenencia responsable de mascotas o animales de compañía, cualquiera sea su domicilio dentro del país."

Desde el punto de vista de la informática, queremos aportar mediante almacenamiento de estos registros con el fin de tener una transparencia en el cuidado de las mascotas, lograr una mejor comunicación entre médico veterinario y dueño, de alguna manera, entregar un apoyo al veterinario para que sus cuidados hacia la mascota sea lo más eficiente posible.

#### <span id="page-9-0"></span>**2.3 Descripción del área de estudio**

El área de estudio en específico se centrará en la clínica veterinaria Bosque Mar, ubicada en Portal San Pedro. El médico José Varela, trabaja junto a su secretaria Marisol Palma. A pesar de que la clínica no lleva muchos años en el lugar, ha podido acoger a bastantes clientes, esto debido a las pocas clínicas que existen en el sector.

Este estudio abarcara la gestión de información de las mascotas atendidas en la clínica, generandofichas clínicas con el fin de poder almacenarlas de tal forma que el dueño de la mascota podrá tener un registro histórico de los tratamientos y diagnósticos realizados a su mascota.

También cubrirá el control de vacunas de las mascotas ingresadas al sistema, con el fin de tener un control en su tratamiento y lograr que se cumplan las fechas para lograr inmunidad a las enfermedades que los puedan afectar.

De la misma forma se buscará contribuir al problema de los animales que se encuentra perdidos o en estado de abandono, logrando un mejor manejo acerca de la información que se encontrará en el sistema de la clínica.

## <span id="page-10-0"></span>3 DEFINICIÓN PROYECTO

## <span id="page-10-1"></span>**3.1 Objetivos del proyecto**

- **Objetivo General:** Diseñar, construir e implementar un sistema web que permita gestionar la información de la clínica veterinaria, considerando la ficha clínica de la mascota como elemento central del procesamiento y así poder facilitar el intercambio de información entre médico veterinario y dueño de la mascota, para efectos de facilitar el cumplimiento de la Ley de tenencia responsable.
- **Objetivos Específicos**
	- o Estudiar implicancias y los nuevos requerimientos de información que impone la ley de tenencia responsable para las clínicas veterinarias.
	- o Construir un sistema web que permita el procesamiento de información para apoyar tanto a los profesionales de la clínica como a los dueños de las mascotas.
	- o Generar una ficha clínica veterinaria que permita el ingreso de información estándar de mascotas, y su consulta a través de distintas plataformas tecnológicas.
	- o Establecer en la plataforma accesos a los registros de información de manera que tanto el médico veterinaria como los dueños de las mascotas, puedan realizar un seguimiento de los tratamientos o diagnósticos realizados.
	- o Apoyar el trabajo del médico veterinario, permitiendo el registro, consulta y uso de información clínica de la mascota para apoyar sus diagnósticos, tratamientos y así reducir los tiempos de espera.
	- o Contribuir a resolver el problema de animales perdidos o en estado de abandono.

#### <span id="page-11-0"></span>**3.2 Ambiente de Ingeniería de Software**

La recolección de los requerimientos tanto funcionales como no funcionales, se obtuvo a través de entrevistas realizadas cada cierto tiempo. Una vez finalizado este proceso se le entregó al cliente una copia del documento, para así resolver inquietudes y obtener retroalimentación.

El proceso de investigación del módulo a implementar fue realizado mediante entrevistas tanto al médico veterinario como a la secretaria.

La metodología de desarrollo que se usará en este proyecto fue la iterativa incremental, que consiste en la división del proyecto en pequeños funcionalidades desarrolladas en su totalidad llamadas Sprit (ver Esquema 1). Al finalizar cada iteración se realizó la documentación y pruebas respectivas, para posteriormente presentárselas al cliente. Se eligió esta metodología por sobre las demás ya que cuenta con atributos que ayudan a superar algunos inconvenientes de parte del programador.

A continuación se describen diferentes características del módulo, de acuerdo a la metodología que será utilizada:

## • **Entorno de desarrollo**

Este sistema será desarrollado bajo estándares y herramientas que consideran; lenguajes de programación, documentación, definición de funciones, entre otros, por lo cual el desarrollador deberá aprender y adaptarse a estas herramientas.

La metodología iterativa incremental ayudará reducir la dificultad de trabajar con diversos tipos de usuario. Ésta dividirá el sistema en Sprit, permitiendo entregar sub módulos completos al cliente para que éste vaya revisando el progreso y lo evalúe de acuerdo a los requerimientos solicitados.

#### • **Cantidad de usuarios**

Uno de los mayores riesgos radica en la gran cantidad de usuarios finales del sistema porque a medida que la clínica se vaya haciendo más conocida, eso atraerá a más clientes del sector.

Esta metodología ayuda a reducir esta desventaja mediante sus Sprit, ya que al ser funcionalidades pequeñas desarrolladas de forma completa, pueden ser presentadas a los usuarios finales en un corto periodo de tiempo para discutir sobre el desarrollo y funcionalidad y así obtener una buena retroalimentación.

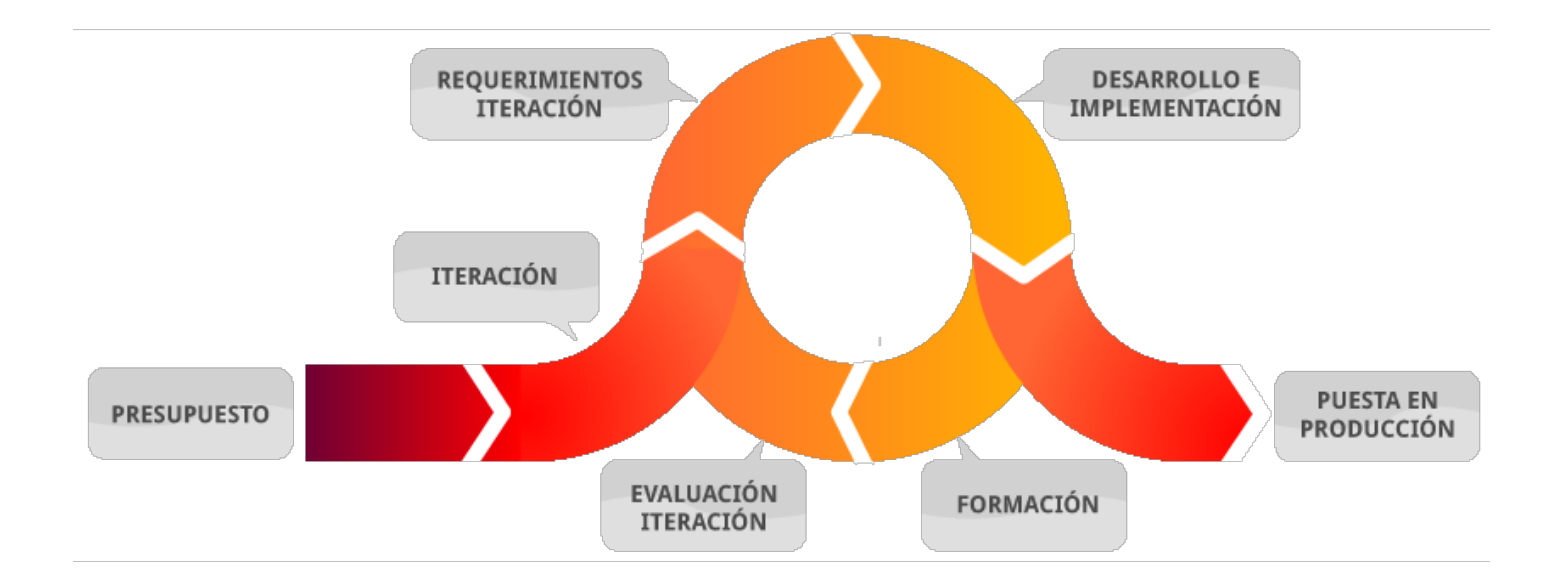

**Esquema 1** Esquema ilustrativo del método iterativo incremental

## • **Técnicas y notaciones**

o **Diagrama de casos de uso:** Se utiliza para un mejor manejo de las funcionalidades del sistema, expresando claramente qué es lo que debe hacer cada actor, la notación es la siguiente:

| N <sup>2</sup> | <b>Nombre</b>                 | Símbolo        |
|----------------|-------------------------------|----------------|
| $\mathbf{1}$   | Límite del Sistema            | <b>Sistema</b> |
| $\mathbf{2}$   | Actor del Sistema             |                |
| 3              | Caso de uso del Sistema       | CasoUso        |
| 4              | Extensión                     | «extends»      |
| 5              | Inclusión                     | <b>«uses»</b>  |
| 6              | Asociación de<br>Comunicación |                |

 **Tabla 1** Notación de diagrama de casos de uso

o **Lenguaje unificado de modelado (UML):** Se utiliza tanto para la realización de los esquemas iniciales, la definición de las entidades y atributos así como para las tablas y campos que van a ser usadas en el [almacenamiento](http://www.monografias.com/trabajos12/dispalm/dispalm.shtml) de los datos.

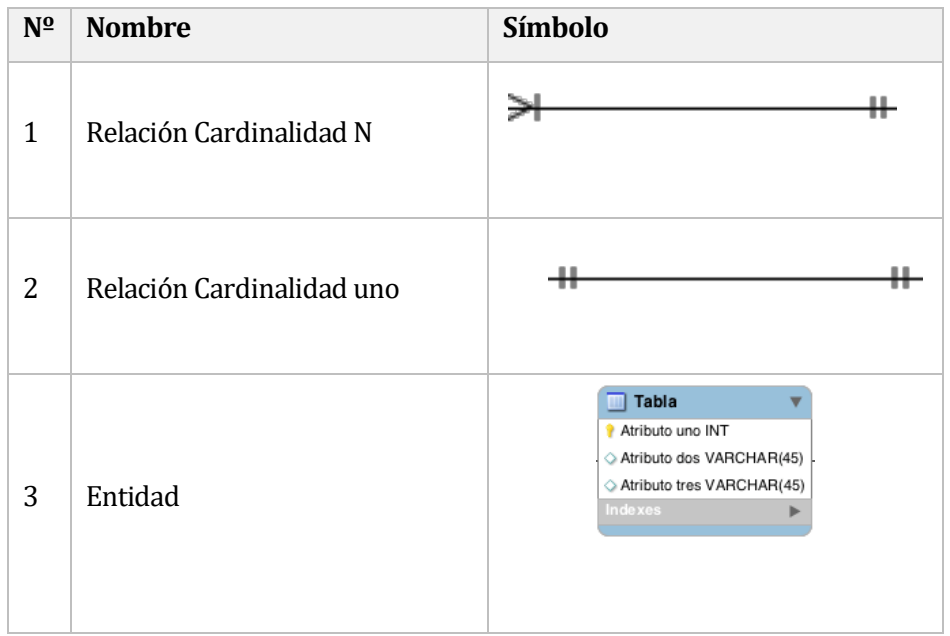

## **Tabla 2** Notación del modelo entidad-relación

- o **Entrevista:** Esta técnica de recopilación deinformación es utilizada fundamentalmente porque se puede generar un interacción más cercana con el cliente. Esto ayuda a que se sienta más cómodo, permitiendo entablar una conversación dónde se puede identificar y definir claramente lo que busca. En caso contrario, se podría inducir a través de preguntas con el fin de conducirlo a tomar la mejor decisión.
- o **Carta Gantt:** Se utiliza para la planificación del proyecto, estimando tiempos de duración de cada fase de desarrollo, éste fue desarrollado en el software GanttProject.

#### o **Estándares de documentación, producto o proceso plantilla**

Para desarrollar este informe fue utilizado el siguiente estándar:

- **Plantilla de Documentación**: Se utilizó el entregado en Ingeniería de software, proporcionado por la Facultad de Ciencias Empresariales de la Universidad.
- **Estándar para los requerimientos funcionales:** Adaptación basada en IEEE Software requirements Specifications Std 830-1998.

#### o **Herramientas de apoyo al desarrollo de software que serán utilizadas**

- **PowerDesigner:** Herramienta CASE, destinada al modelamiento profesional. Es una herramienta que nos ayuda al análisis, diseño inteligente y construcción sólida de una base de datos y un desarrollo orientados a modelos de datos a nivel físico y conceptual, nos apoyará en todo proceso de diseño de la base de datos con la que el sistema interactuará, es de fácil usabilidad e intuitiva en todo sentido.
- **Microsoft Office 2010**: Conjunto de herramientas necesarias para la documentación, planificación y desarrollo de los informes del sistema.
- **MariaDB:** Sistema Gestor de base de datos.
- **Laravel:** Es una estructura conceptual y tecnológica de soporte definido, normalmente con artefactos o módulos de software concretos, que puede servir de base para la organización y desarrollo de software.
- **Sublime Text 3:** Editor de texto y código fuente, utilizado para escribir el código de programación del sistema web.
- **PHP (HyperText pre-processor):** Fue utilizado porque la nueva intranet ya se encontraba implementada con este lenguaje de programación.
- **HTML (HyperText Markup Language):** Fue utilizado porque la nueva intranet ya se encontraba implementada con este lenguaje de programación.
- **Bootstrap:** Framework que nos es muy útil en el desarrollo de sitios web. Una de sus principales características es la rapidez con la que se puede crear un sitio web con Bootstrap, es open source, de fácil acceso para disponer de su código y empezar a trabajar en nuestro sitio web.
- **Balsamiq Mockups:** Gran ayuda para la creación y bosquejos de prototipos de interfaz de sistema, de fácil usabilidad e intuitivo.

## <span id="page-16-0"></span>**3.3 Definiciones, siglas y abreviaciones**

A continuación se definen términos y siglas que serán utilizados con frecuencia a lo largo del informe). Esto con el objetivo de lograr una mejor comprensión del documento.

| N <sup>o</sup> | <b>Término</b> | Definición                                                                                                    |  |
|----------------|----------------|----------------------------------------------------------------------------------------------------|--|
| 1              | Módulo         | Un módulo es una porción de un programa de ordenador.<br>De las varias tareas que debe realizar un programa para<br>cumplir con su función u objetivos, un módulo realizará<br>comúnmente, una de dichas tareas (o varias en algún caso).                                                                           |  |
| $\mathbf{2}$   | PHP            | lenguaje<br>de<br>código<br>abierto<br>Es<br>muy popular<br>un<br>especialmente adecuado para el desarrollo web y que se<br>puede complementar con html.                                                                                                    |  |
| 3              | Framework      | ambiente<br>de trabajo<br>desarrollo.<br>Entorno<br>para<br>$\mathbf{O}$<br>Dependiendo<br>del<br>lenguaje<br>normalmente<br>integra<br>componentes que facilitan el desarrollo de aplicaciones<br>como el soporte de programa, bibliotecas, plantillas y más.                                                      |  |
| 4              | Layout         | Suele utilizarse para nombrar al esquema de distribución<br>de los elementos dentro de un diseño. Es habitual que un<br>diseñador que se dedica a la creación de páginas web<br>desarrolle un layout y se lo presente a su cliente para que<br>este lo apruebe y decida sobre la distribución de los<br>contenidos. |  |
| 5              | Template       | Un template es un conjunto de archivos que determinan la<br>estructura y el aspecto visual de un sitio web y tiene como<br>ventaja principal disminuir tiempos y costos de desarrollo                                                                                                    |  |
| 6              | Secretaria     | Persona encargada de ver el tema administrativo,<br>recepción de pacientes.                                                                                                    |  |

**Tabla 3** Definiciones de términos

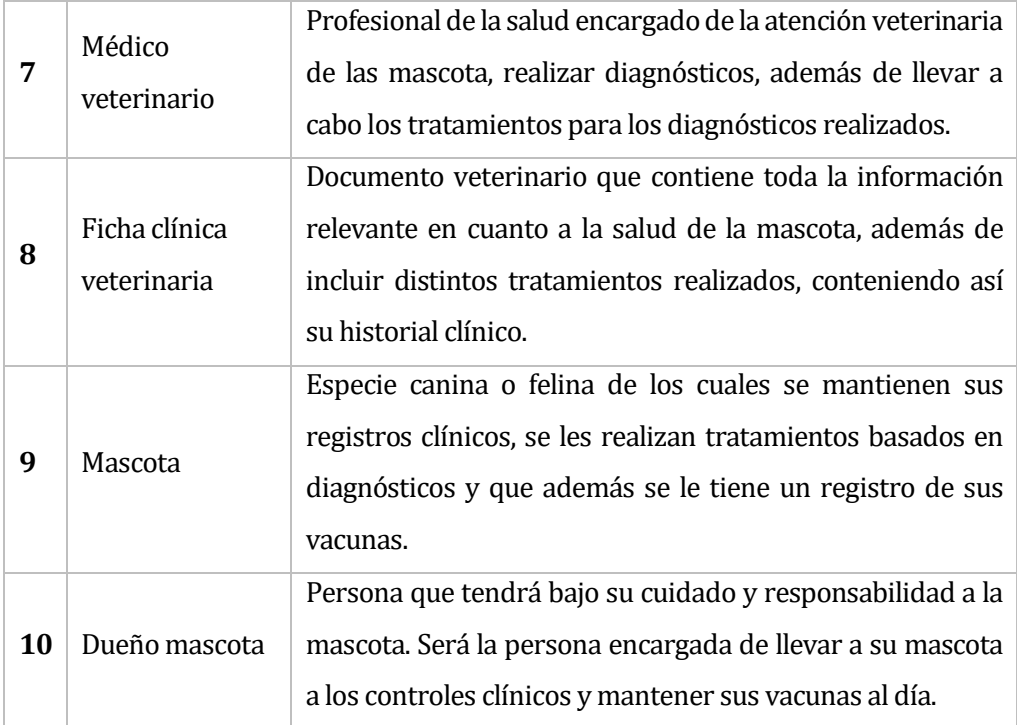

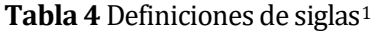

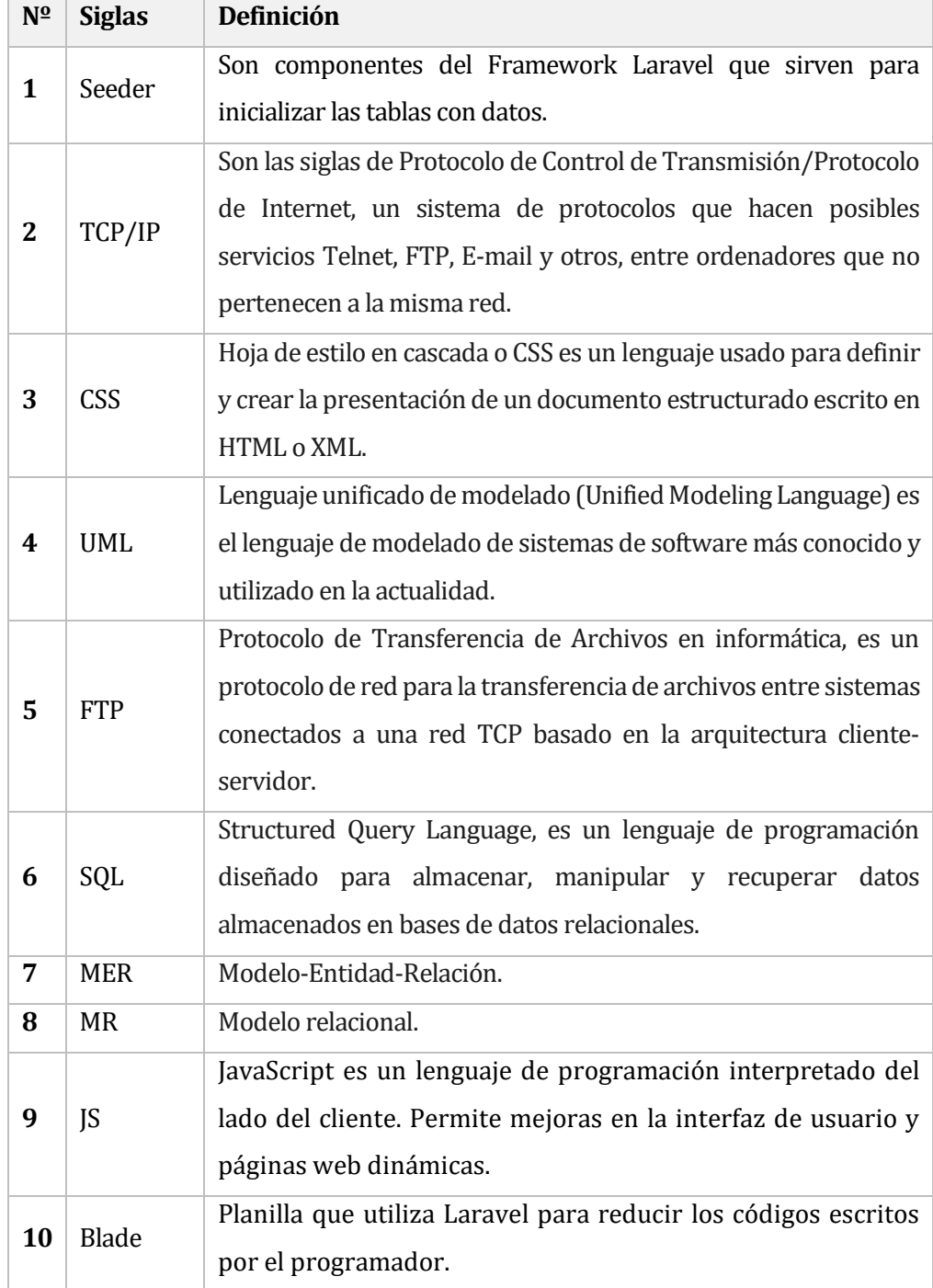

<span id="page-18-0"></span>j <sup>1</sup> Definiciones obtenidas desde Wikipedia

## <span id="page-19-0"></span>4 ESPECIFICACIÓN DE REQUERIMIENTOS DE SOFTWARE

El principal objetivo de esta sección es la presentación de los alcances, objetivos, especificaciones funcionales y requerimientos de los usuarios del módulo que son detallados en este documento.

#### <span id="page-19-1"></span>**4.1 Alcances**

El sistema que se describe en este documento cuenta con especificaciones definidas por los principales usuarios. Éstas fueron recolectadas en base a reuniones realizadas previamente donde se les fue presentó una maqueta del sistema con las funciones finalizadas. Esto con el objetivo de disminuir la incertidumbre de la entrega de un software que no esté a la altura de sus expectativas.

En base a lo anterior, el sistema provee los siguientes módulos:

- Mantenedor de fichas clínicas para los mascotas.
- Mantenedor de control de vacunas
- Mantenedor de un foro para la perdida y posible adopción de mascotas.
- Mantenedor de respaldo acerca del maltrato animal.
- Automatización de informes estadísticos.

## <span id="page-19-2"></span>**4.2 Objetivo del software**

El principal objetivo de los módulos que fueron desarrollados para apoyar a la clínica veterinaria Bosque Mar en sus procesos de negocios fueron los siguientes, gestión de fichas clínicas para las mascotas, gestión de fichas enfocadas en las vacunas y tener un control de las dosis de estas, gestión de estadísticas, además de poseer un foro con el objetivo de contribuir a la búsqueda de alguna mascota que se encuentra perdida o en estado de abandono, logrando una plataforma segura y ordenada, donde el acceso a estos procesos sea lo más rápido e intuitivo posible.

A continuación se detallan los objetivos específicos del sistema requerido:

- Gestionar información personal de las mascotas.
- Mantener información de las fichas clínicas veterinarias de las mascotas, teniendo un control eficiente sobre dicha información.
- Almacenar información sobre las vacunas puestas en el animal, además de mantener un control de las dosis necesarias para mantener el tratamiento.
- Desarrollar una sección que será vista como un foro, el principal objetivo de esto es contribuir a la búsqueda de los animales perdidos que son atendidas en el clínica veterinaria, o bien, buscarle un hogar a las mascotas que se encuentren en evidente estado de abandono.
- Registrar en el sistema información sobre un posible maltrato a las mascotas atendidas en la clínica.
- Identificar a usuarios con distintas autoridades dentro del sistema.
- Definir en el sistema que los usuarios se autentiquen para acceder a las funcionalidades dando el control sobre la funciones que cada persona puede realizar en la clínica veterinaria.

## <span id="page-20-0"></span>**4.3 Descripción Global del Producto**

## <span id="page-20-1"></span>4.3.1 REQUERIMIENTOS /RESTRICCIONES DE Interfaz de usuario

Cada usuario del sistema se diferenciará de acuerdo al rol que cumpla en el sistema, ya sea como médico veterinario, secretario o dueño de la\s mascota\s.De acuerdo al rol de cada usuario se le presentará un menú distinto a cada uno, teniendo si, un diseño de interfaz común.

- Entrada de datos: Las pantallas de entrada de datos muestran campos a ingresar. Al ocurrir un error de validación se mostrará el mensaje correspondiente. Al almacenar los datos correctamente se mostrará un mensaje de éxito.
- Listado de recursos: Los listados de recursos serán mostrados en formato de tabla con accesos rápidos a las funciones de cada recurso.
- Iconografía: Se utilizarán iconos para simbolizar las acciones del sistema, como por ejemplo un basurero en la función de eliminar.
- Esquema de colores: Se utilizará el esquema de colores de bootsrap para mostrar los tipos de mensajes, rojo para error, verde para éxito, azul para información, etc.
- El logo de la clínica veterinaria Bosque Mar se ubicará en la esquina superior izquierda.

## <span id="page-21-0"></span>4.3.2 REQUERIMIENTOS /RESTRICCIONES DE Interfaz De Hardware

Para que el sistema pueda funcionar no se requiere de ningún hardware en particular, puede funcionar en cualquier computador portátil, de escritorio o dispositivo móvil que cuente con conexión a internet.

Sin embargo, para un eficiente funcionamiento se estima que el artefacto posea:

- Procesador de 800MHz o más.
- 530 MB de memoria RAM o más.
- Conexión Ethernet o inalámbrica.
- **Teclado.**
- Mouse (exceptuando dispositivos móviles)

## <span id="page-21-1"></span>4.3.3 REQUERIMIENTOS /RESTRICCIONES DE Interfaz Software

El sistema no se comunica con ningún programa que esté instalado en el servidor en el cual está alojado.

## <span id="page-21-2"></span>4.3.4 REQUERIMIENTOS /RESTRICCIONES DE Interfaz de comunicación

A continuación se detallarán las interfaces de comunicación y/o los protocolos de comunicación utilizados en la implementación:

- HTTPS: Protocolo de red basado en HTTP, desarrollado para una transferencia segura de datos.
- TCP/IP: Sirve para enlazar diferentes sistemas operativos sobre redes locales y áreas extensas.

## <span id="page-22-0"></span>**4.4 Requerimientos Específicos**

La lista de los requerimientos funcionales del sistema, se utiliza la herramienta de casos de usos para poder describir de mejor manera los requerimientos funcionales del sistema.

# <span id="page-22-1"></span>4.4.1 Requerimientos Funcionales del sistema

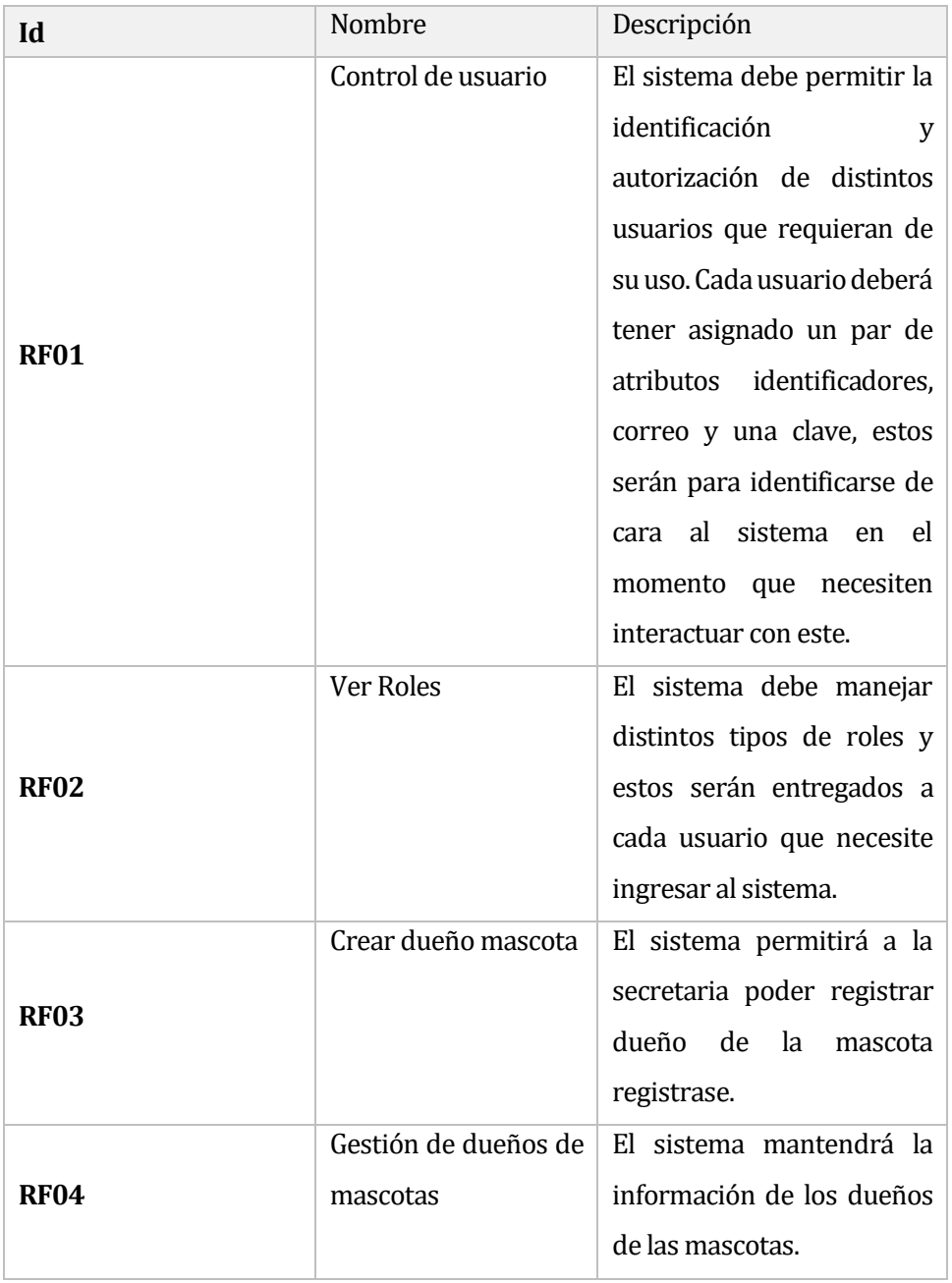

## **Tabla 5** Requerimientos

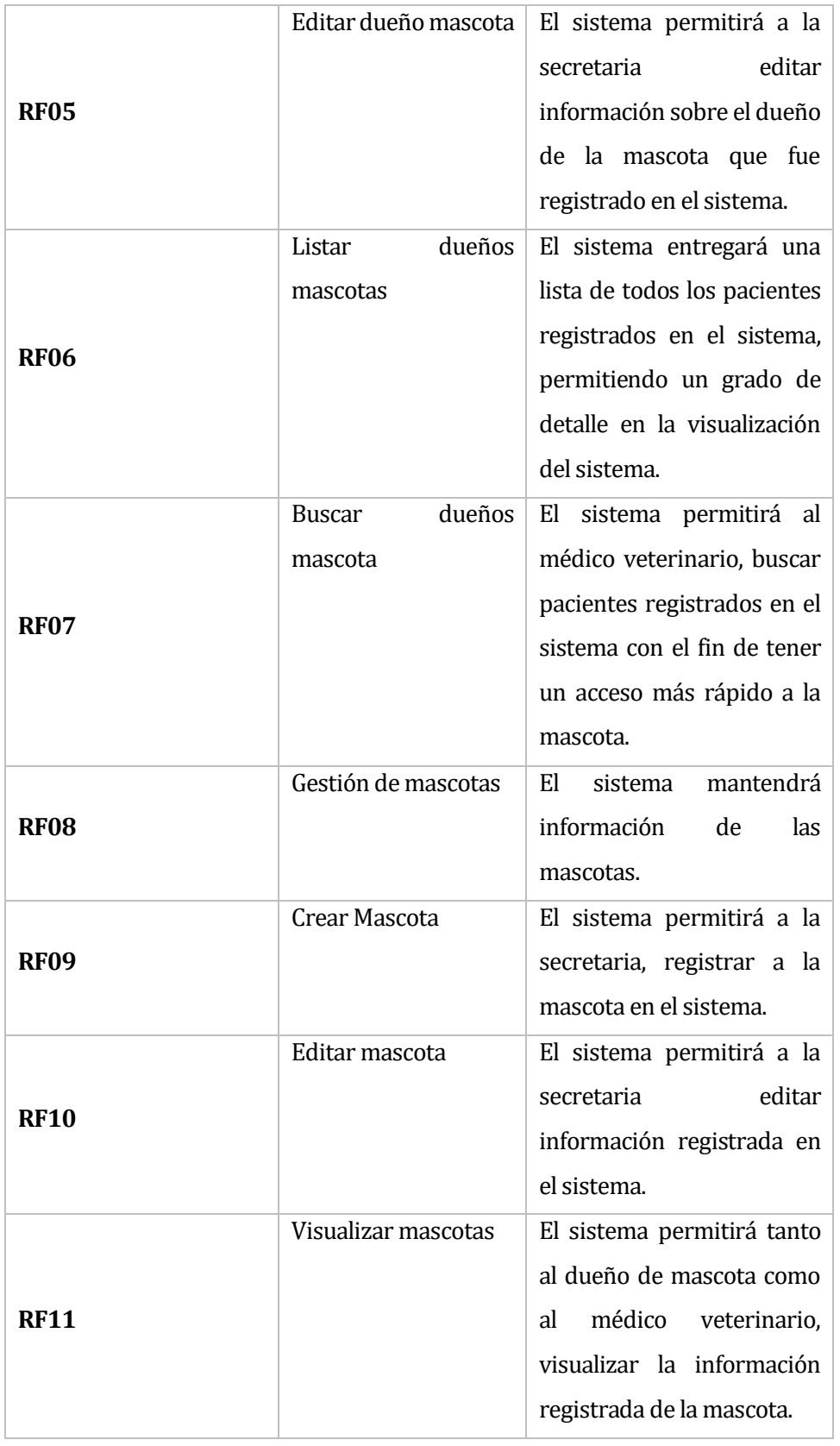

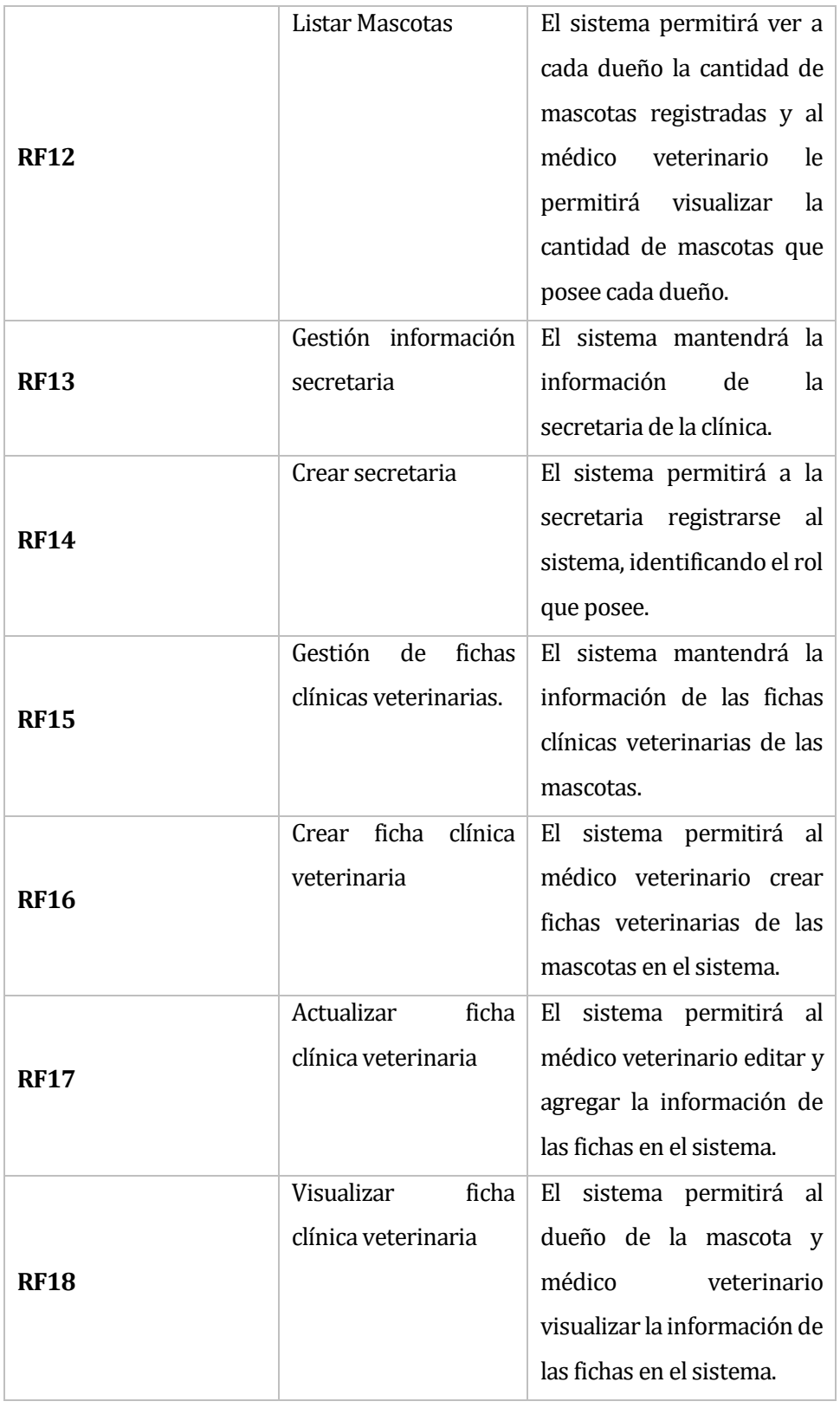

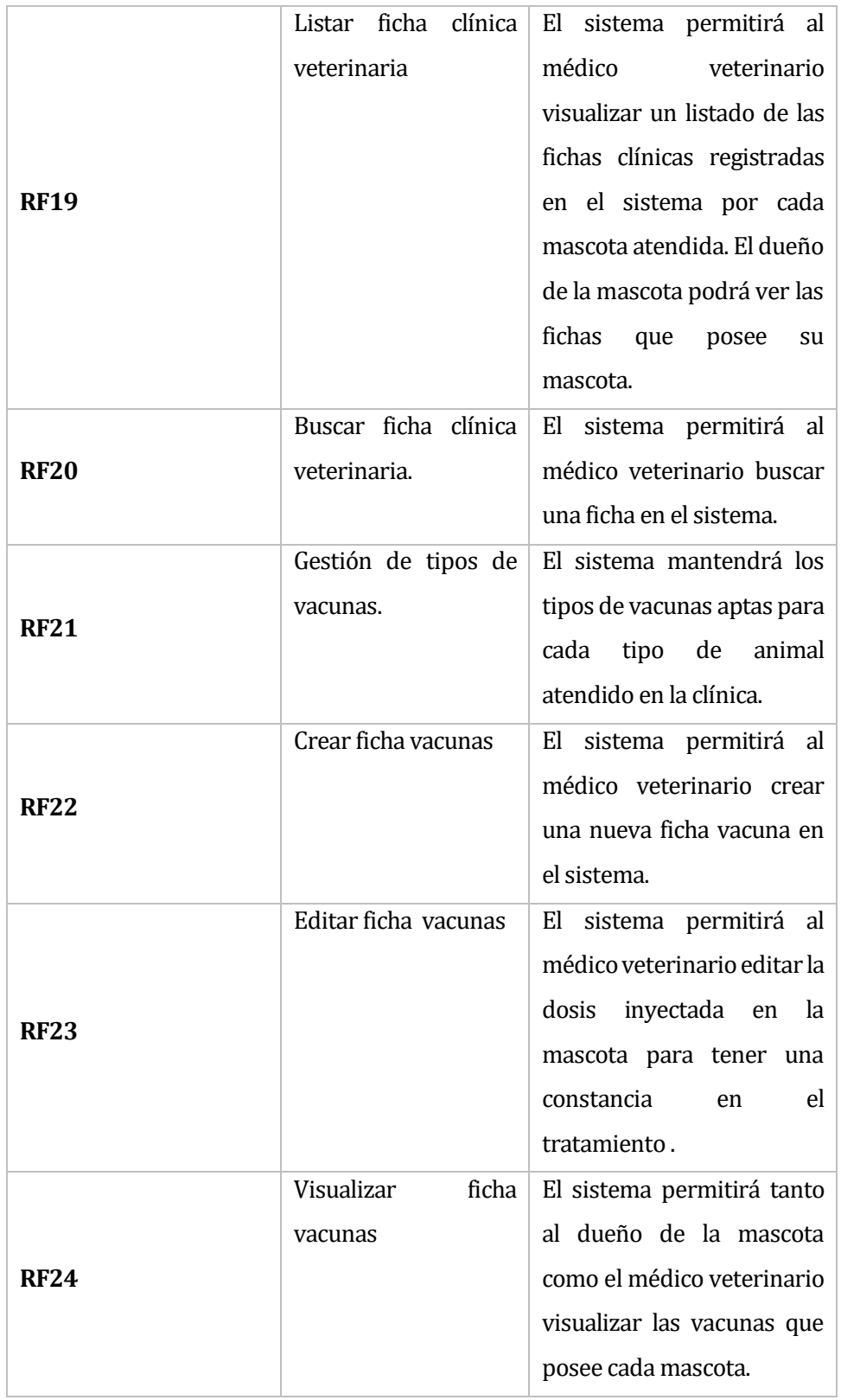

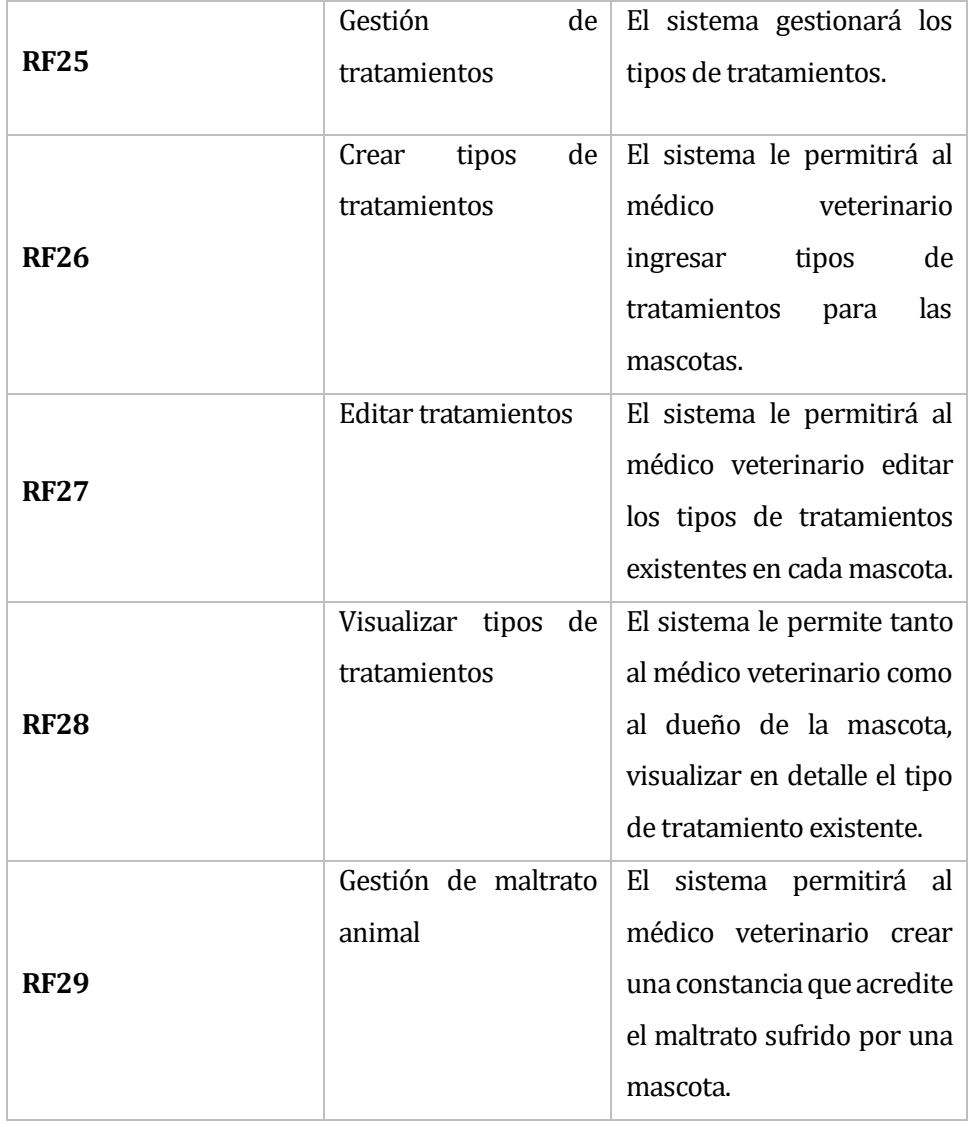

## <span id="page-27-0"></span>4.4.2 Requerimientos no funcionales del sistema

Basado en ISO/IEC 9126 se dice que los atributos del producto más importantes que fueron detectados durante el desarrollo del sistema.

- **Mantenibilidad:** Para poder lograr una rápida y fácil mantención del sistema que se implementará, se realizó una reunión con los usuarios de éste donde se detallaron todas las funcionalidades del módulo con el fin de lograr una mejor comprensión y uso de él. Adicionalmente, en el código PHP se escribieron comentarios explicando la funcionalidad de algunas líneas de código que puedan resultar significativas para usos posteriores.
- **Usabilidad:** El sistema será lo más comprensible para el usuario promedio, para esto será implementado con botones cuyos diseños estén relacionados con sus respectivas funciones. Además contiene; títulos; tooltips, explicando algunos detalles de la función; y la información básica necesaria para identificar en que área del módulo se está trabajando.
- **Fiabilidad:** Los datos serán guardados en los respaldos de esta. También tendrán un respaldo de las fichas en formato papel.
- **Multiplataforma:** El sistema debe trabajar bajo distintos navegadores web (Google Chrome, Internet Explorer, Mozilla Firefox, Safari, entre otros) sin presentar errores.
- **Desempeño:** El sistema no debe presentar problemas ni errores durante su manejo y puesta en marcha.
- **Complejidad:** El sistema fue pensado para que estuviera libre de fallos provocados por el usuario, limitando qué cosas pueden hacer en cada sección y quien puede hacerlas.
- **Comodidad:** El sistema estará adaptado de una manera lo más cómoda para el usuario. Esto logrará que el usuario final, al experimentar este cambio repentino, lo vea con mejores ojos y de un modo más amigable.

## <span id="page-28-0"></span>4.4.3 Interfaces externas de entrada

En esta sección se presentarán los grupos de datos que serán ingresados al sistema, ya sea por el usuario a través de formularios o automáticamente por el sistema como datos por defecto.

| Identificador | Nombre del ítem                | Detalle de datos contenido en cada ítem                                                                                                    |
|---------------|--------------------------------|----------------------------------------------------------------------------------------------------|
| $IE_01$       | Autentificación de<br>usuarios | Correo<br>Contraseña                                                                                                    |
| $IE_02$       | Datos dueño mascota            | ID<br>$\bullet$<br>Nombre<br>٠<br>Apellido paterno<br>Apellido materno<br>Rut<br>$\bullet$<br>Dirección<br>$\bullet$<br>Teléfono<br>$\bullet$<br>Sexo |
| $IE_03$       | Datos médico<br>veterinario    | ID<br>$\bullet$<br>Nombre<br>Apellido paterno<br>Apellido materno<br>Rut<br>$\bullet$<br>Dirección<br>Teléfono                                        |
| $IE_04$       | Datos secretaria               | Nombre<br>Apellido paterno<br>Apellido materno<br>$\bullet$<br>Rut<br>$\bullet$<br>Dirección<br>Teléfono                                              |

**Tabla 6** Interfaz externa de entradas

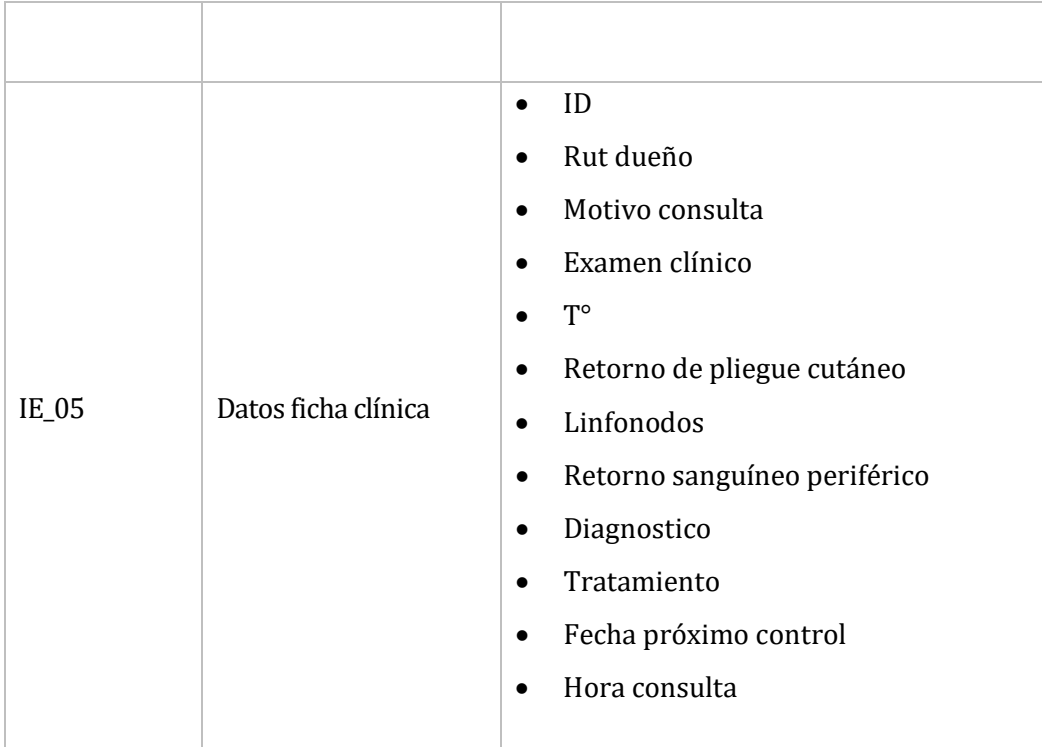

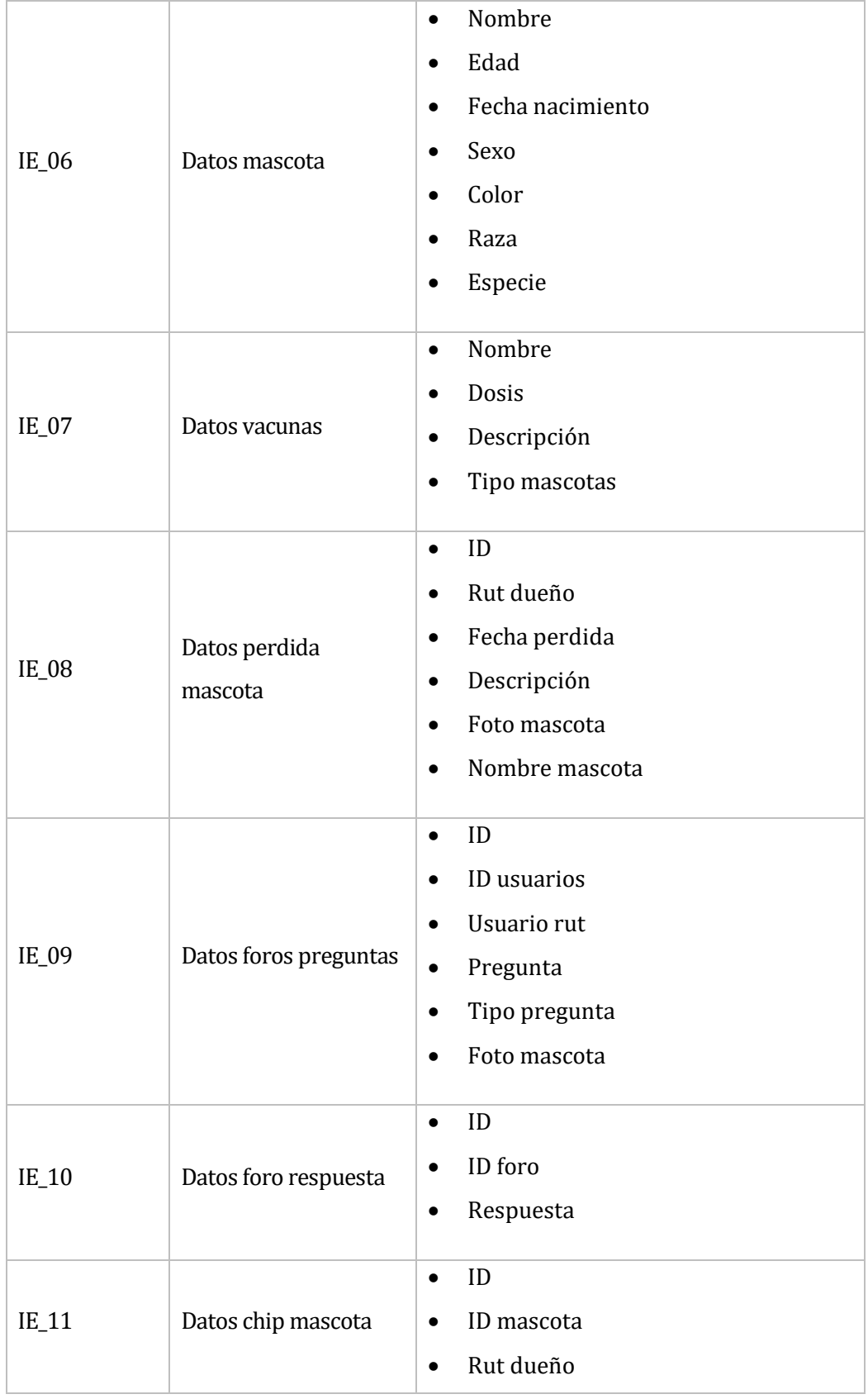

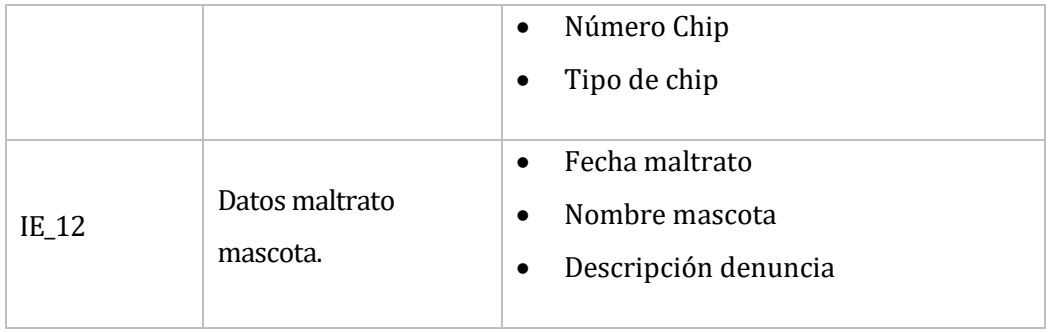

## <span id="page-32-0"></span>4.4.4 Interfaces externas de Salida

En esta sección se presentarán los grupos de datos que serán presentados al usuario mediante distintos medios:

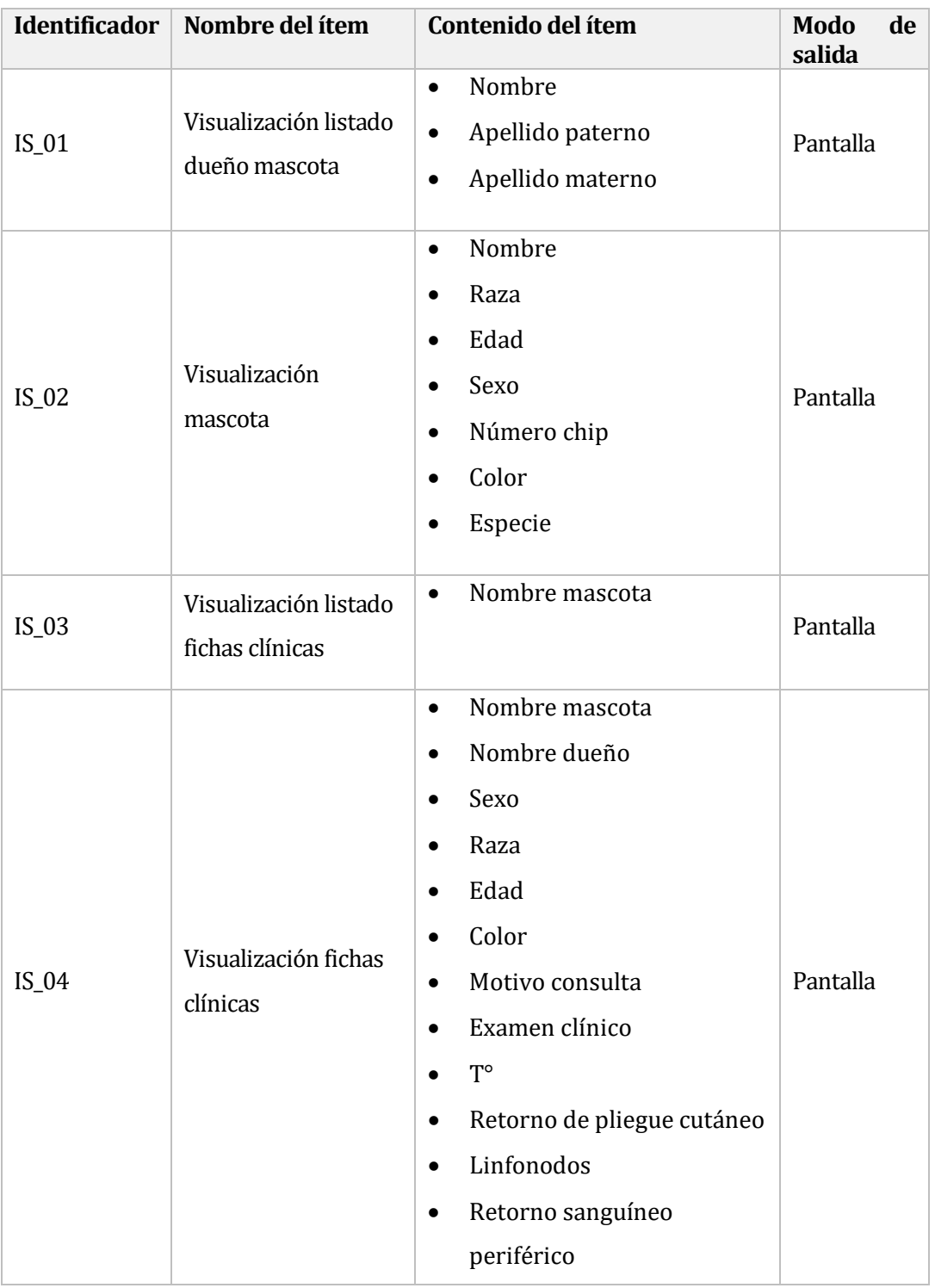

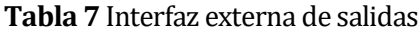

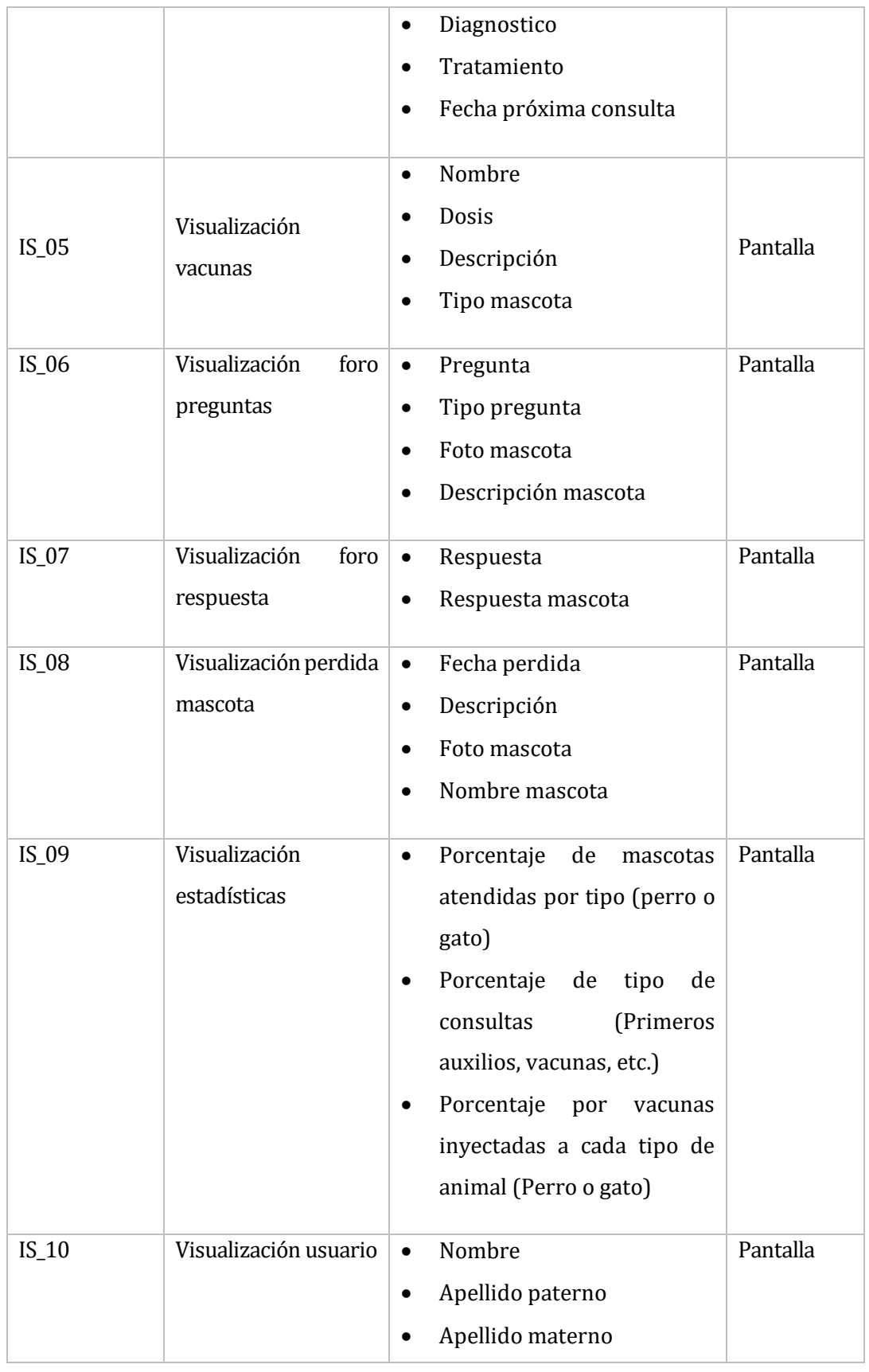

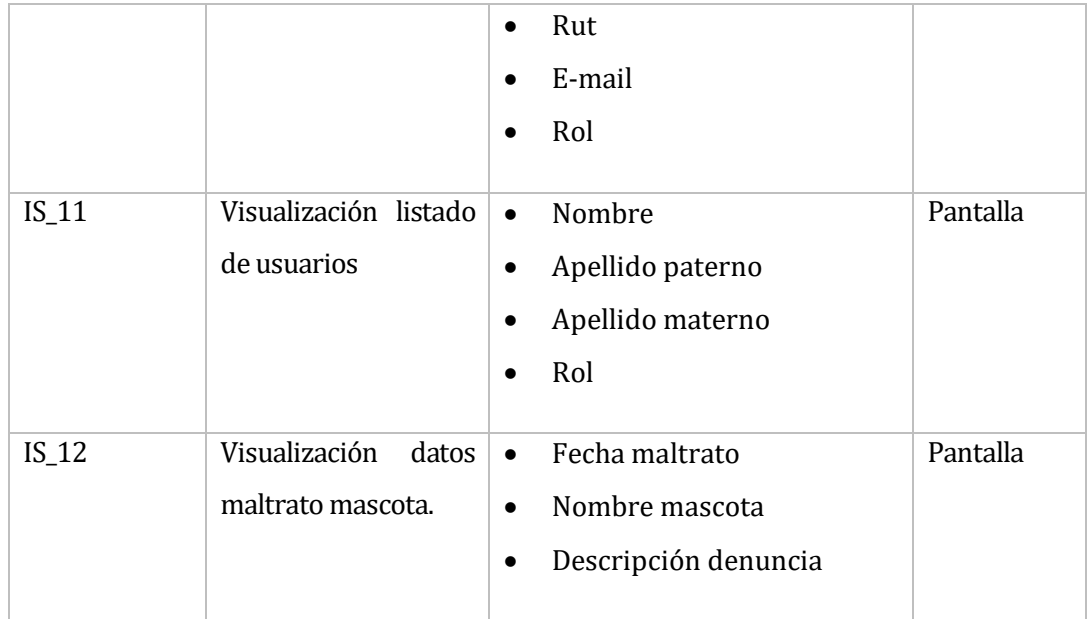

# 5 PLANIFICACIÓN

<span id="page-35-0"></span>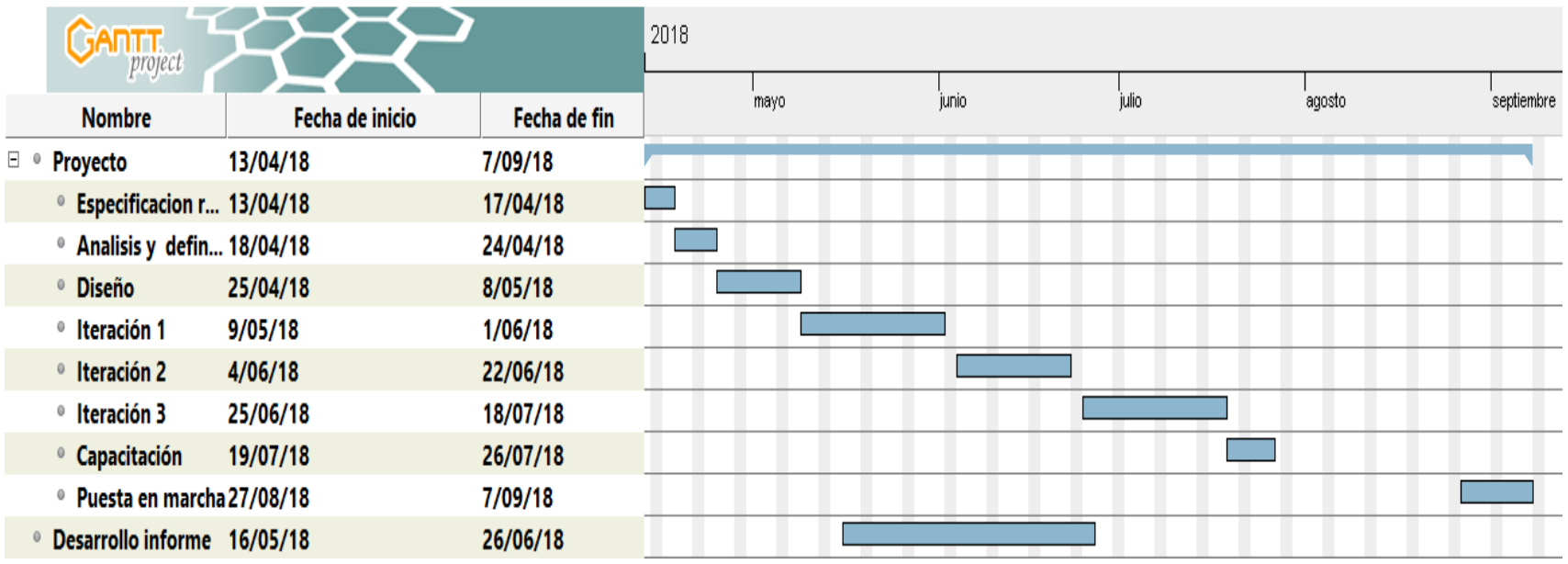
### 6 ESTUDIO DE FACTIBILIDAD

En este capítulo se evalúan las necesidades requeridas para la implementación del sistema, desde los requerimientos para su desarrollo hasta qué beneficios traerá en un futuro cercano o mediano plazo.

#### **6.1 Factibilidad Técnica**

Una vez definido los requerimientos y la elección de las herramientas para la creación del sistema y su satisfactoria puesta en marcha, se debe evaluar la factibilidad técnica.

Los softwares que se requieren para las diferentes etapas del desarrollo y el hardware necesario para utilizar las nuevas herramientas de una manera eficiente, se detallan a continuación.

• Para el desarrollo del sistema se utilizarán los siguientes dispositivos y equipamientos:

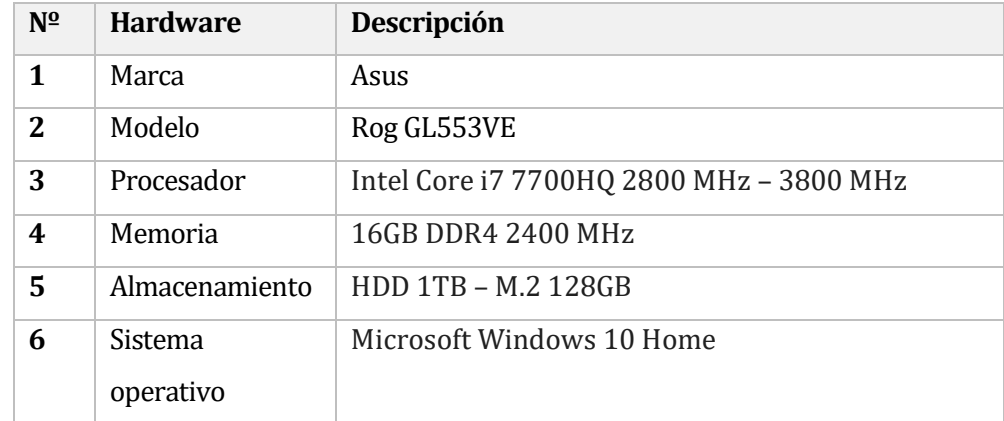

#### **Tabla 8** Equipamiento del desarrollador

- Capacidades técnicas del desarrollador:
	- o Conocimientos en SQL Server
	- o Conocimientos en PHP
	- o Conocimientos en HTML y CSS

• Para el desarrollo del sistema se utilizaran los siguientes software:

## **Tabla 9** Software - Vagrant

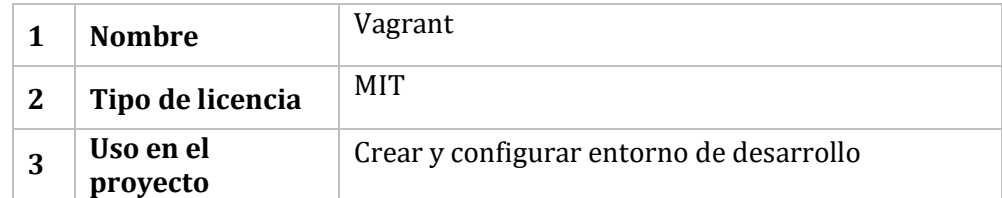

#### **Tabla 10** Software - PHP

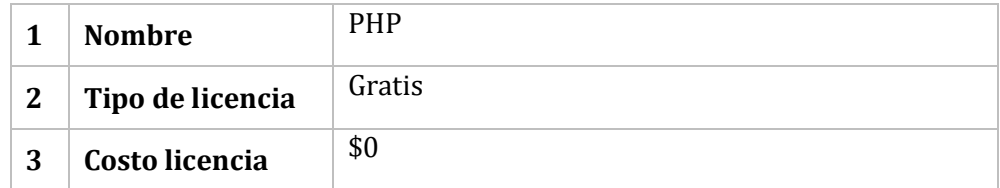

### **Tabla 11** Software - Laravel

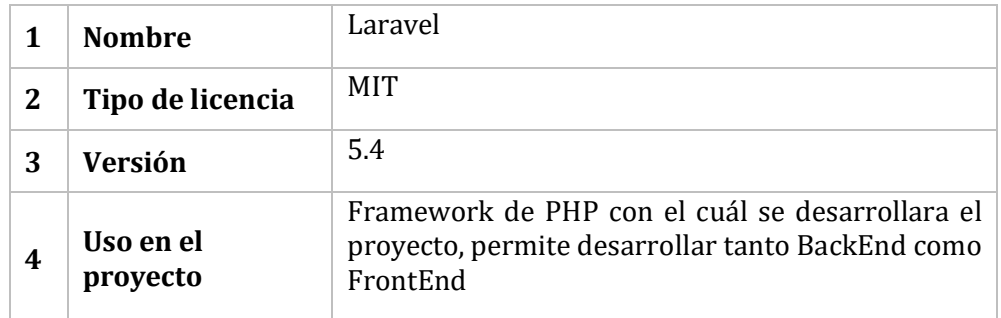

### **Tabla 12** Software – Git

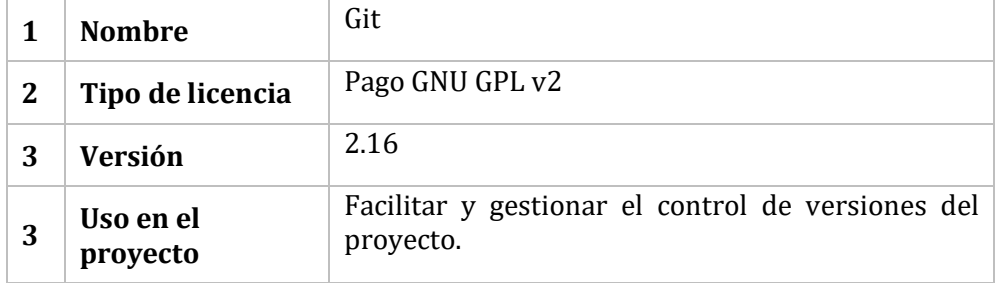

### **Tabla 13** Software - MySQLWorkBench

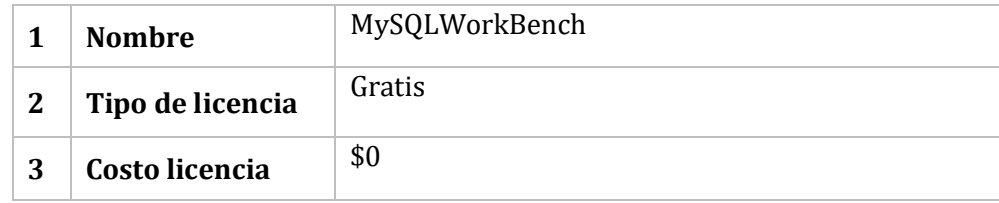

### **Tabla 14** Software –SublimeText3

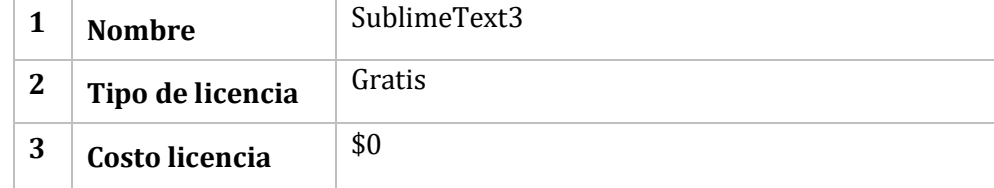

## **6.2 Factibilidad operativa**

- Gestionar las fichas clínicas de las mascotas de manera rápida y segura.
- El sistema ayudará a disminuir los tiempos de búsqueda, ya sea para que el médico requiera la ficha clínica, no le tomará mucho tiempo encontrarla.
- Obtener estadísticas que permitirán realizar futuros estudios de manera más rápida.
- Se tuvo en consideración que los módulos implementados fuesen intuitivos a la hora del uso, de modo que los usuarios se puedan familiarizar rápida y fácilmente con ellos.

### **6.3 Factibilidad económica**

- Costo de equipamiento:
	- o La clínica veterinaria proporcionará un lugar de trabajo y conexión a internet para que el alumno tesista ejecute su proyecto de título en sus dependencias, teniendo la opción de realizar el trabajo desde su hogar.

#### **6.4 Conclusiones**

El objetivo de este capítulo de estudio de factibilidad es evaluar si el sistema es viable o no y si es necesario realizar algunos cambios en la propuesta inicial con el fin de lograr construir un producto que cumpla con las expectativas del usuario como los de la clínica veterinaria.

La conclusión que logra entregar el estudio de factibilidad técnica es el ahorro en cuanto a inversión inicial se refiere, tanto en gastos de Software como de Hardware, ya que el Programador dispone de todos los recursos para iniciar el desarrollo del sistema. En base a esto podríamos decir que es viable en el ámbito técnico.

En cuanto al análisis realizado para evaluar la factibilidad operativa podemos concluir que el sistema que será implemento es visto con buenos ojos por el grupo de futuros usuarios (secretaria, médico y dueños de mascotas). Además, el sistema recibe el completo apoyo por parte de las personas que trabajan en la clínica veterinaria.

En la factibilidad económica, observamos que los software a utilizar son a costo \$0, por lo que la clínica veterinaria no tendrá ni un gasto adicional.

En base a los diferentes estudios de factibilidad planteados anteriormente, se concluye que efectivamente corresponde un sistema factible en su desarrollo e implementación, ya que los resultados obtenidos de éste traerá, de manera inmediata, grandes beneficios a los integrantes de la clínica veterinaria. Otro punto fundamental a considerar, es que no representa un costo monetario ya que es difícil de cuantificar monetariamente, pero se prevé mejoras en la operación de la clínica en su funcionamiento.

# 7 ANAÁLISIS

### **7.1 Modelo de casos de uso**

7.1.1 Diagrama de casos de uso

A continuación se desglosa el diagrama de casos de uso. Para una mejor comprensión de éstos, se transitará de un diagrama global a un diagrama específico.

• Diagrama de mantenedor de fichas clínicas para mascotas.

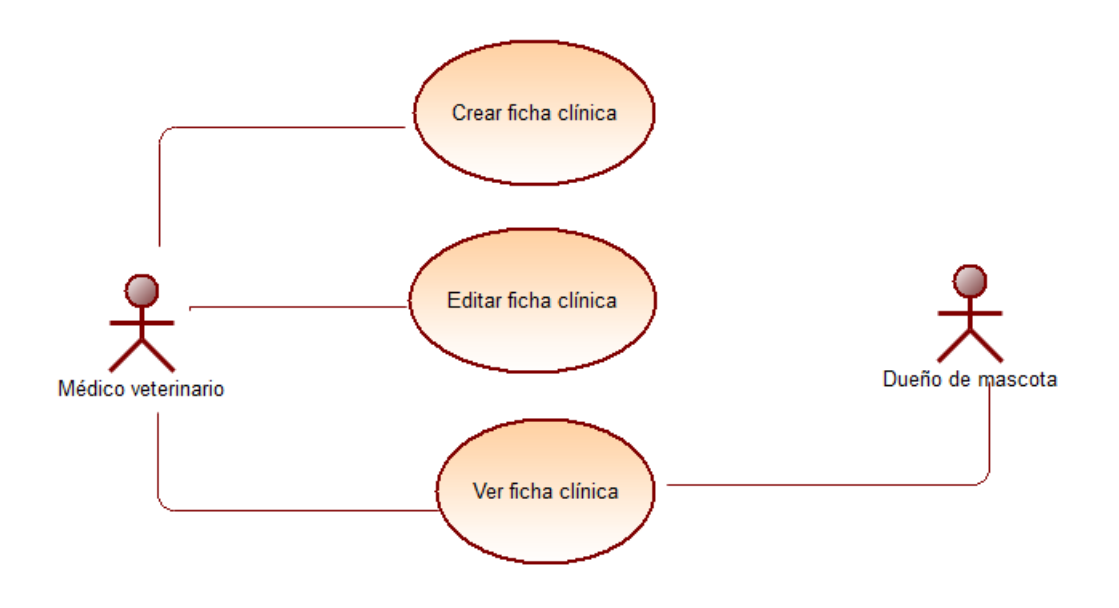

**Diagrama 1** Caso de uso mantenedor de fichas clínicas para mascotas.

• Diagrama de mantenedor de control de vacunas

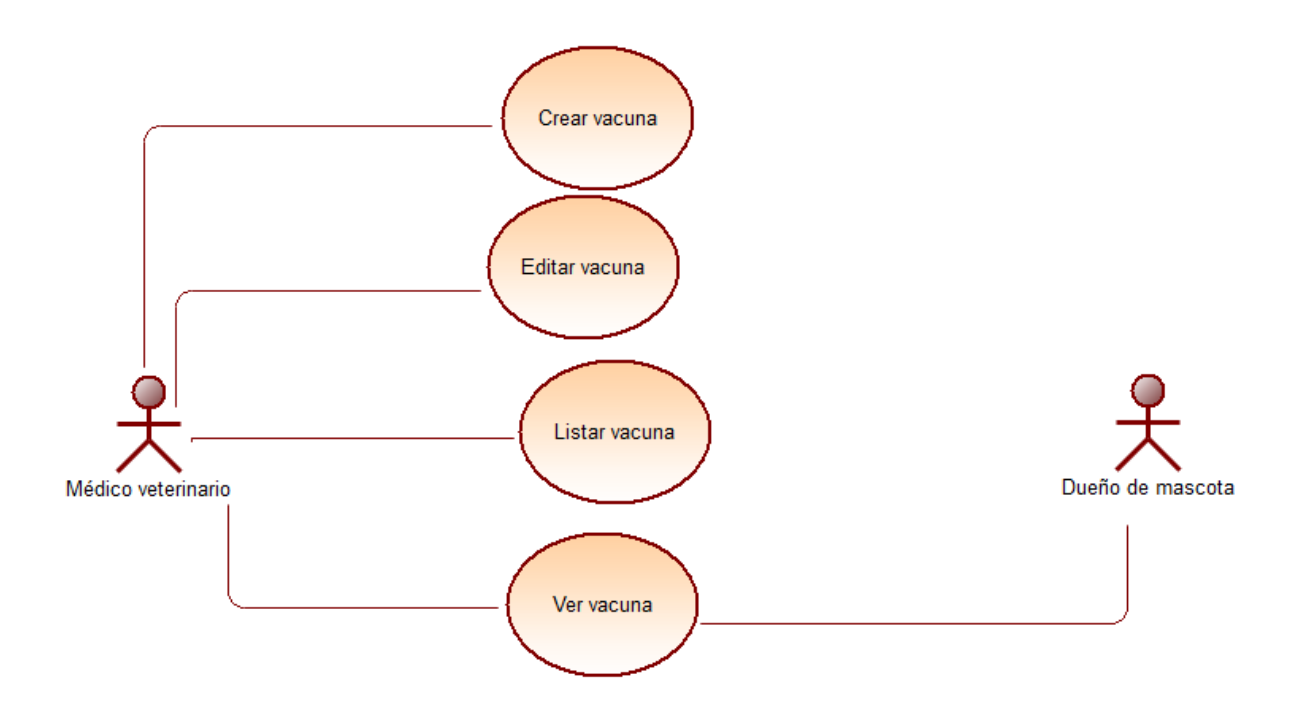

**Diagrama 2** Caso de uso mantenedor de control de vacunas

• Diagrama de Mantenedor de un foro para la perdida y posible adopción de mascotas

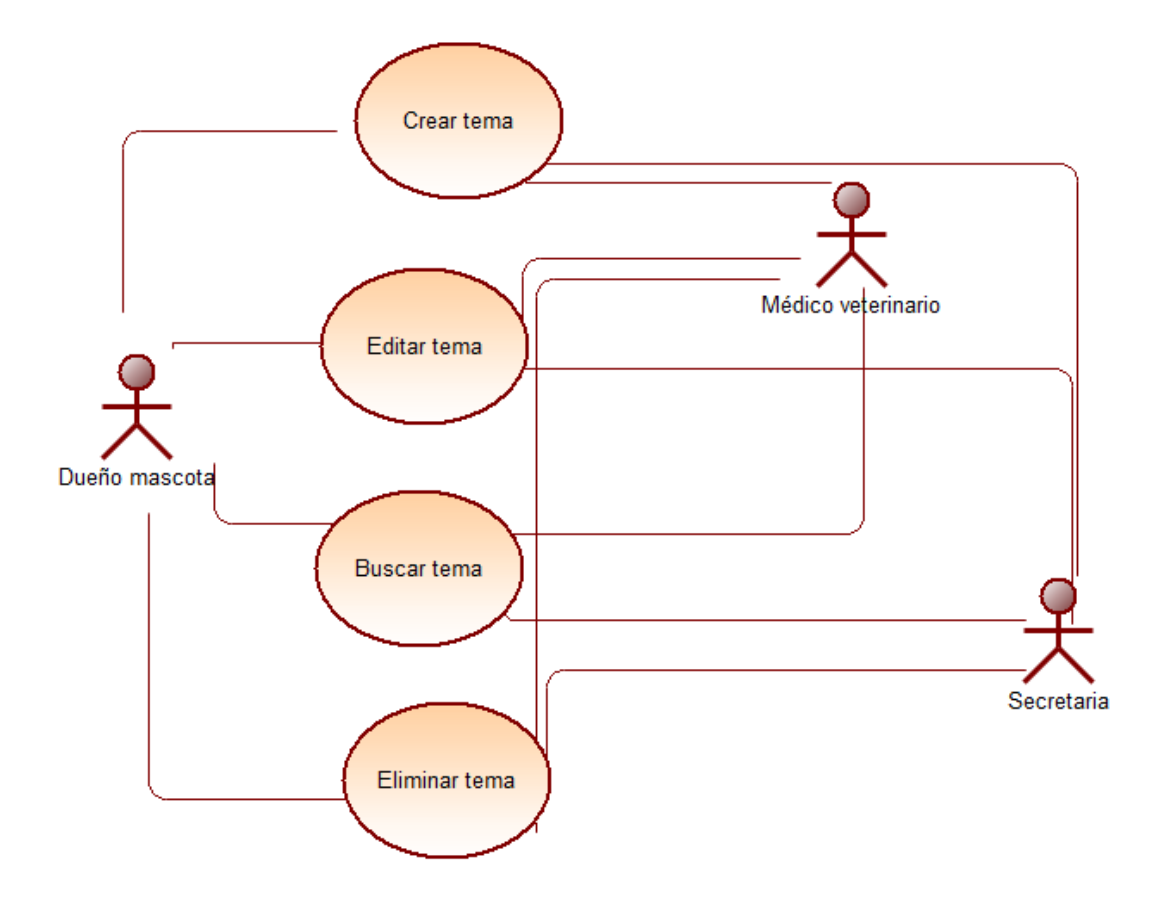

**Diagrama 3** Caso de uso Mantenedor de un foro para la perdida y posible adopción de mascotas

• Diagrama de Mantenedor de respaldo acerca del maltrato animal

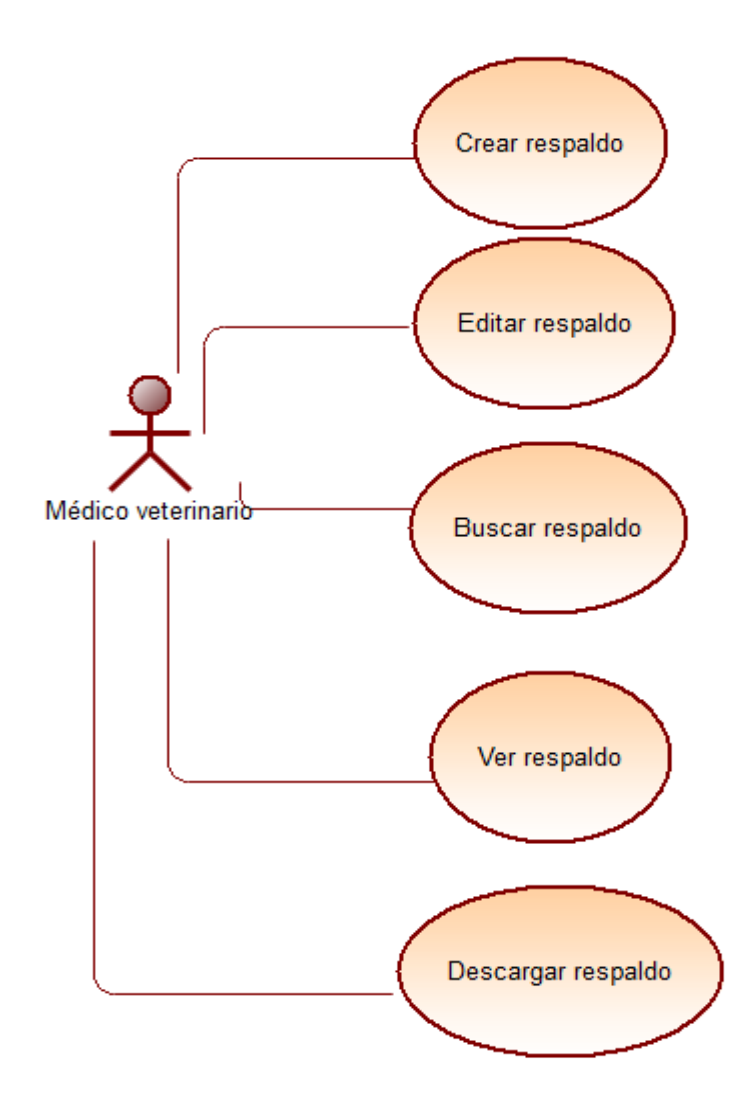

**Diagrama 4** Caso de uso Mantenedor de respaldo acerca del maltrato animal

• Diagrama de automatización de informes estadísticos

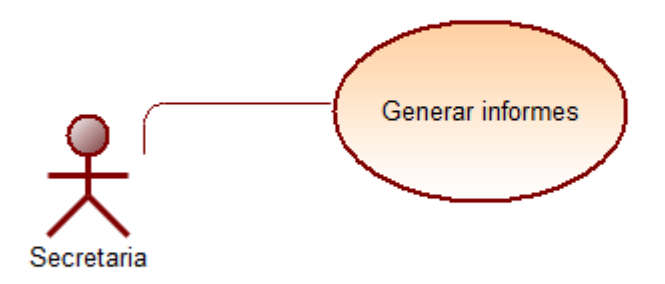

**Diagrama 5** Caso de uso automatización de informes estadísticos

• Diagrama de creación de usuarios

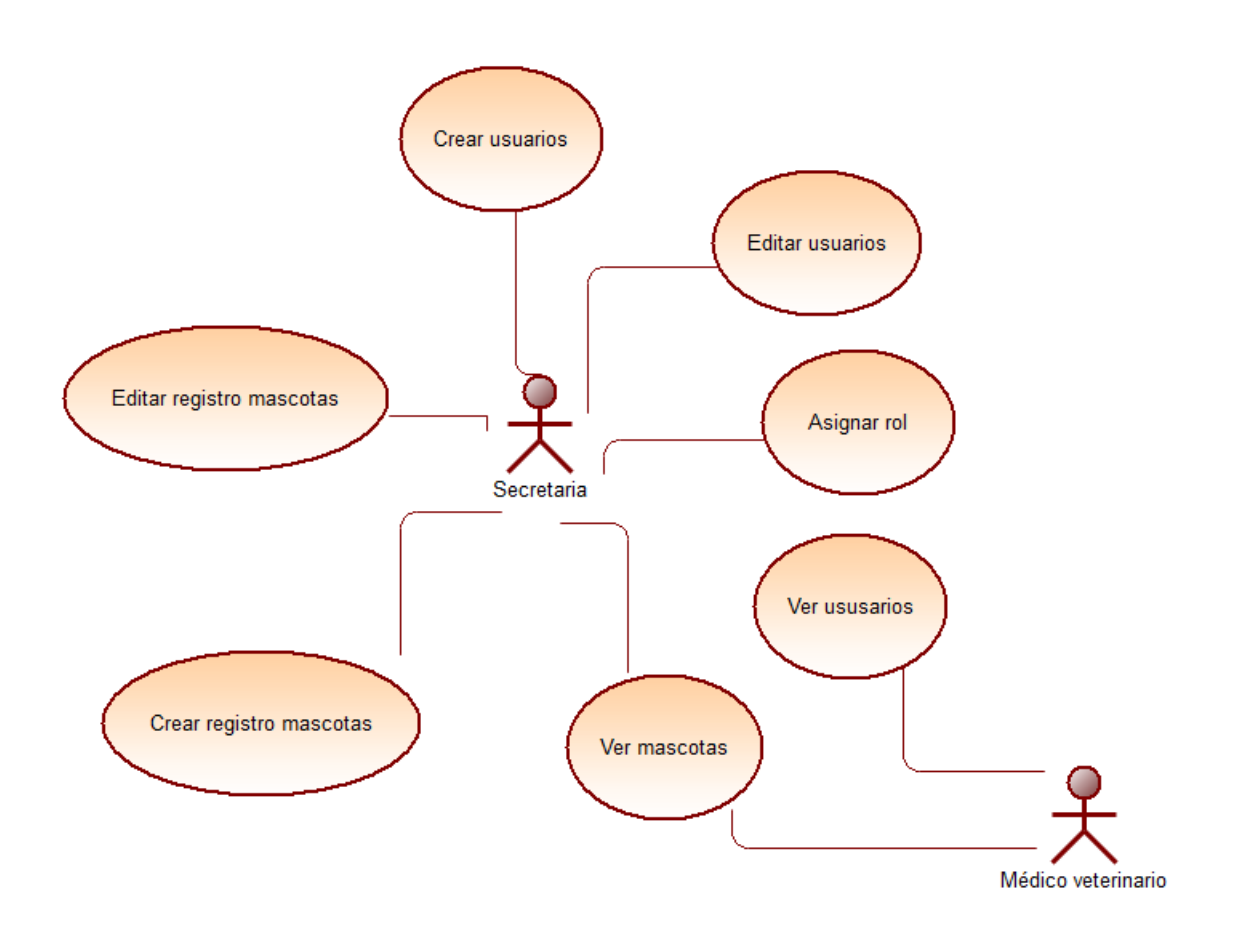

**Diagrama 6** Caso de uso creación de usuarios

• Diagrama de notificaciones

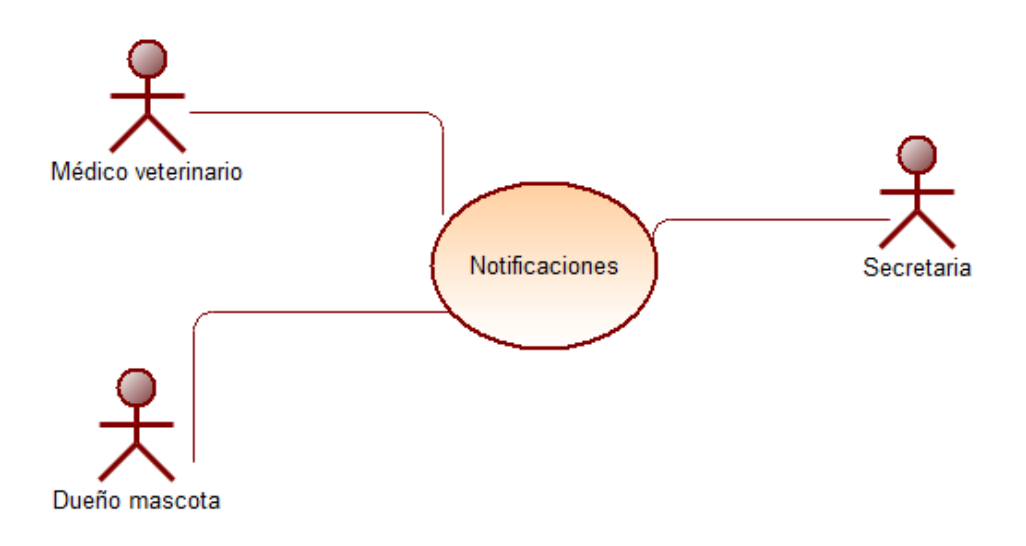

**Diagrama 7**Notificaciones

### 7.1.2 Actores

En los diagramas anteriormente descritos, los actores; Médico veterinario, Secretaria y Dueño de mascota.

- **Médico veterinario:** Este actor corresponde al médico encargado de atender sólo a las mascotas domésticas, esto abarcan sólo a perros y gatos, este actor contará con las opciones de:
	- o Crear fichas clínicas
	- o Editar fichas clínicas
	- o Buscar fichas clínicas
	- o Ver fichas clínicas
	- o Buscar dueños de las mascotas.
	- o Crear fichas de vacunas
	- o Editar fichas de vacunas
	- o Buscar fichas de vacunas
	- o Ver fichas de vacunas
	- o Crear un informe constancia de maltrato animal
	- o Editar informe de constancia de maltrato animal
	- o Ver informe de constancia de maltrato animal.
	- o Buscar informe de constancia de maltrato animal.
	- o Descargar informe constancia.
- **Secretaria:** Este actor corresponde a la parte más administrativa de la clínica veterinaria, esta cuenta con las opciones de:
	- o Crear usuarios
	- o Editar usuarios
	- o Asignar roles a usuarios
	- o Generar informes estadísticos
	- o Crear temas en el foro de perdida y adopción de mascotas
	- o Editar temas en el foro de perdida y adopción de mascotas
	- o Ver temas en el foro de perdida y adopción de mascotas.
- **Dueño de mascota:** Este actor corresponde a todos los dueños de mascotas que tengan un usuario registrado en el sistema, estos cuentan con las opciones de:
	- o Ver fichas clínicas de su mascota
	- o Ver fichas de vacuna de sus mascotas
	- o Crear temas en base a la pérdida o adopción de distintas mascotas,
	- o Ver temas en el foro de perdida y adopción de mascotas.

### 7.1.3 Especificación de los Casos de Uso

A continuación se detallarán los casos de uso propuestos en los modelos representados anteriormente, realizando un paralelo entre las acciones ejecutadas por el actor y el sistema.

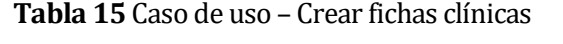

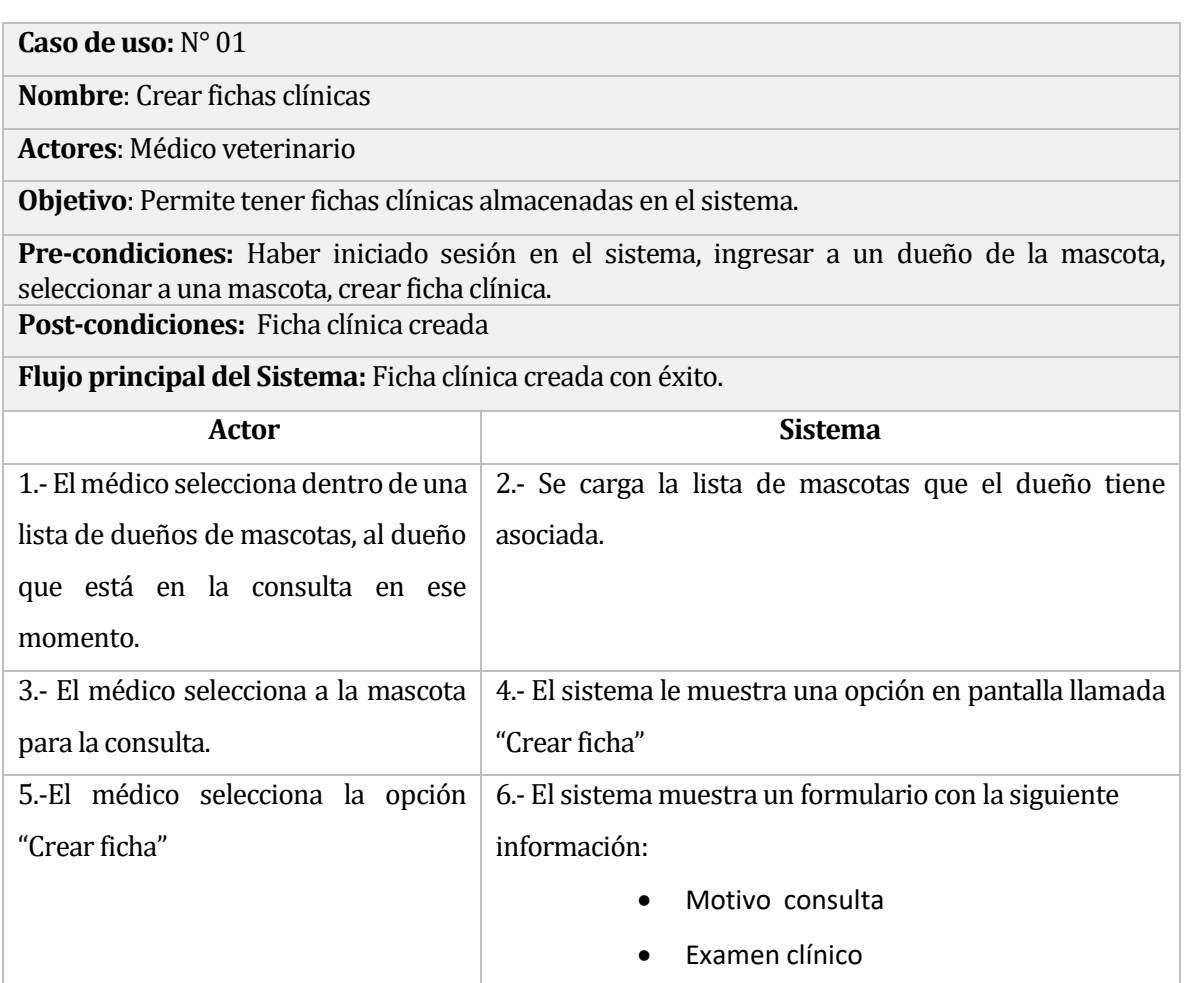

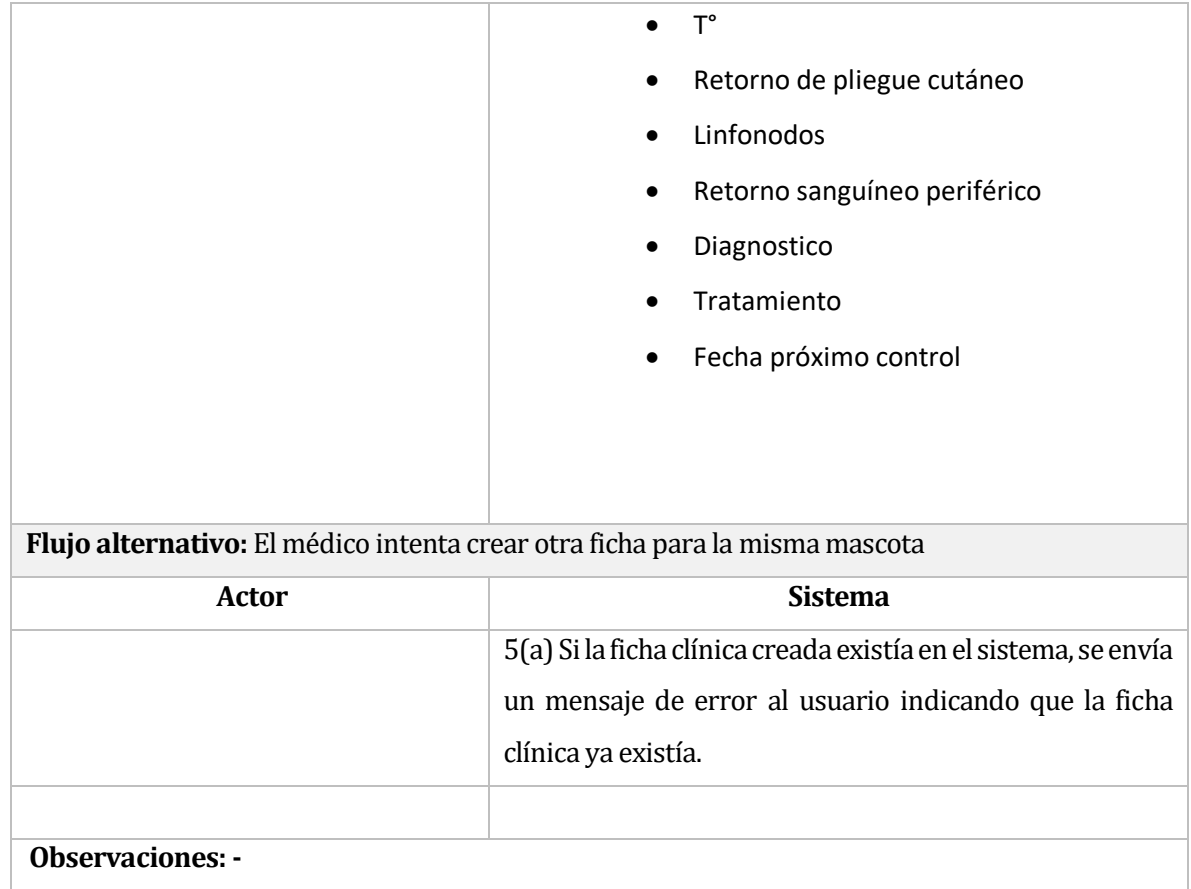

# **Tabla 16** Caso de uso – Editar ficha clínica

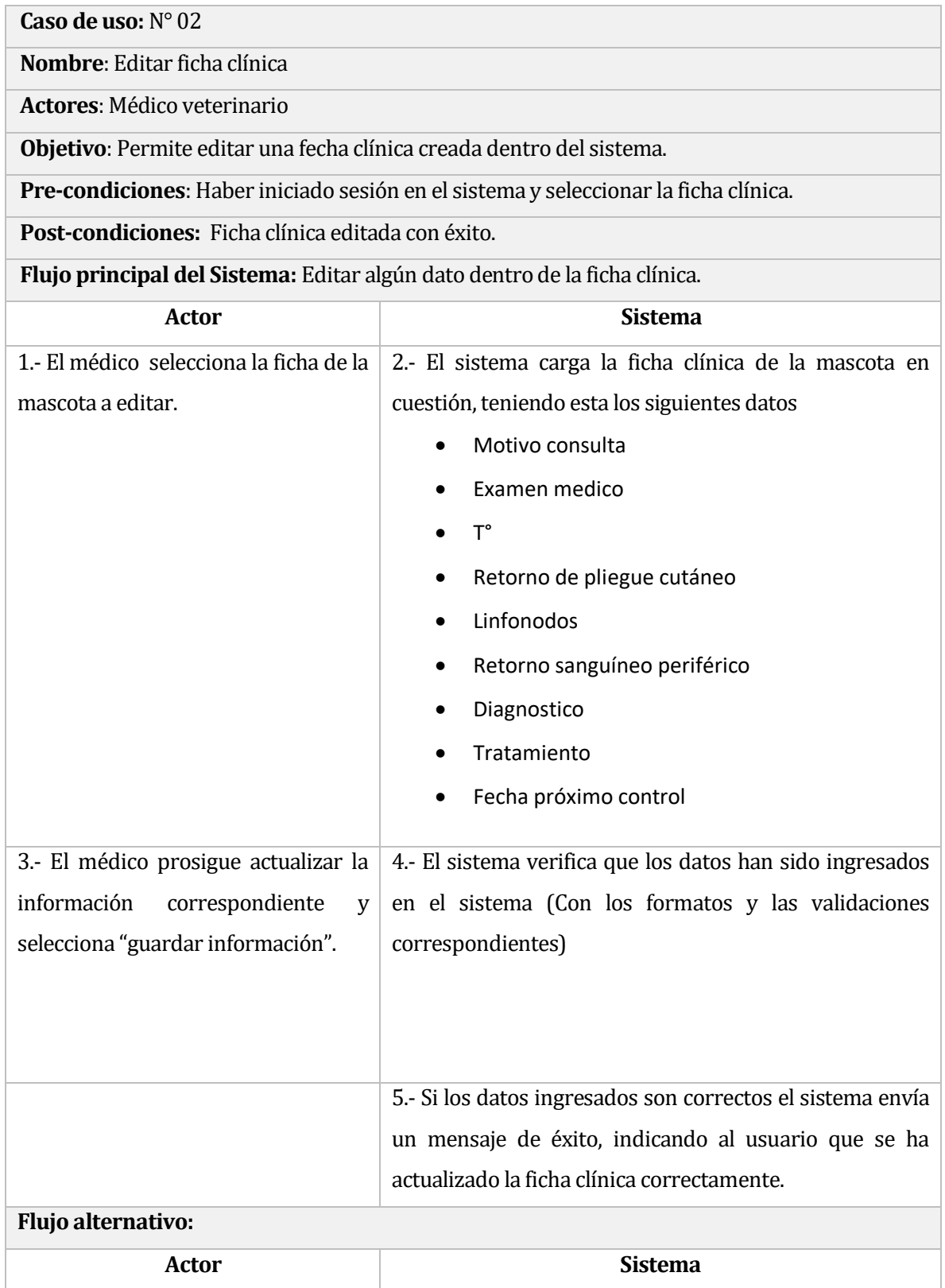

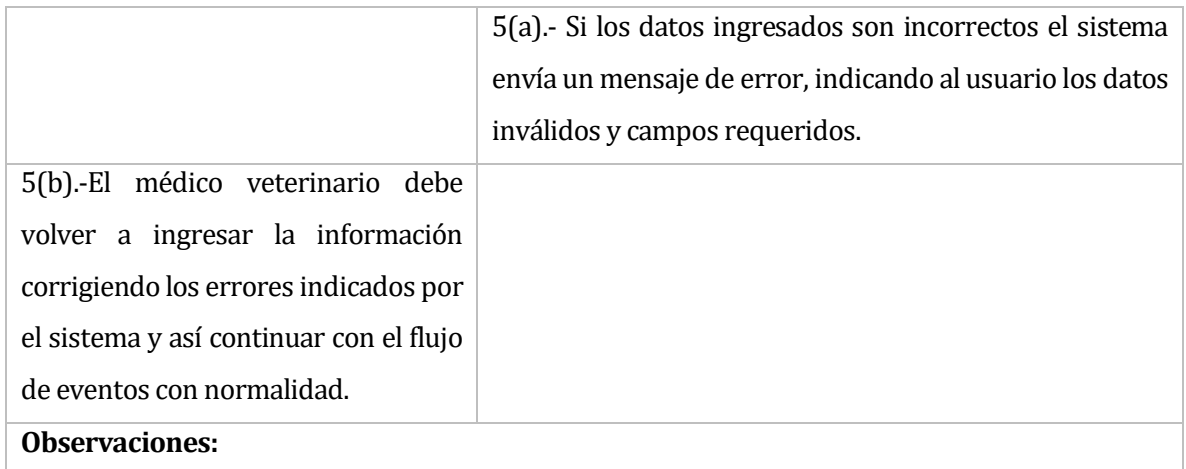

## **Tabla 17** Caso de uso – Buscar fichas clínicas

**Caso de uso:** N° 03

**Nombre**: Buscar fichas clínicas

**Actores**: Médico veterinario

**Objetivo**: Permite al médico veterinario poder visualizar un listado de las fichas clínicas existentes en el sistema con cierto grado de detalle.

**Pre-condiciones:**Haber iniciado sesión en el sistema, además de existir fichas clínicas ya creadas dentro del sistema.

#### **Post-condiciones:** -

**Flujo principal del Sistema:** Listar todas las fichas clínicas existentes en el sistema.

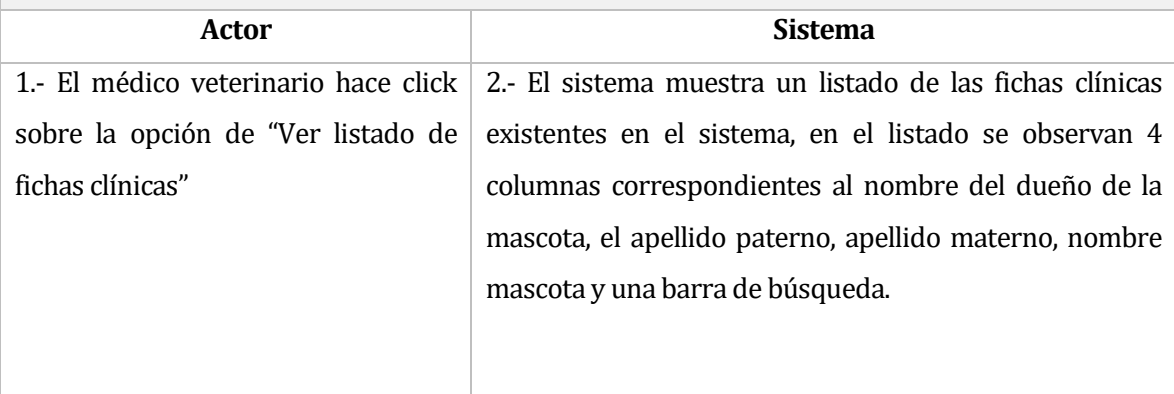

## **Tabla 18** Caso de uso – Buscar dueños de las mascotas.

**Caso de uso:** N° 4

**Nombre**: Buscar dueños de las mascotas.

**Actores**: Médico veterinario

**Objetivo**: Permite que el médico veterinario pueda visualizar un listado con todos los dueños de las mascotas ingresados en el sistema.

**Pre-condiciones:** Haber iniciado sesión en el sistema.

**Post-condiciones:** -.

**Flujo principal del Sistema:** Listar todos los dueños de las mascotas registrados en el sistema.

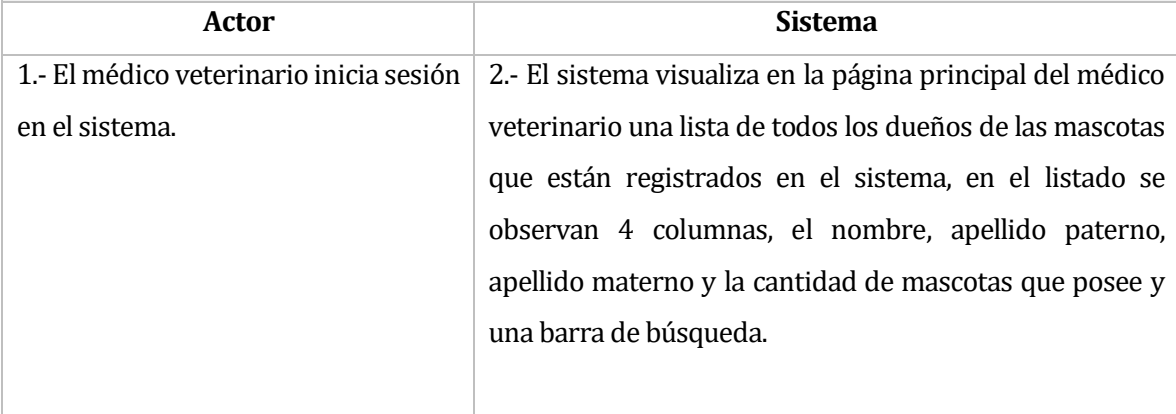

# **Tabla 19** Caso de uso – Ver fichas clínicas.

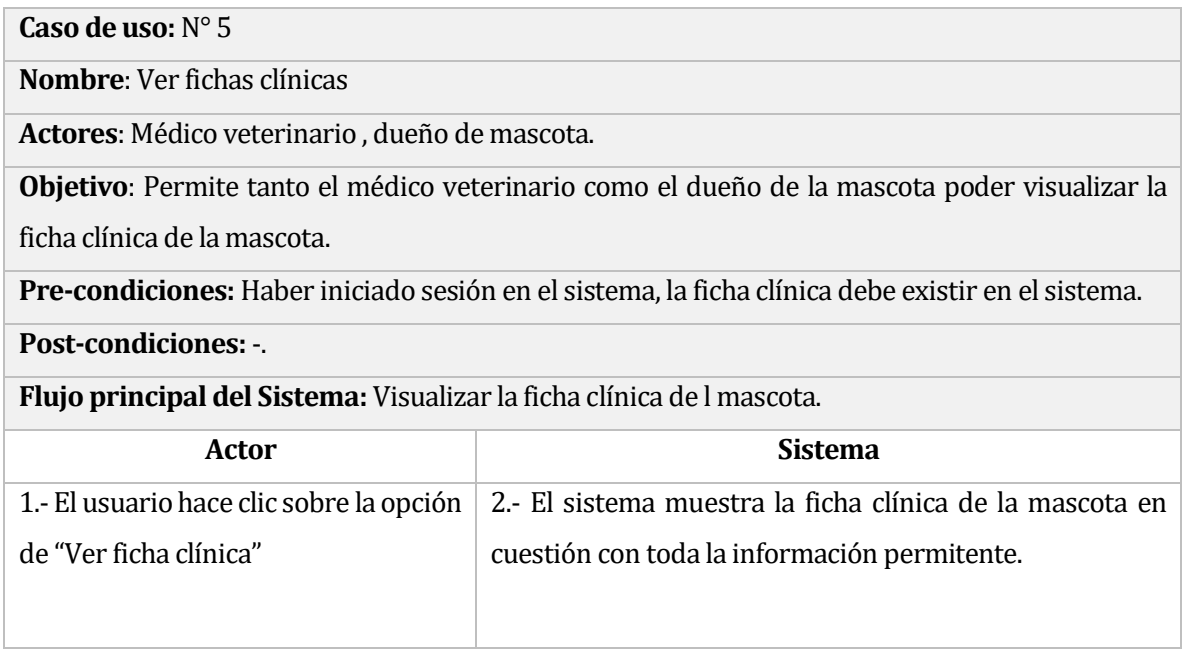

## **Tabla 20** Caso de uso – Crear fichas de vacunas

**Caso de uso:** N° 6

**Nombre**: Crear fichas de vacunas

**Actores**: Médico veterinario

**Objetivo**: Le permite al médico veterinario crear fichas clínicas orientadas a las vacunas de las mascotas.

**Pre-condiciones:** Haber iniciado sesión en el sistema, debe existir una mascota para poder crear la ficha.

**Post-condiciones:** Al crear la ficha clínica de vacunas, se guardan los datos correspondientes en la base de datos.

**Flujo principal del Sistema:** El médico veterinario crea una ficha.

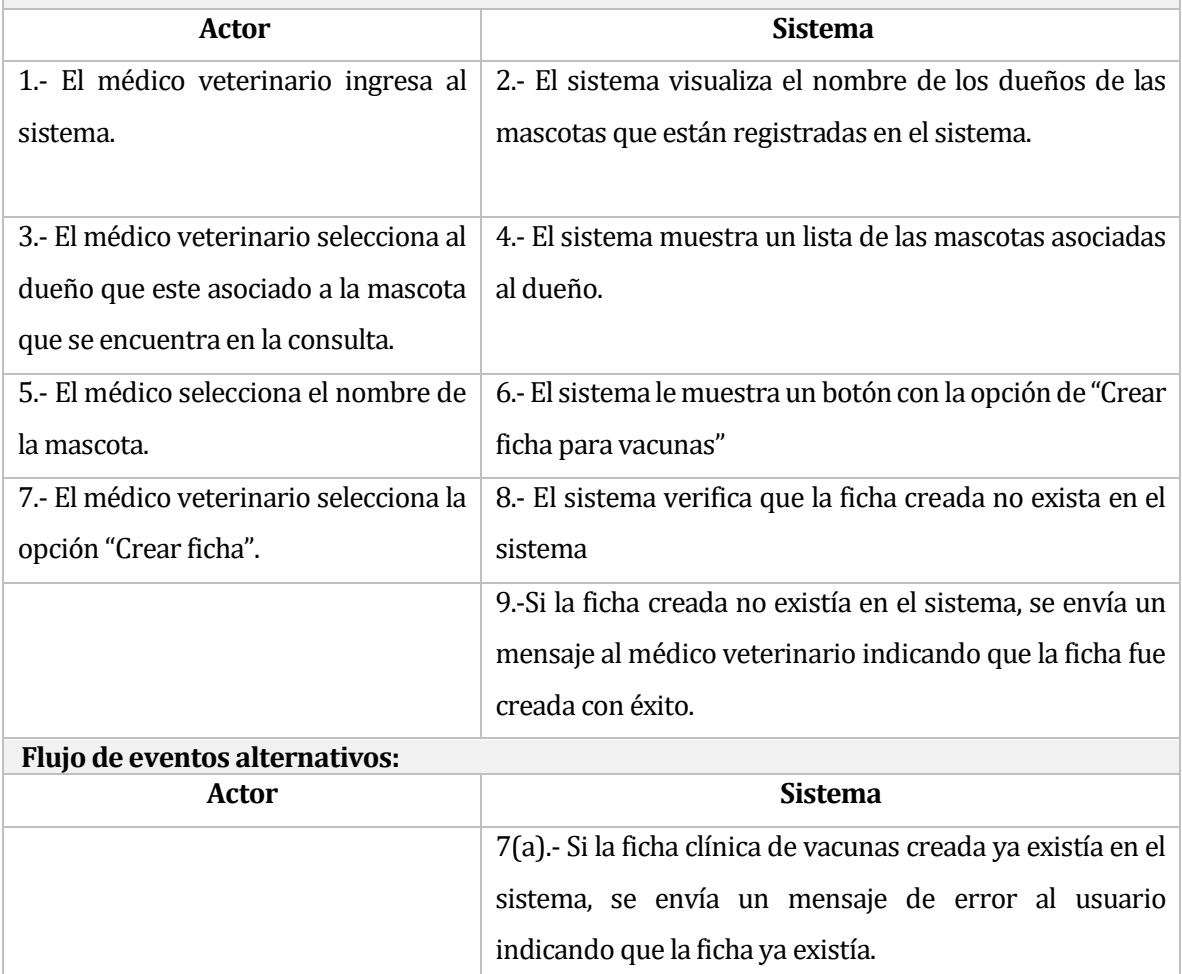

## **Tabla 21** Caso de uso – Editar fichas de vacunas

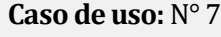

**Nombre**: Editar fichas de vacunas

**Actores**: Médico veterinario

**Objetivo**: Permite al médico veterinario actualizar la información de la ficha de vacunas.

**Pre-condiciones:** Haber iniciado sesión en el sistema, la ficha de vacunas debe existir en el sistema.

**Post-condiciones:** -

**Flujo principal del Sistema:** Editar ficha de vacunas.

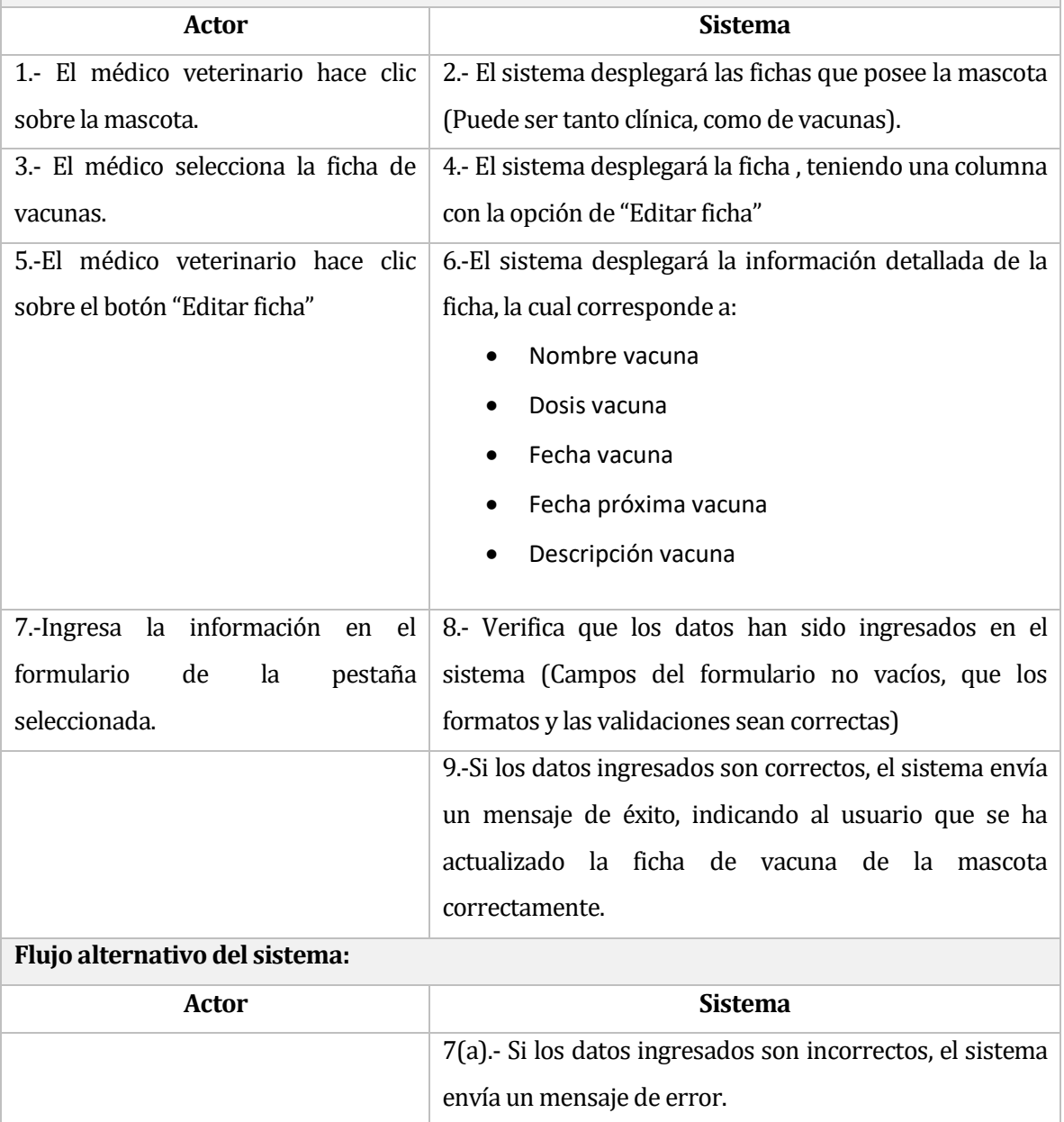

# **Tabla 22** Caso de uso – Buscar fichas de vacunas

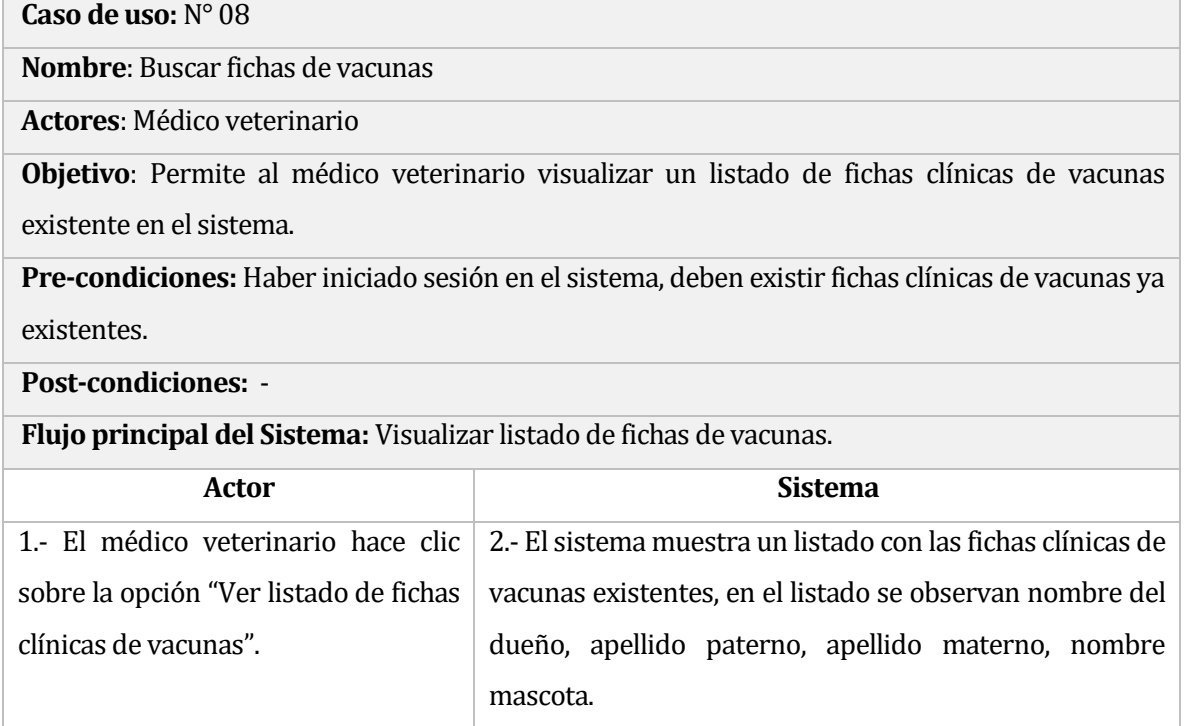

## **Tabla 23** Caso de uso – Ver fichas de vacunas

**Caso de uso:** N° 09

**Nombre:** Ver fichas de vacunas

**Actores:** Médico veterinario, dueño de mascota.

**Objetivo:** Permite tanto al médico veterinario como al dueño de la mascota poder visualizar la

ficha clínica.

## **Pre-condiciones:**

- Haber iniciado sesión en el sistema
- Seleccionar a la mascota previamente
- Que la ficha asociada a la mascota exista.

### **Post-condiciones:** -

**Flujo principal del Sistema:** Visualizar la información de la ficha clínica de vacunas.

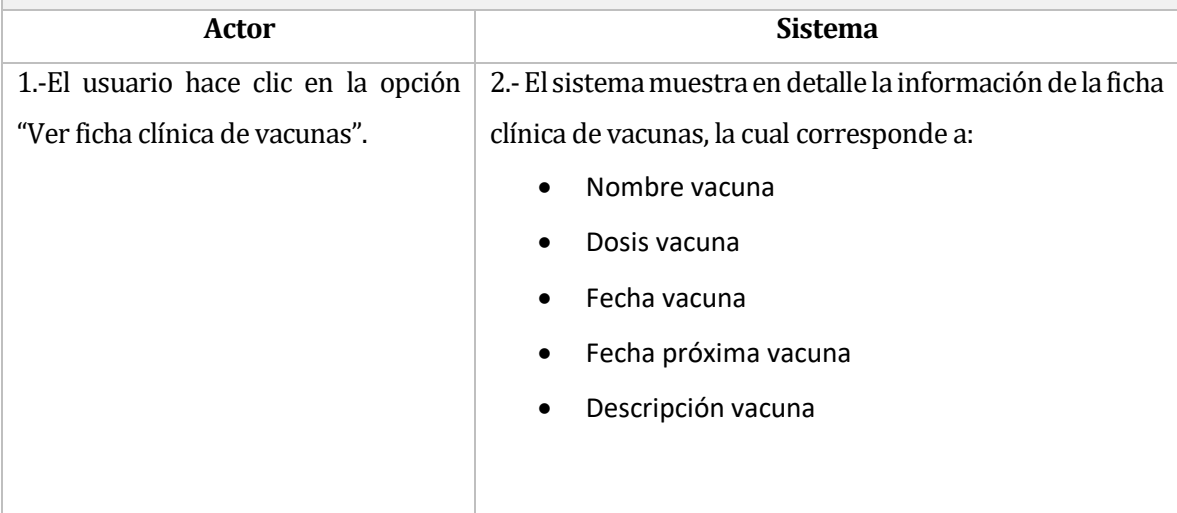

### **Tabla 24** Caso de uso – Crear un informe constancia de maltrato animal

**Caso de uso:** N° 10

**Nombre**: Crear un informe constancia de maltrato animal

**Actores**: Médico veterinario

**Objetivo**: Generar un respaldo al momento de denunciar posibles maltratos hacia alguna mascota.

**Pre-condiciones:** Haber iniciado sesión en el sistema y poseer los permisos necesarios.

**Post-condiciones:** 

**Flujo principal del Sistema:** Crear un informe de constancia

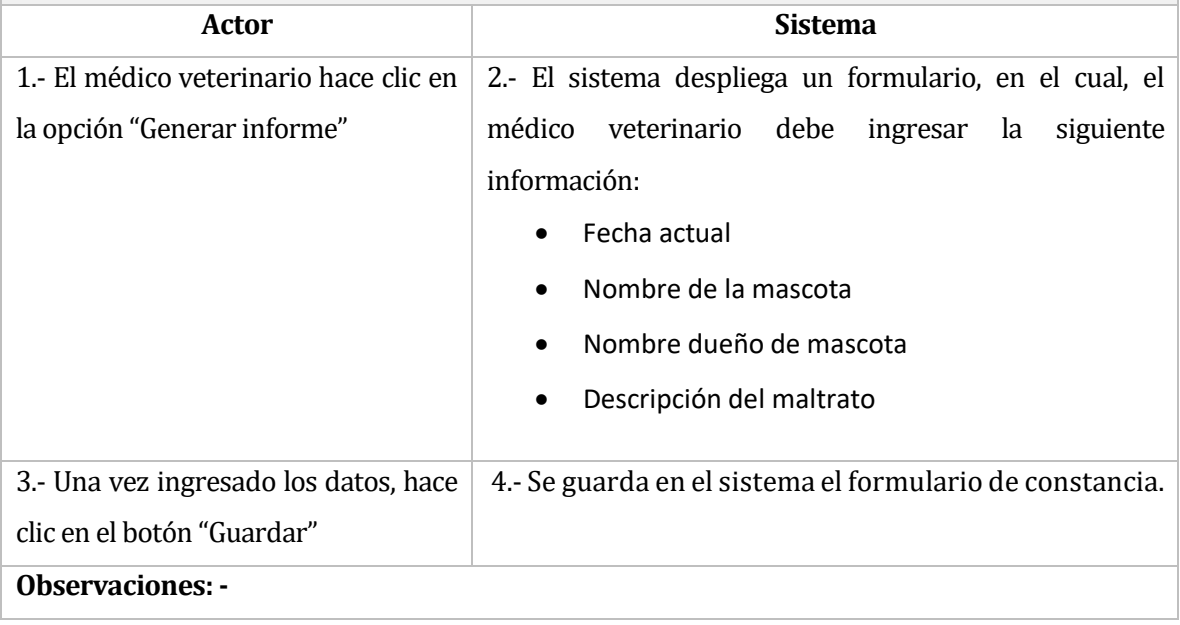

### **Tabla 25** Caso de uso – Editar informe de constancia de maltrato animal

**Caso de uso:** N° 11

**Nombre**: Editar informe de constancia de maltrato animal

**Actores**: Médico veterinario

**Objetivo**: Permite al médico veterinario poder editar un informe de constancia en caso de haber un error en este.

**Pre-condiciones:** Haber iniciado sesión en el sistema, además de existir informe de constancias ya creados.

**Post-condiciones:** -

**Flujo principal del Sistema:** Editar formulario de constancia.

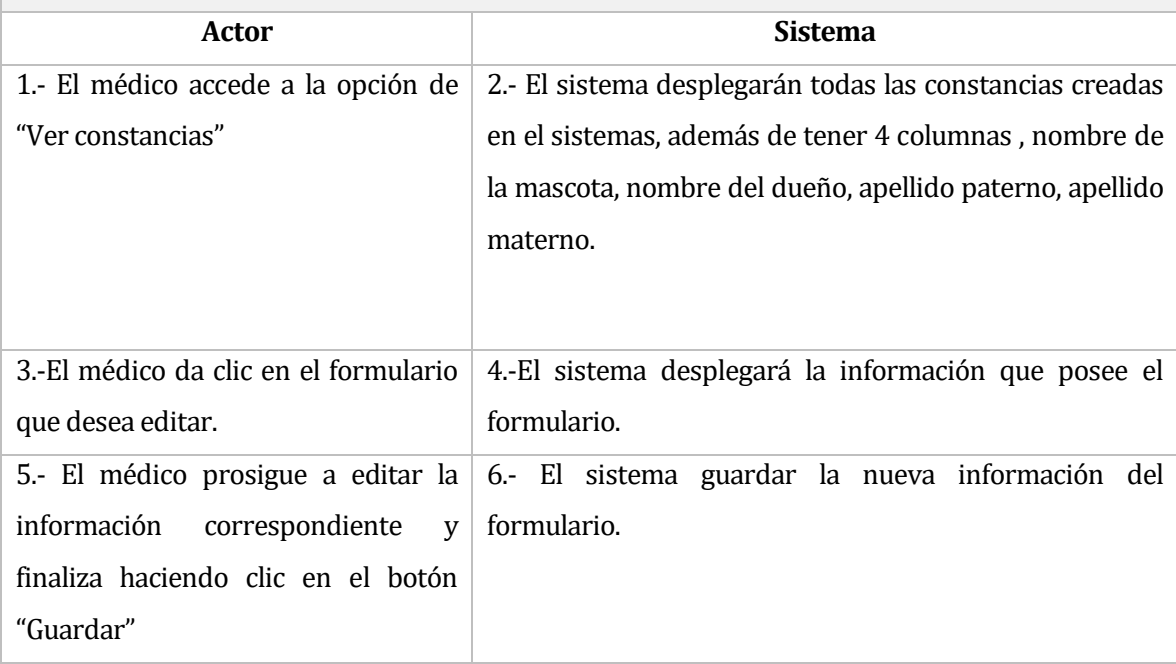

### **Tabla 26** Caso de uso – Ver informe de constancia de maltrato animal

**Caso de uso:** N° 12

**Nombre**: Ver informe de constancia de maltrato animal

**Actores**: Médico veterinario

**Objetivo**: Permite al médico veterinario poder visualizar un formulario de constancia existentes en el sistema

**Pre-condiciones:** Haber iniciado sesión en el sistema, además de existir formularios de constancias ya creados.

**Post-condiciones:** -

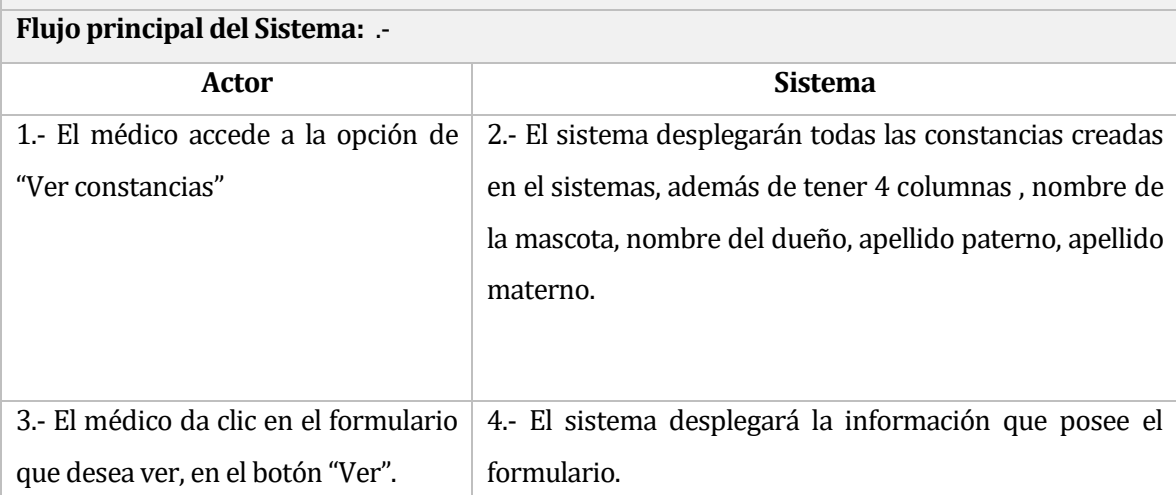

### **Tabla 27** Caso de uso – Buscar informe de constancia de maltrato animal

**Caso de uso:** N° 13

**Nombre**: Buscar informe de constancia de maltrato animal

**Actores**: Médico veterinario

**Objetivo**: Permite al médico veterinario poder buscar de manera rápida algún formulario de constancia creado en el sistema, a través del nombre de la mascota o el tipo de mascota.

**Pre-condiciones:** Haber iniciado sesión en el sistema, además de existir formularios de constancias ya creados dentro del sistema.

**Post-condiciones:** -

**Flujo principal del Sistema:** Listar todas las fichas clínicas existentes en el sistema.

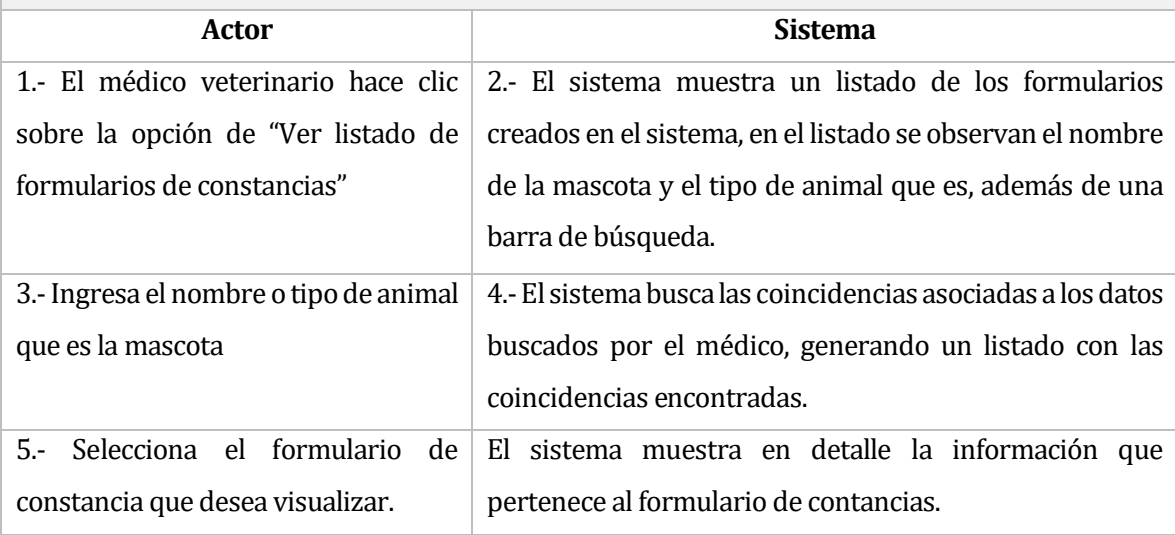

### **Tabla 28** Caso de uso – Descargar informe constancia

## **Caso de uso:** N° 14

**Nombre**: Descargar informe constancia.

**Actores**: Médico veterinario

**Objetivo:** Descargar el informe de maltrato, generando una instancia de prueba para poder demandar un posible maltrato.

### **Pre-condiciones:**

- Haber iniciado sesión en el sistema
- Debe existir previamente el formulario de constancia.

#### **Post-condiciones: -**

**Flujo principal del Sistema:** Descargar formulario de constancia .

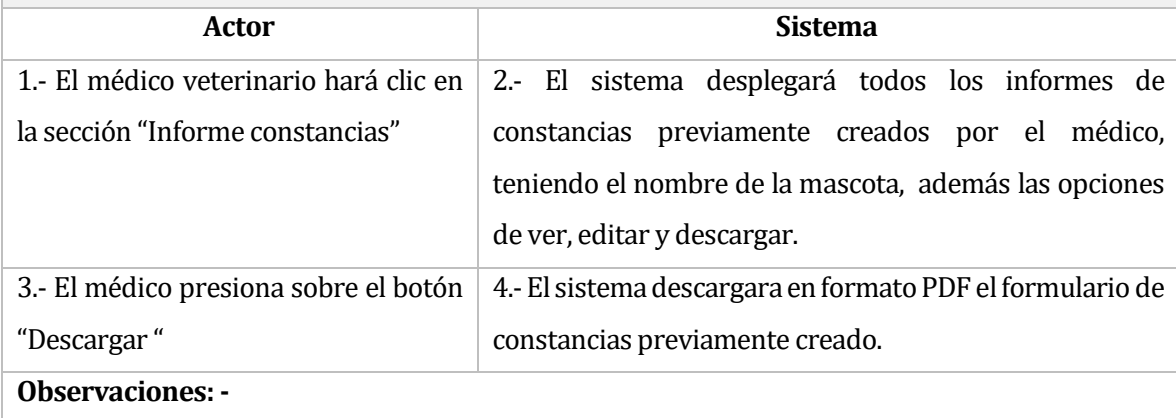

## **Tabla 29** Caso de uso – Crear usuarios

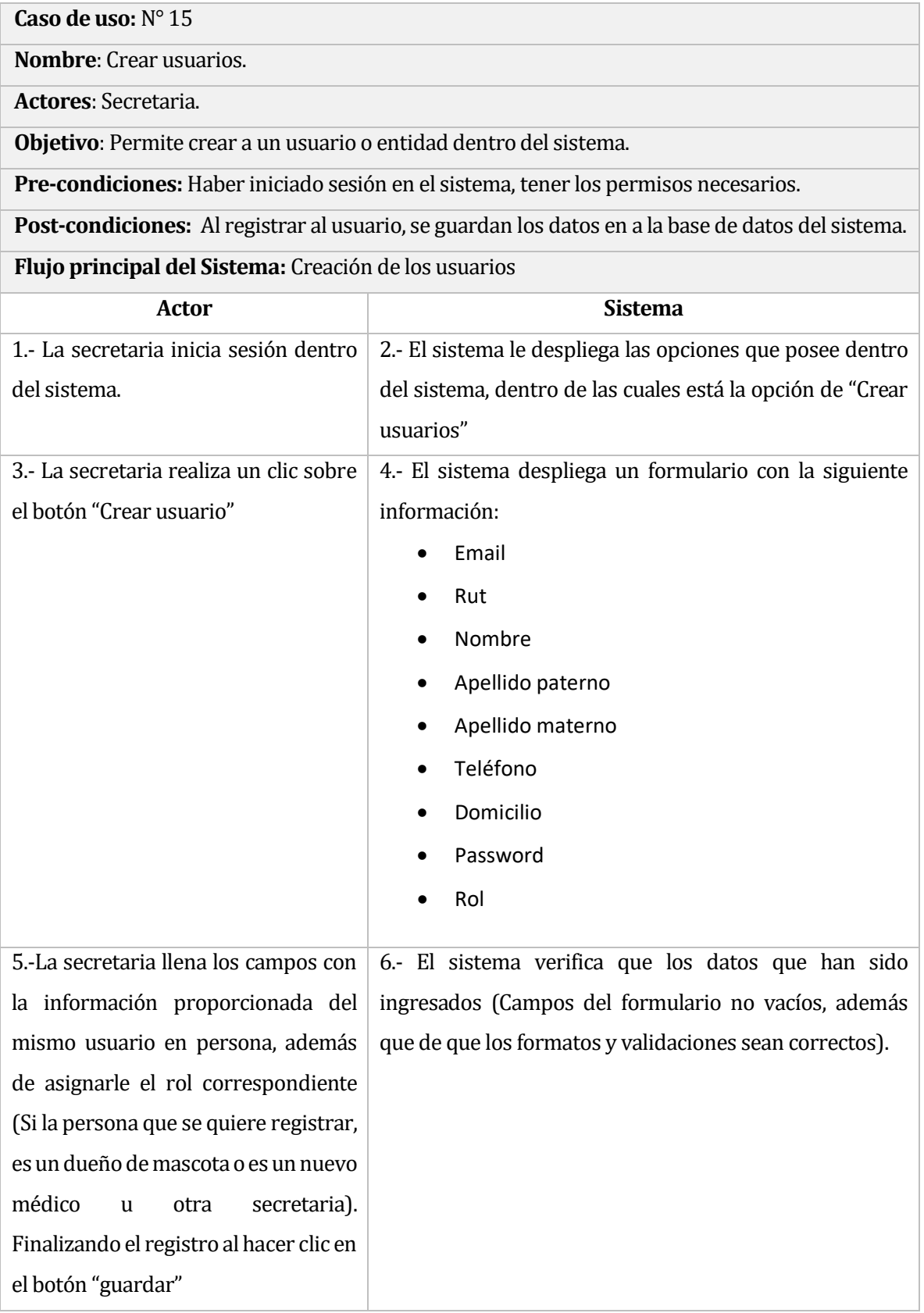

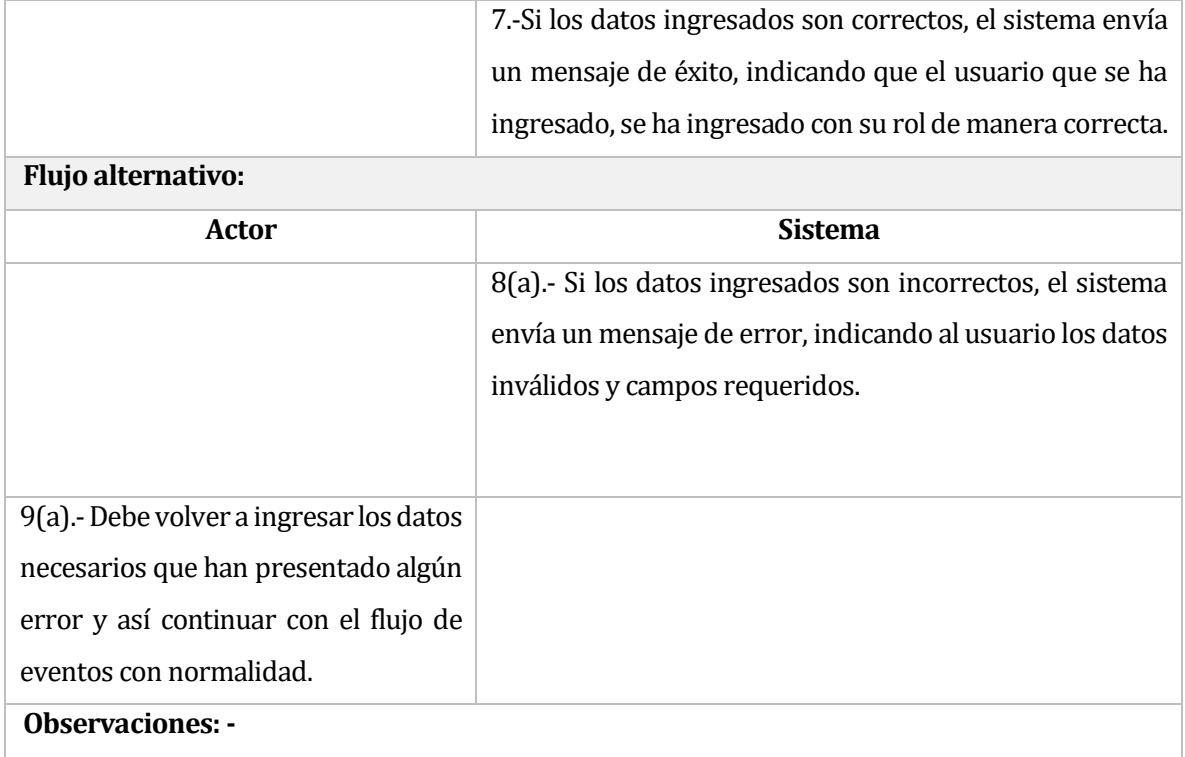

# **Tabla 30** Caso de uso – Asignar roles a usuarios

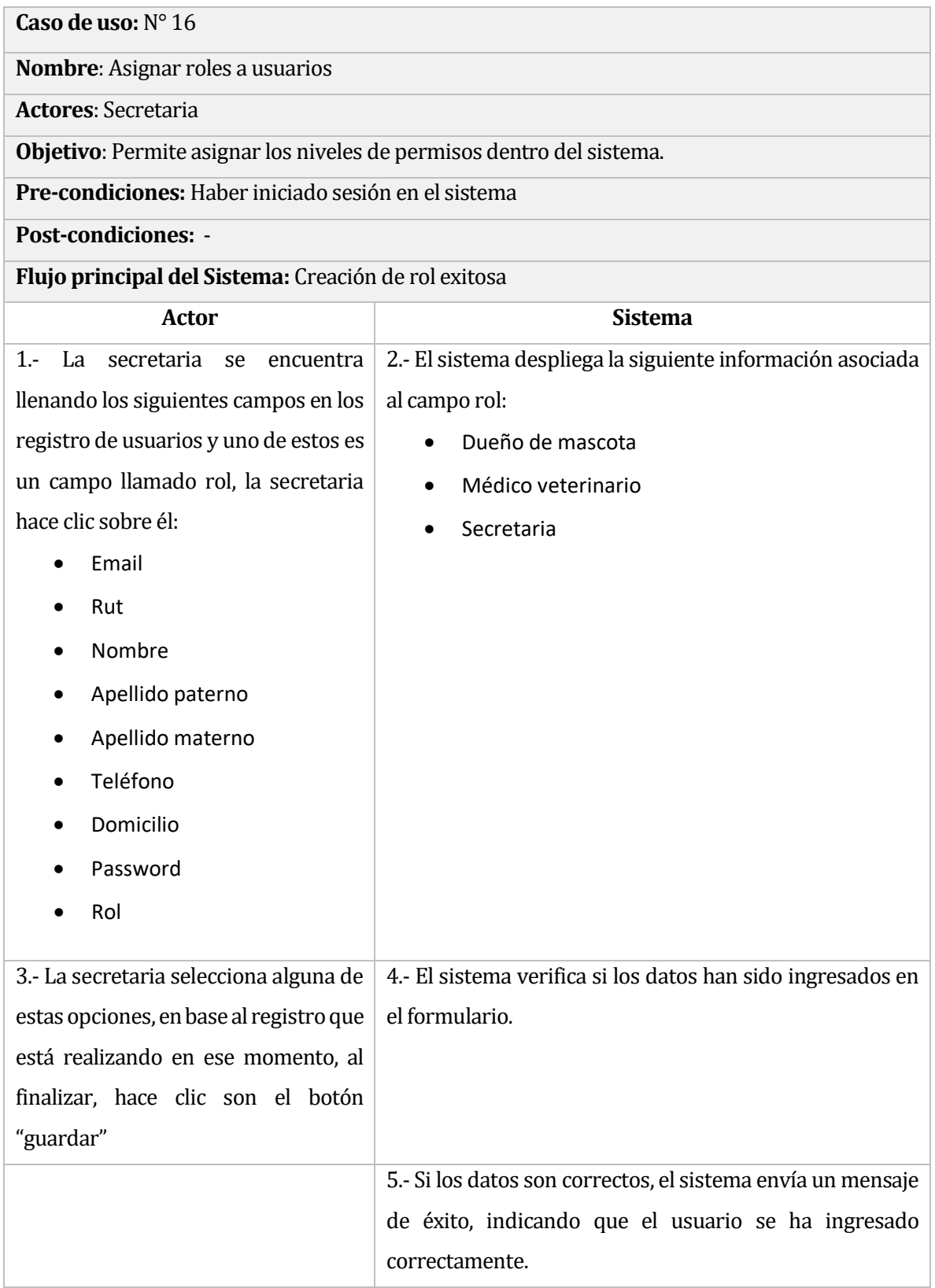

## **Tabla 31** Caso de uso – Editar usuarios

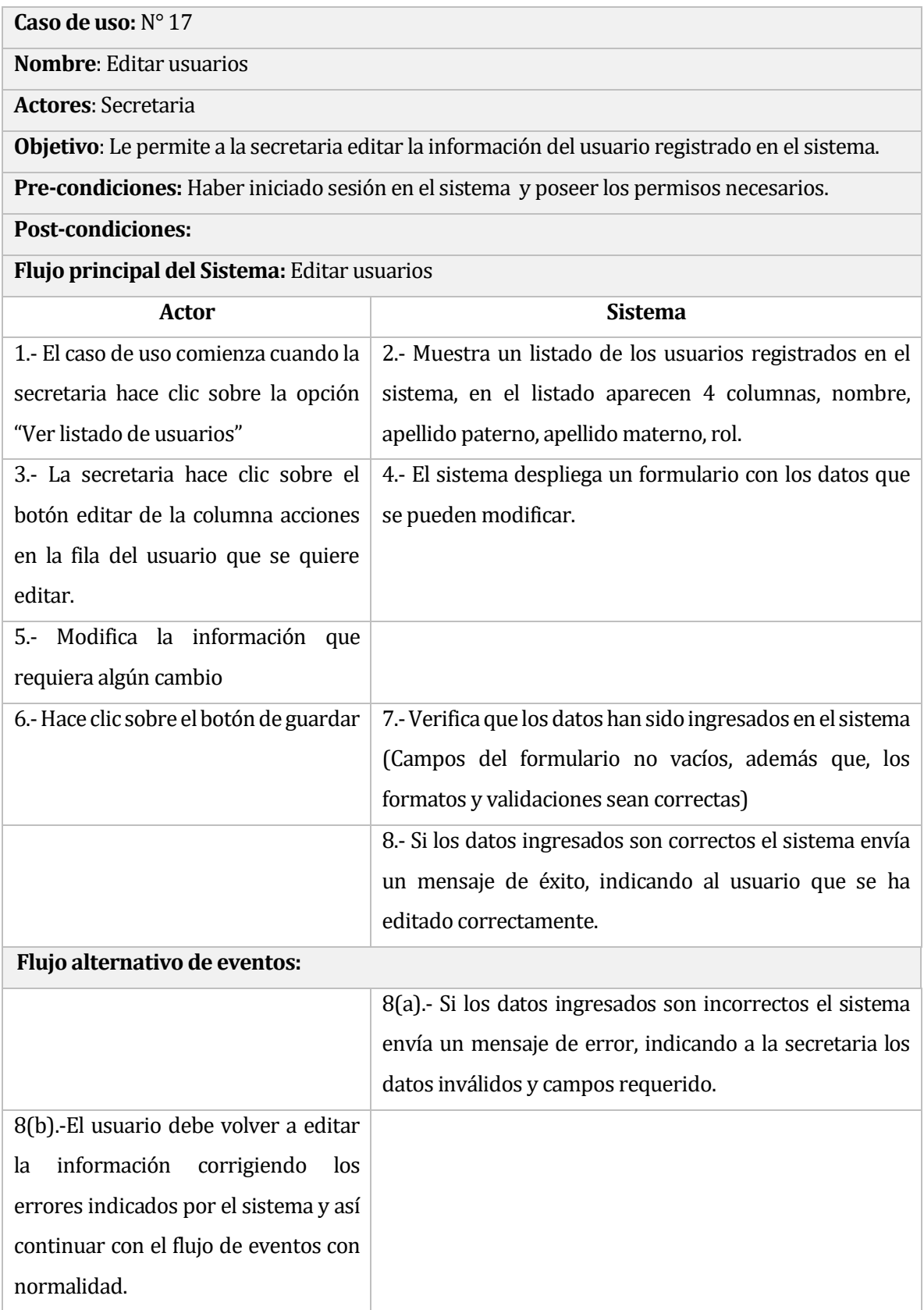

# **Tabla 32** Caso de uso –Crear registro mascota

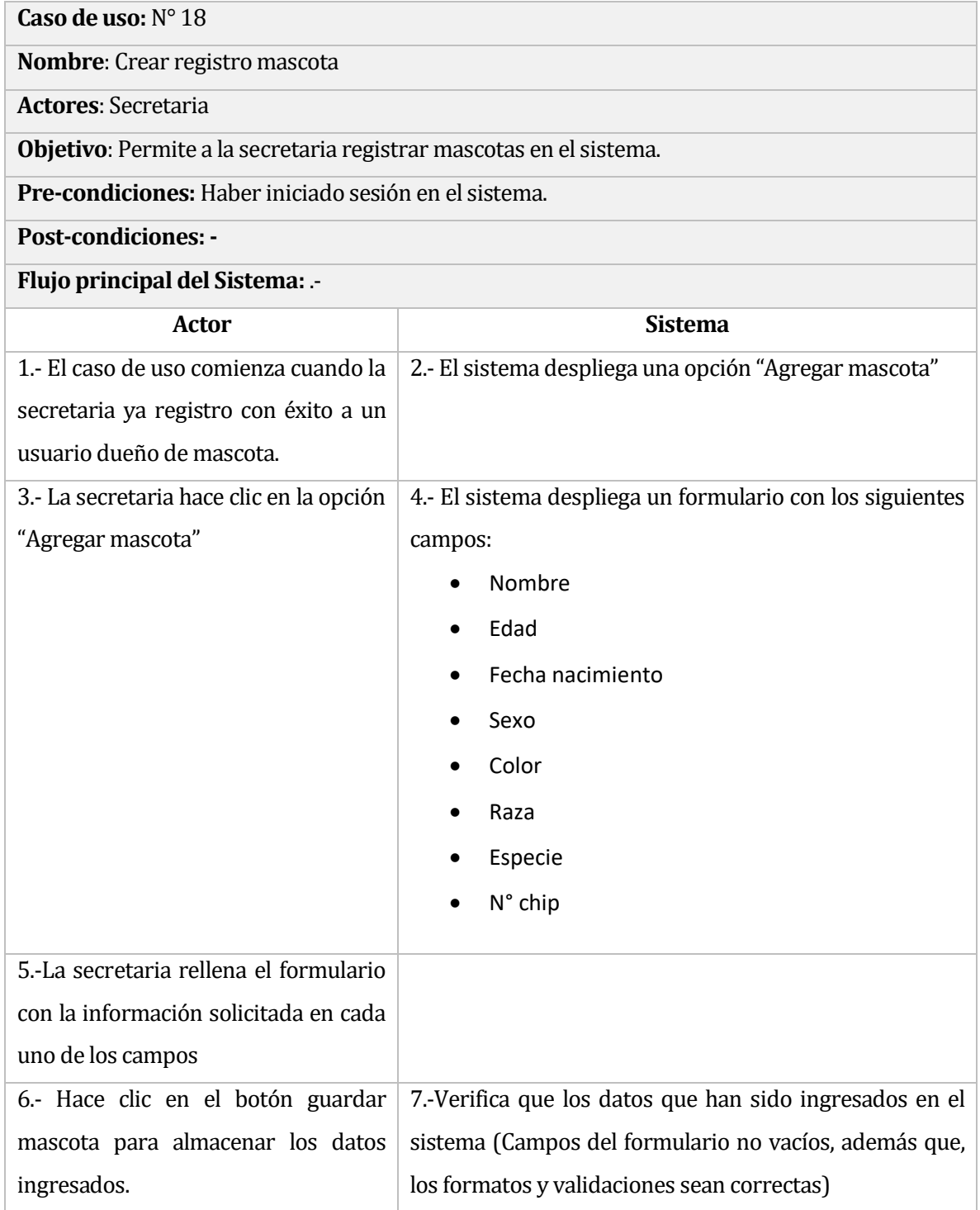

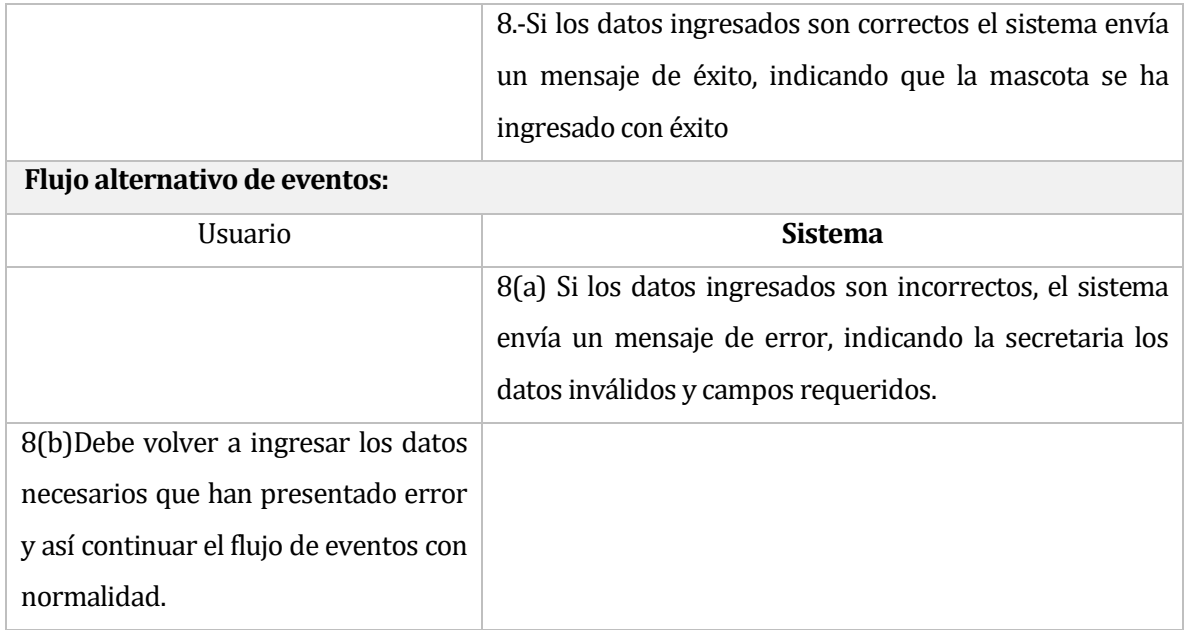

# **Tabla 33** Caso de uso – Editar registro mascotas

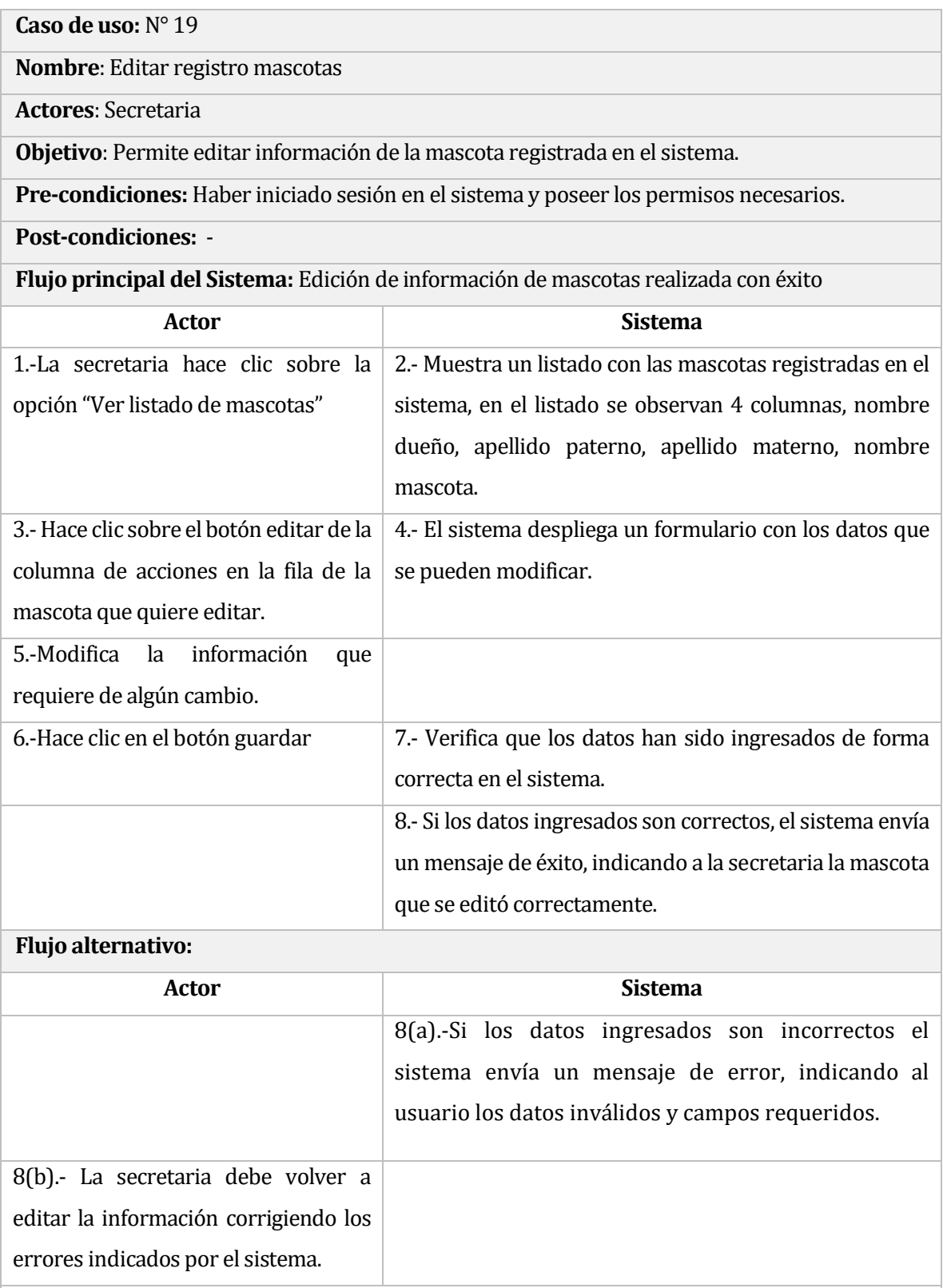

# **Tabla 34** Caso de uso – Generar informes estadísticos

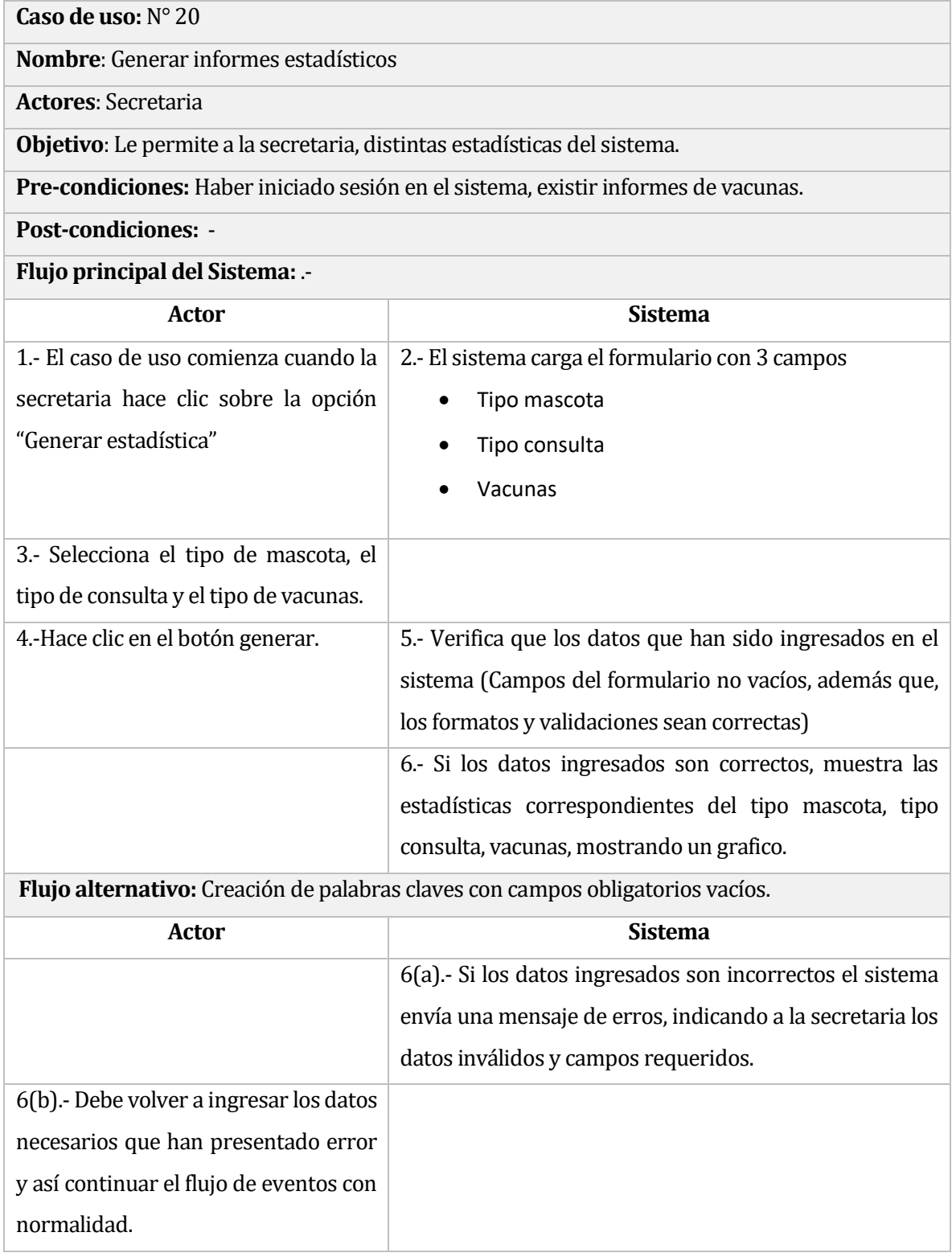
#### **Tabla 35** Caso de uso –Crear temas en el foro de perdida y adopción de mascotas

**Caso de uso:** N° 21

**Nombre**: Crear temas en el foro de perdida y adopción de mascotas

**Actores**: Secretaria, dueño mascotas.

**Objetivo**: Generar una instancia para enviar información tanto por la pérdida como la adopción de mascotas.

**Pre-condiciones:** Haber iniciado sesión en el sistema y poseer los permisos necesarios.

**Post-condiciones:** 

#### **Flujo principal del Sistema:** .-

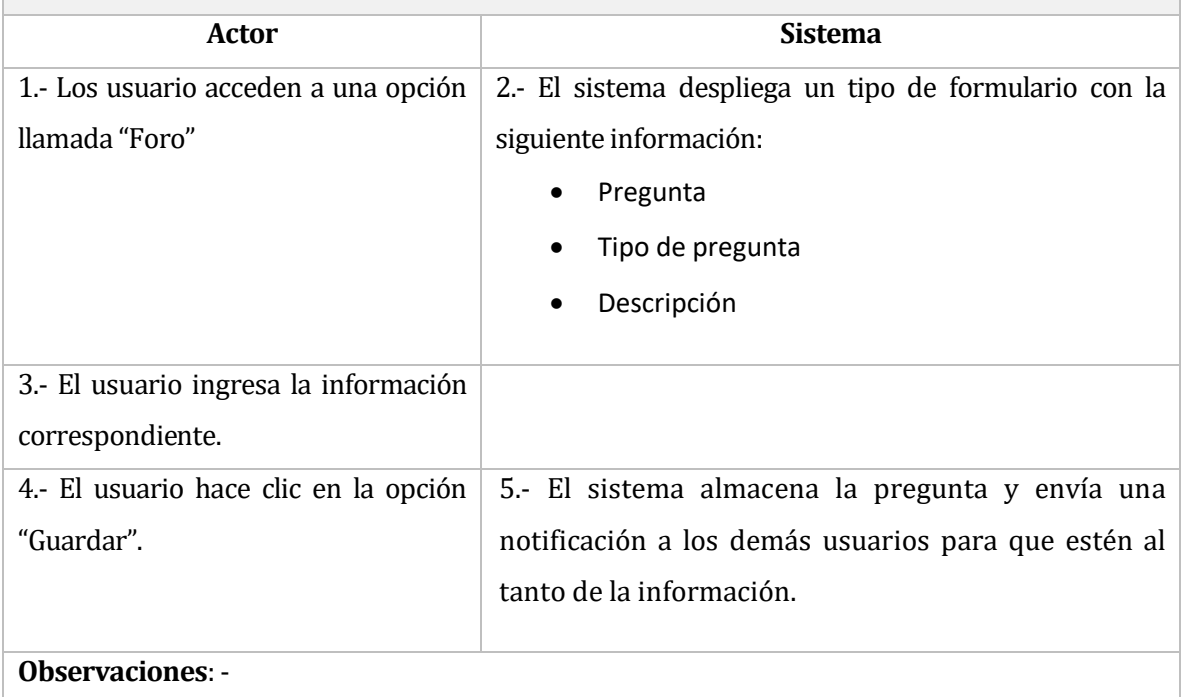

#### **Tabla 36** Caso de uso – Editar temas en el foro de perdida y adopción de mascotas

**Caso de uso:** N° 22

**Nombre**: Editar temas en el foro de perdida y adopción de mascotas

**Actores**: Secretaria y dueño de mascota.

**Objetivo**: Editar la información de la pregunta hecha en el foro.

**Pre-condiciones:** Haber iniciado sesión en el sistema, tener los permisos necesarios.

**Post-condiciones:** -

#### **Flujo principal del Sistema:** .-

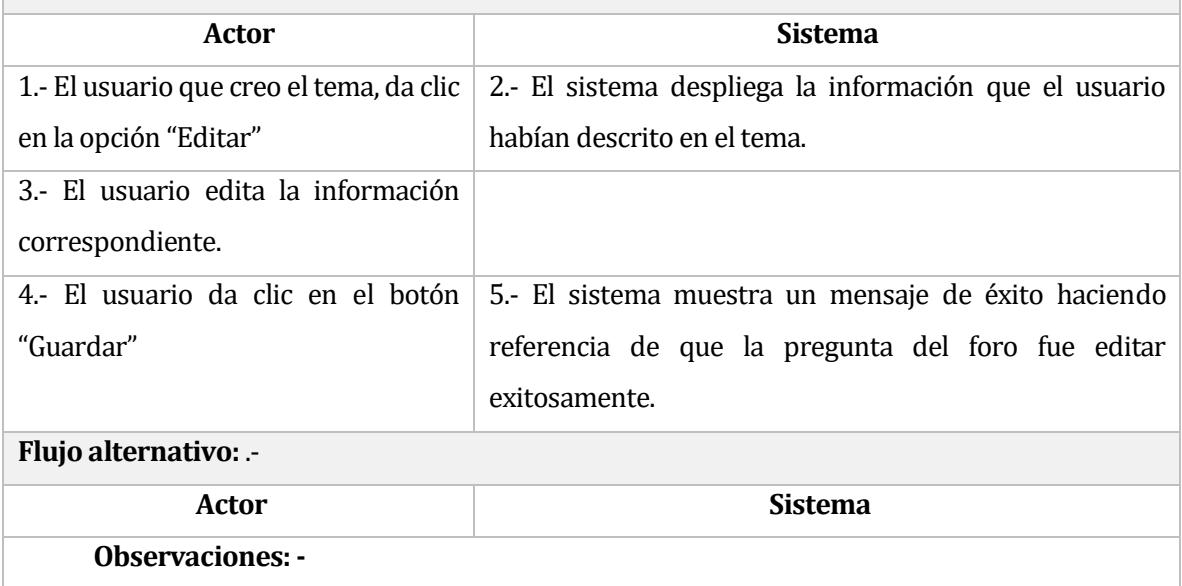

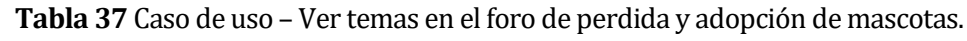

**Caso de uso:** N° 23

**Nombre:** Ver temas en el foro de perdida y adopción de mascotas.

**Actores:** Secretaria y dueños de mascotas.

**Objetivo**: Permite ver todos los temas creados en el foro.

**Pre-condiciones:** Haber iniciado sesión en el sistema.

**Post-condiciones:** -

**Flujo principal del Sistema:** .-

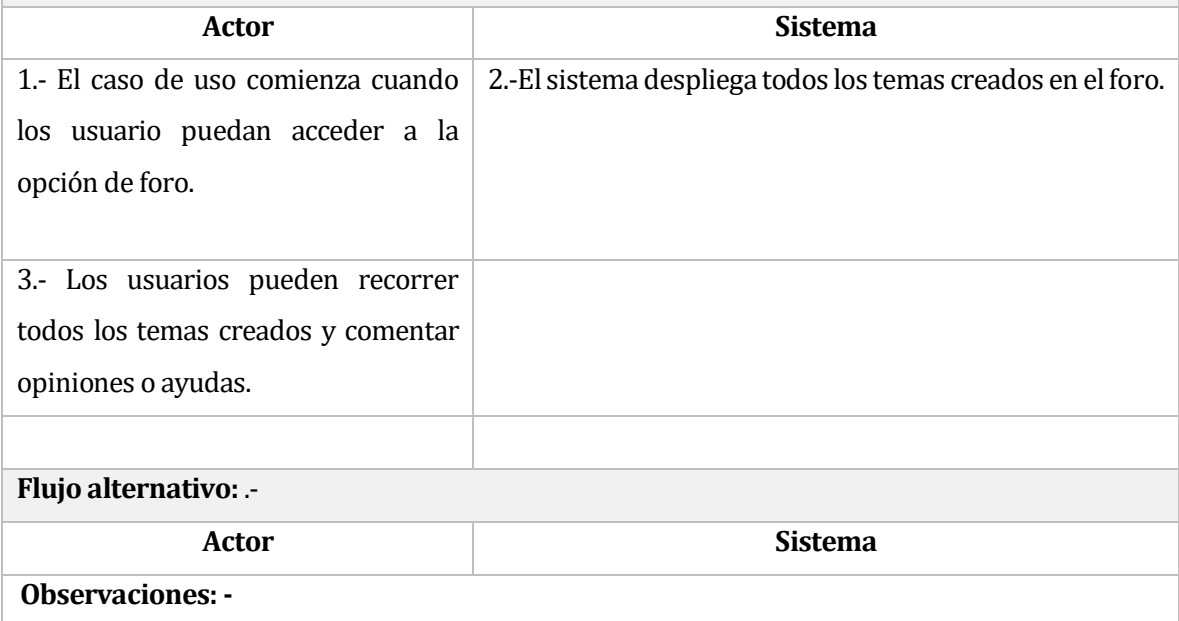

## **Tabla 38** Caso de uso – Ver fichas clínicas de su mascota

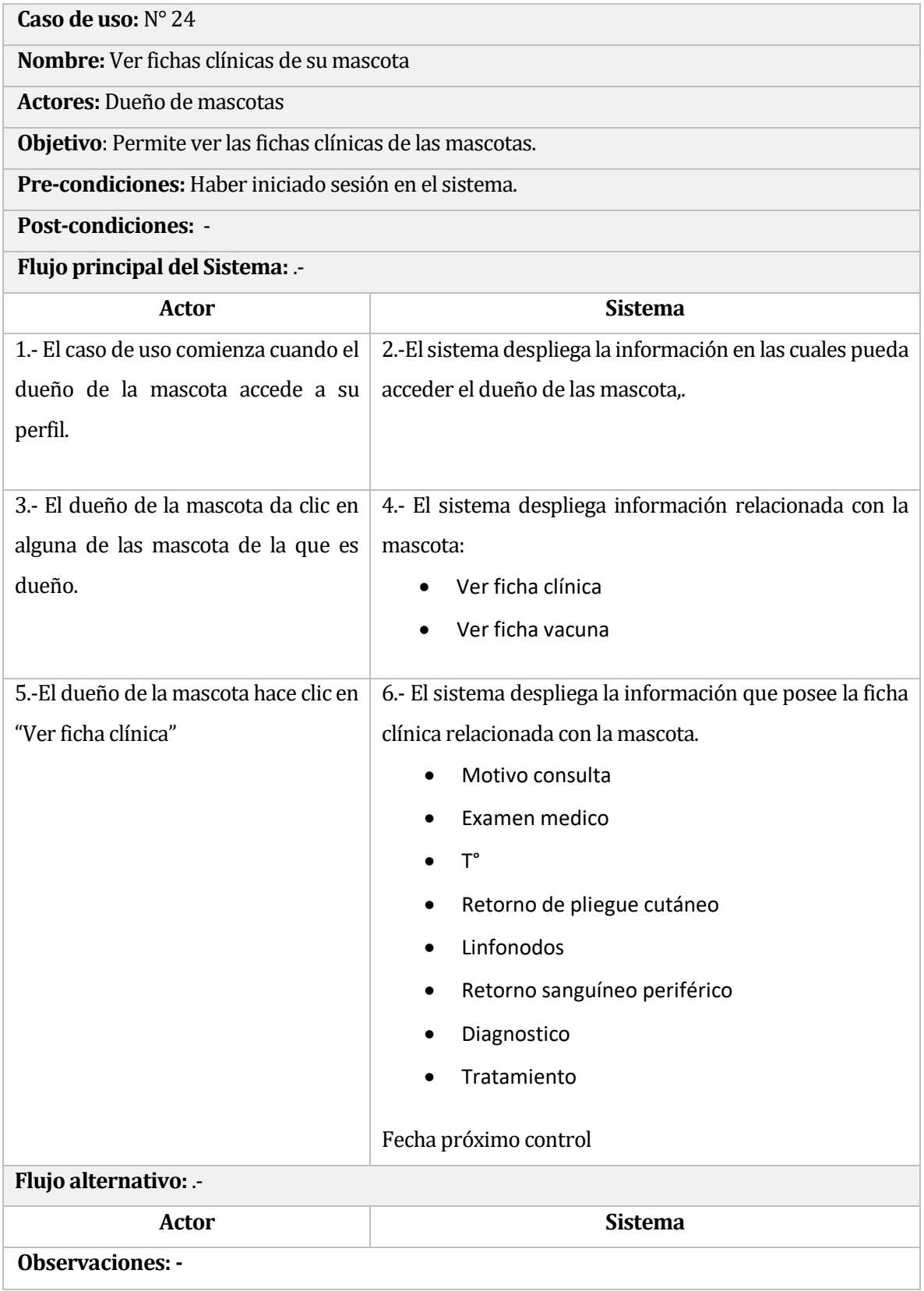

## **Tabla 39** Caso de uso – Ver fichas de vacuna de sus mascotas

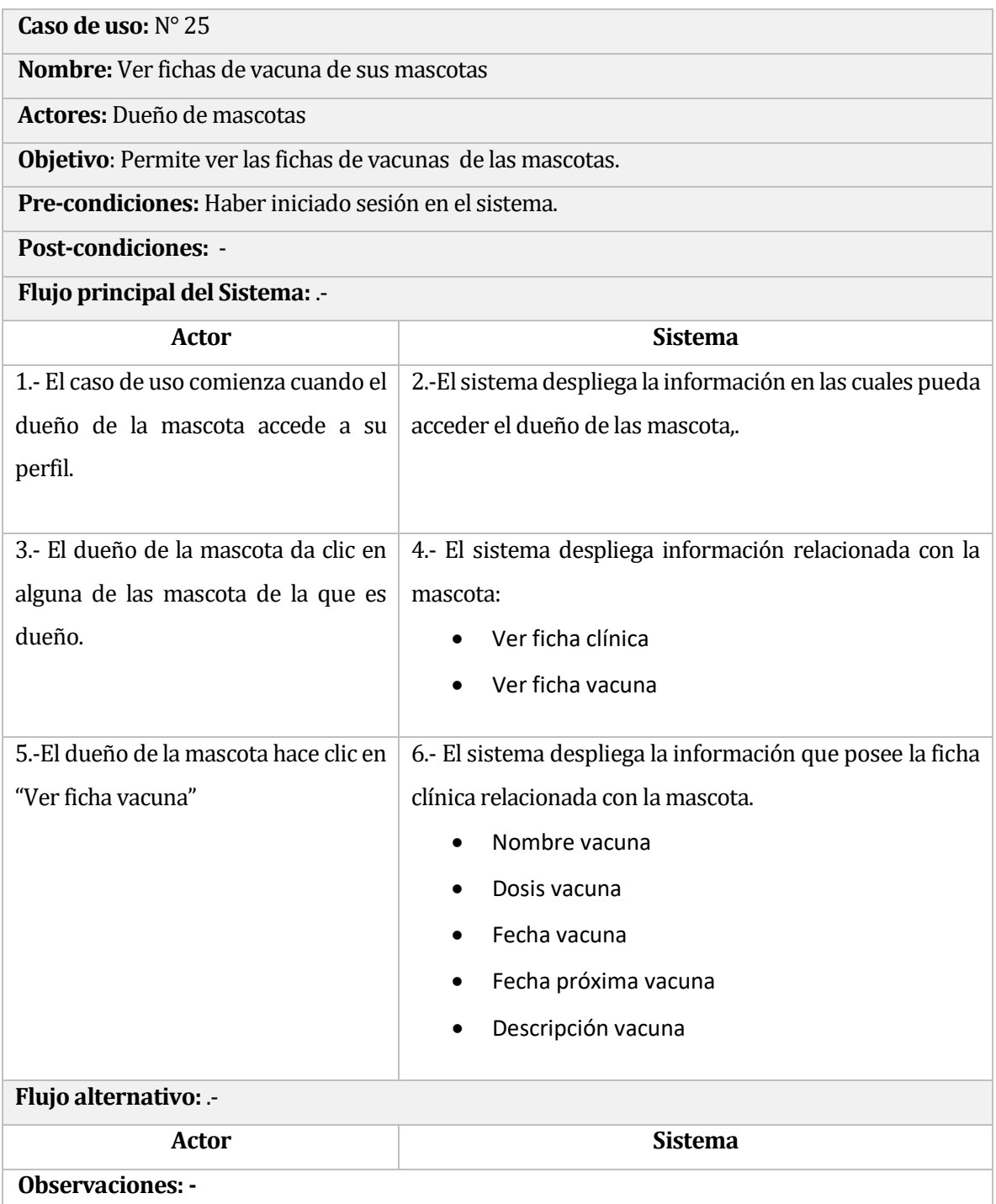

### **Tabla 40** Caso de uso – Notificaciones

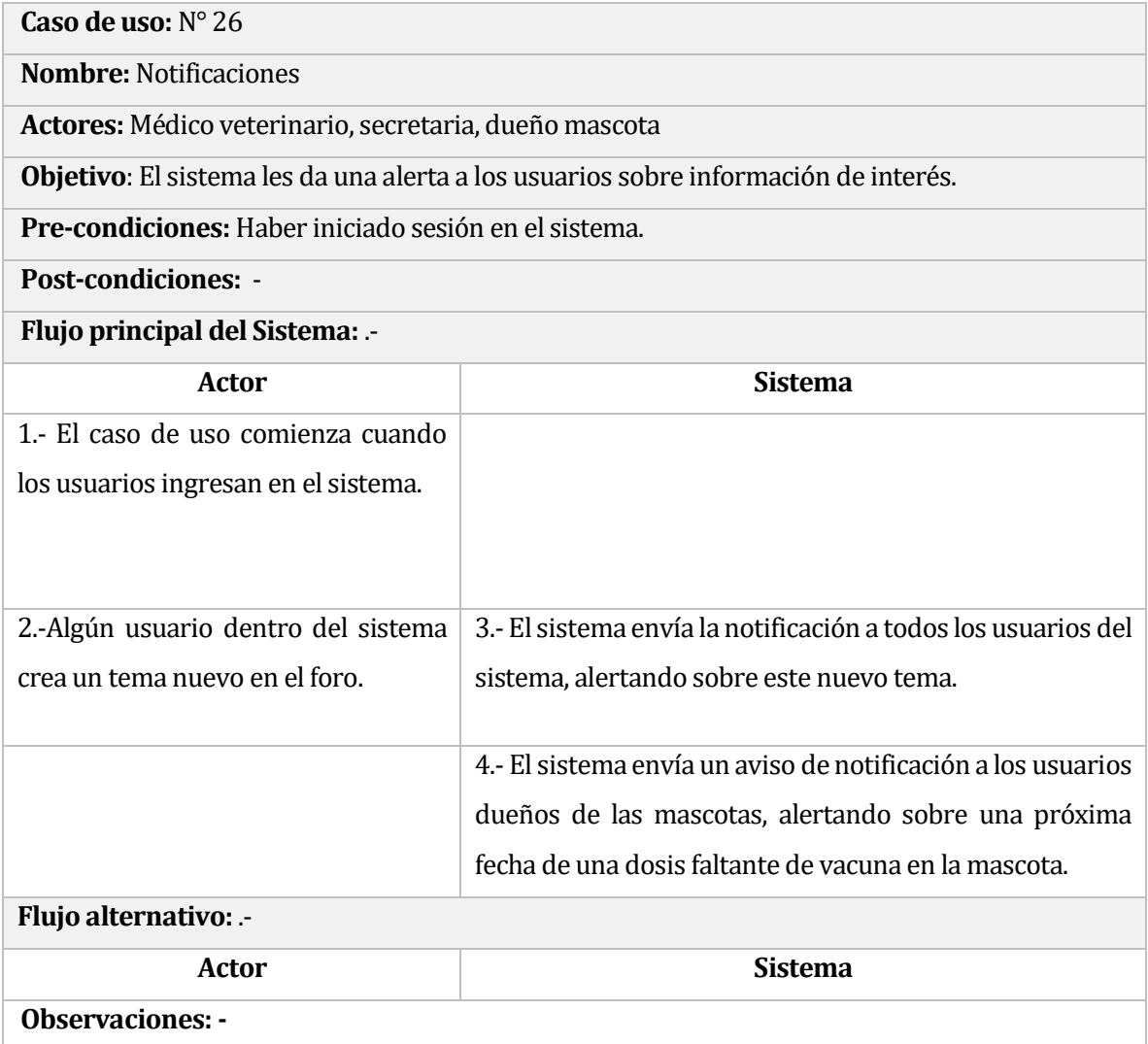

## 8 DISENÑ O

#### **8.1** Diseño conceptual de la Base de datos

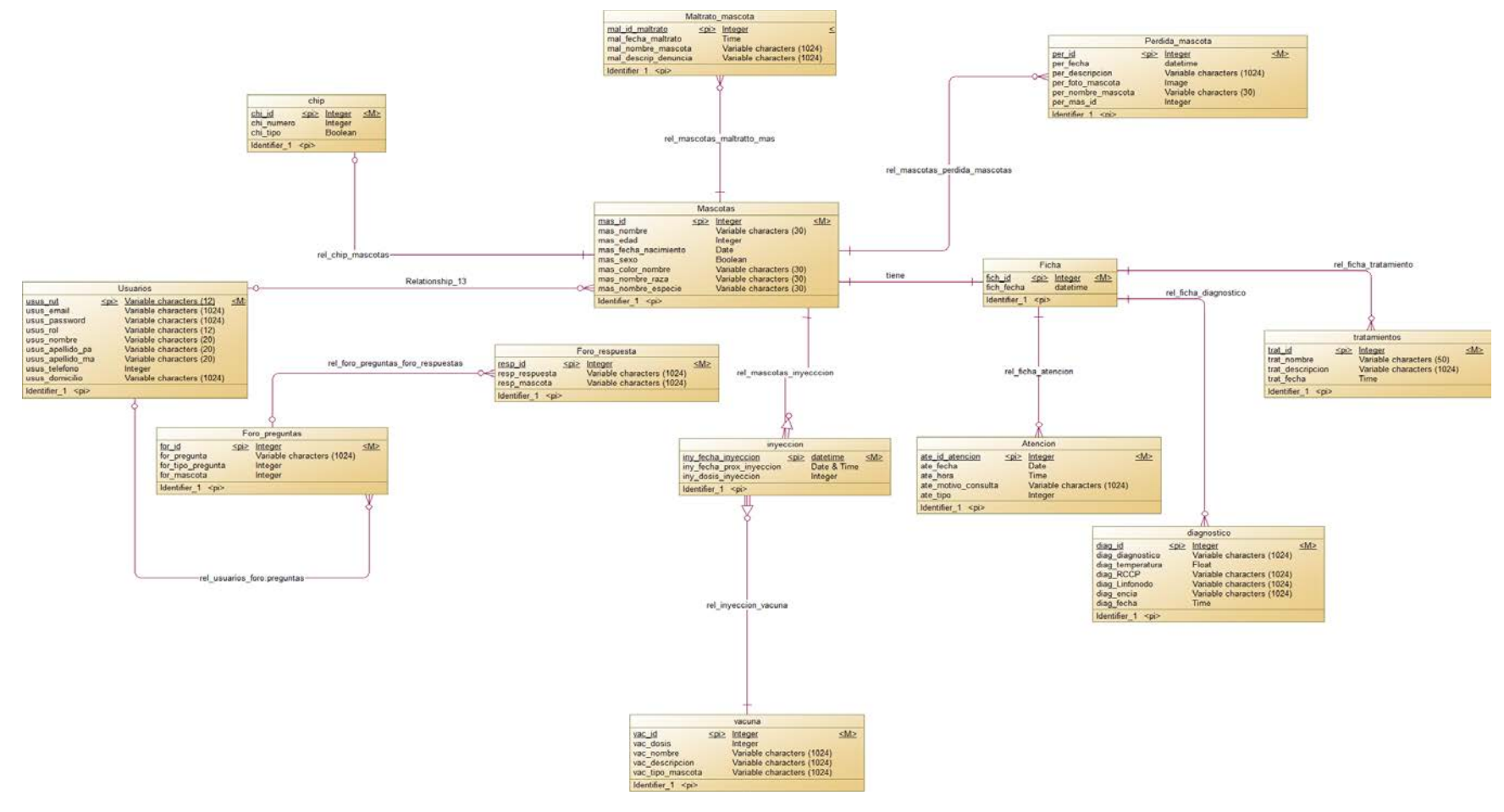

**Esquema 2** Diseño conceptual de base de datos

#### **8.2** Diseño de Físico de la Base de datos

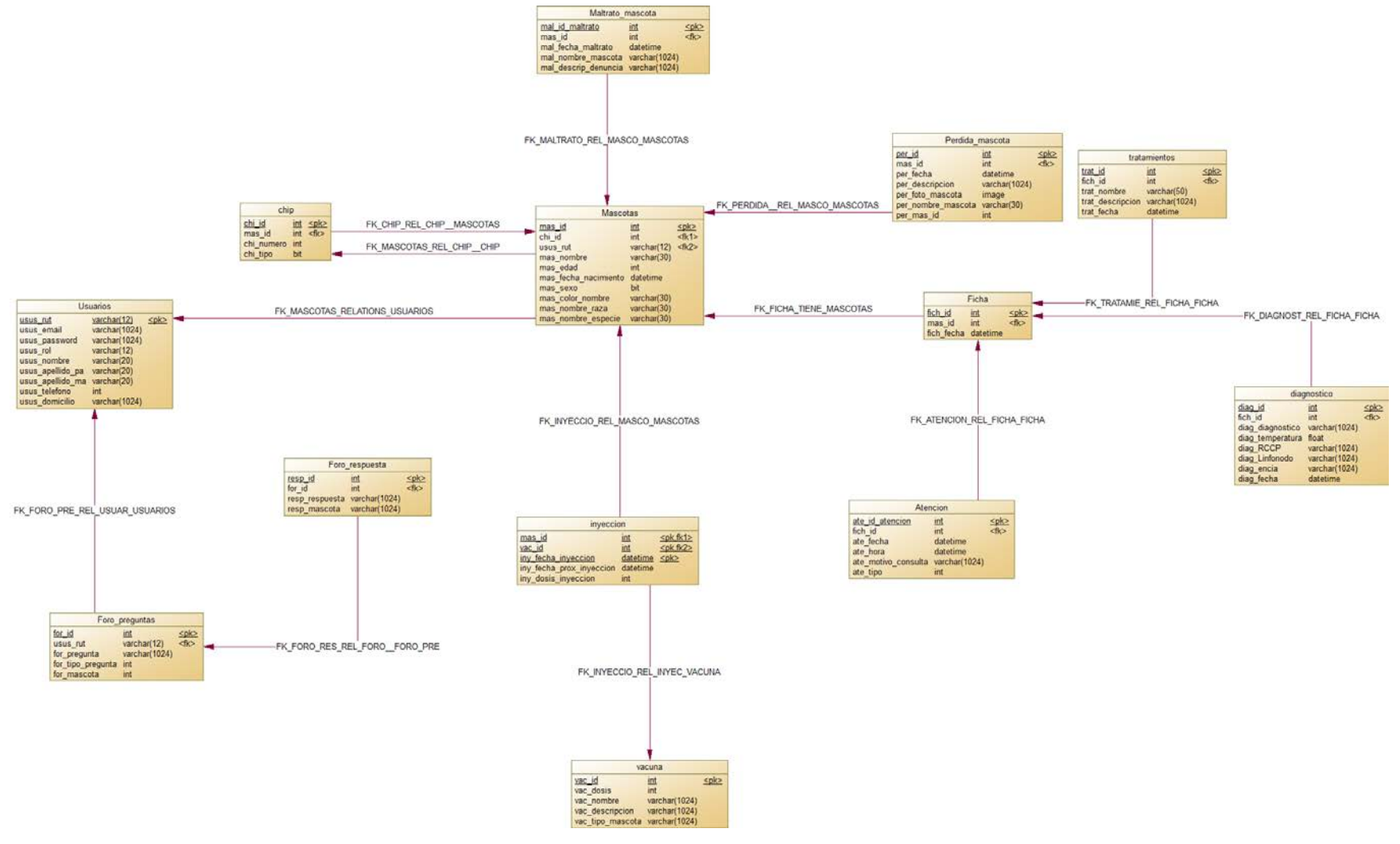

**Esquema 3** Diseño físico de base de datos

#### **8.3 Descripción del modelo físico:**

A continuación se describe cada tabla del modelo de base de datos para una mejor comprensión del mismo:

- **Usuarios:** Corresponde a las personas que van a interactuar con el sistema, estas personas estarán clasificadas en 3 categorías, los usuarios de tipo médico veterinario, los usuarios tipo secretaria o los usuarios tipo dueño mascota; Cada uno de estos usuarios tendrás distintos permisos dentro del sistema.
- **Foro\_preguntas:** Corresponde a una sección del sistema donde los usuarios pueden realizar dos tipos de preguntas, puede ser una pregunta de tipo "perdida de mascota" o "adopción de mascota".
- **Foro\_respuestas:** Corresponde a la sección del sistema donde una vez hecha alguna pregunta, los usuarios pueden responder a estas preguntas.
- **Chip:** Al momento de dar el registro de la mascota, el sistema solicitad el ingreso del n° de chip que posee la mascota, de acuerdo a la ley de tenencia responsable.
- **Maltrato\_mascota:** Corresponde a la sección donde el médico veterinario podrá llenar un formulario con las evidencias presentes de maltrato en la mascota atendida en la clínica, con el fin de tener un respaldo de prueba a la hora de denunciar a las autoridades.
- **Mascotas:** Dentro del sistema cumple la función de almacenar los datos personales de la mascota registradas, y estas mascotas son asociadas con sus respectivos dueños.
- **Inyección:** Se encarga de relacionar a las mascotas con sus vacunas, las fechas en cuales fueron puestas sus dosis y la fecha de la próxima dosis.
- **Vacuna:** En esta tabla se guarda el nombre de la vacuna puesta a la mascota y destacar a qué tipo de mascota se le ha puesto( si corresponde a un gato o perro), además de describir el objetivo de estas vacunas.
- **Pérdida\_mascota:** Se encarga de obtener un documento donde el médico veterinario se encarga de poner en evidencia las claras muestras de maltrato sufrido por alguna mascota, esto con el fin de tener un evidencia real al momento de denunciar.
- **Ficha:** Corresponde entre la relación entre la mascota y la atención recibida, donde se almacena la fecha en el cuál la mascota fue atendida.
- **Atención:** Dentro del sistema, se encarga de guardar el motivo de la consulta, la fecha de esta y el tipo de consulta que se realizó con la mascota.
- **Diagnóstico:** Complementa la ficha clínica, aquí es donde se almacena la información principal sobre la atención de la mascota.
- **Tratamiento:** Esta encargado de almacenar el tipo de tratamiento dado por el médico y la descripción de este.

#### **8.4 Diseño: Arquitectura**

El sistema desarrollado en este proyecto, sigue el patrón de diseño de software Modelo Vista Controlador,para incrementar la eficiencia, productividad, interfaz y control sobre los archivos se utiliza un motor de plantillas Open Source para PHP llamado Adminlte, éste separa el controlador y las vistas (Template) en diferentes carpetas que para hacerlas interactuar es necesario emplear lenguajes como HTML,PHP, CSS, JavaScript, Ajax, entre otros.

| $\blacktriangledown$ clinica                    |
|-------------------------------------------------|
| $\overline{\phantom{a}}$ app                    |
| $\blacktriangleright$   Console                 |
| $\blacktriangleright$ $\blacksquare$ Exceptions |
| $\overline{\phantom{a}}$ Http                   |
| $\triangleright$ $\blacksquare$ Controllers     |
| $\blacktriangleright$   Middleware              |
| □ Kernel.php                                    |
| $\triangleright$ Providers                      |
| Abuse.php                                       |
| Attention.php                                   |
| Chip.php                                        |
| Diagnostico.php                                 |
| File.php                                        |
| Forum.php                                       |
| njection.php                                    |
| □ LostPet.php                                   |
| Pet.php                                         |
| Question.php                                    |
| Tratamiento.php                                 |
| User.php                                        |
| Vaccine.php                                     |
| $\blacktriangleright$ bootstrap                 |
| $\blacktriangleright$ $\blacksquare$ config     |
| $\blacktriangleright$ database                  |
| $\blacktriangleright$ $\blacksquare$ public     |
| $\blacktriangleright$ $\blacksquare$ resources  |
| $\blacktriangleright$ $\blacksquare$ routes     |
| $\blacktriangleright$ storage                   |
| $\blacktriangleright$   tests                   |
| $\blacktriangleright$ $\blacksquare$ vendor     |
| $\Box$ .env                                     |

**Esquema 4** Diseño de arquitectura del sistema

Esta corresponde a la estructura básica del proyecto, a continuación se detallan las diferentes rutas expuestas en la imagen anterior:

- **clinica/App:** Aquí se encuentra la carpeta que contiene los modelos y controladores, además de otros elementos del Framework.
- **clinica/App/Http/Controllers/:** Corresponde a la carpeta que contiene específicamente a los controladores, además de otros elementos del Framework.
- **clinica/config:** Es la carpeta que contiene los archivos de configuración del Framework.
- **clinica/database:** Directorio que contiene las migraciones y sedes, necesario para la creación de la base de datos.
- **clinica/databese/migrations:** Es la carpeta contenedora de las migraciones, archivos con los que Laravel crea la base de datos de la aplicación.
- **clinica/database/seeds:** Es la carpeta contenedora de las semillas o sedes, archivos con los que el Framework completa la base de datos con la información contenida en estos.
- **clinica/public/:**Es la carpeta que contiene los archivos css y js necesarios para montar la parte gráfica del proyecto.
- **clinica/resources/views/:** Es la carpeta que contiene las vistas de la aplicación.
- **clinica/routes/:**Es la carpeta que contiene el archivo de rutas del Framework.
- **clinica/.env:** Archivo que contiene la conexión a la base de datos del proyecto.

En la siguiente figura se muestra un esquema del patrón usado en la implementación del sistema, siendo este el Modelo, Vista y Controladores

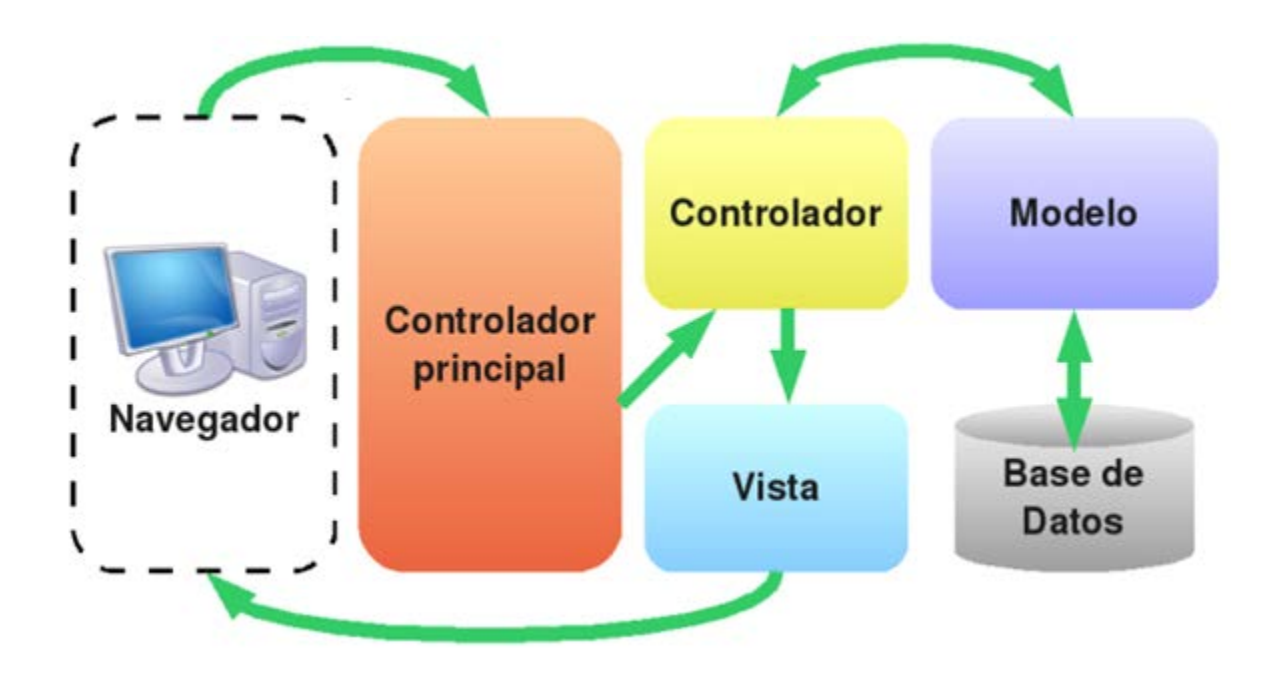

**Esquema 5** Modelo – Vista- Controlador

Algunas de las ventajas de utilizar esta arquitectura son:

- Separación entre interfaces, es decir, separar la lógica de negocios con la prestación.
- Sencillez para crear distintas representaciones de los mismos datos.
- Facilidad para realización de pruebas unitarias, así como aplicar desarrollo guiado por pruebas
- Reutilización de componentes.
- Simplicidad en el mantenimiento del sistema.
- Facilidad para desarrollar prototipos rápidos.
- Desarrollos más escalables.

## **8.5 Diseño interfaz y navegación**

A continuación se detallan las áreas que serán utilizadas para la implementación de la interfaz de usuario. El modelo presentado a continuación es la estructura a nivel global del sistema, a medida que se avance, se irán explicando más detalladamente cada parte.

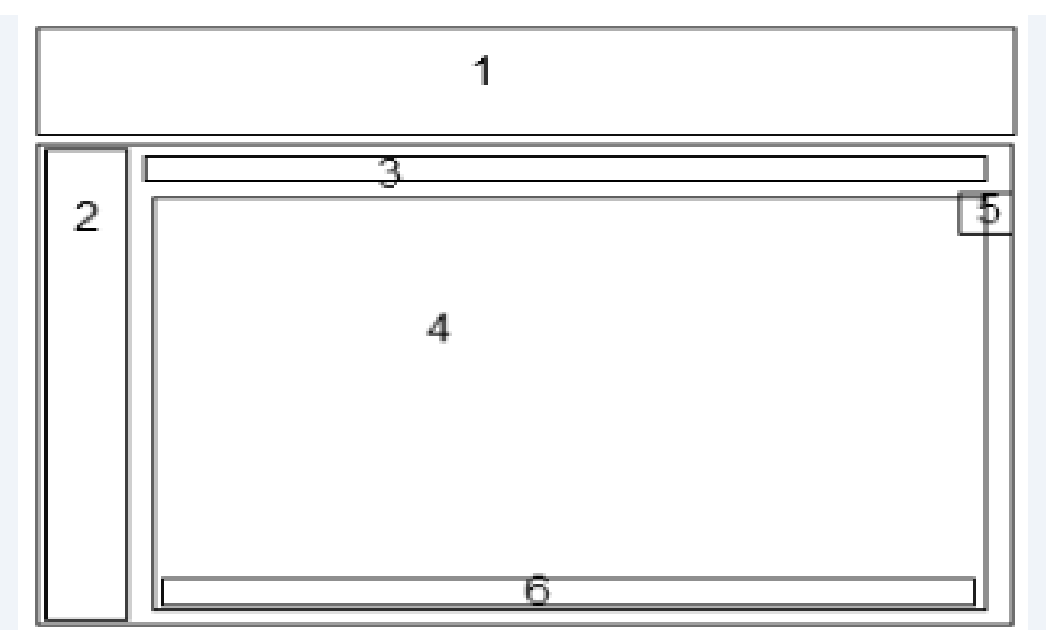

**Esquema 6** Diseño de interfaz y navegación

**Tabla 41** Descripción de áreas

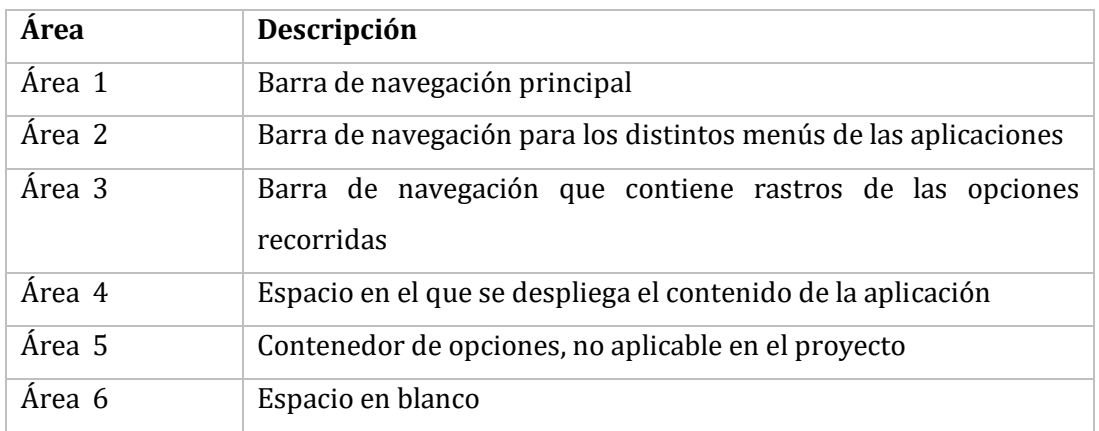

A continuación se mostrarán las interfaces de navegación según cada rol dentro del sistema

• **Rol médico veterinario:**

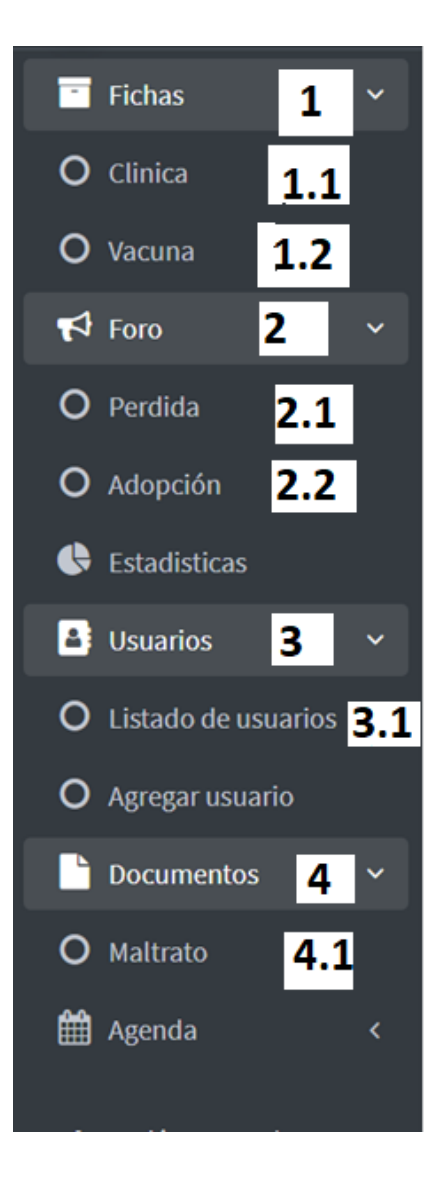

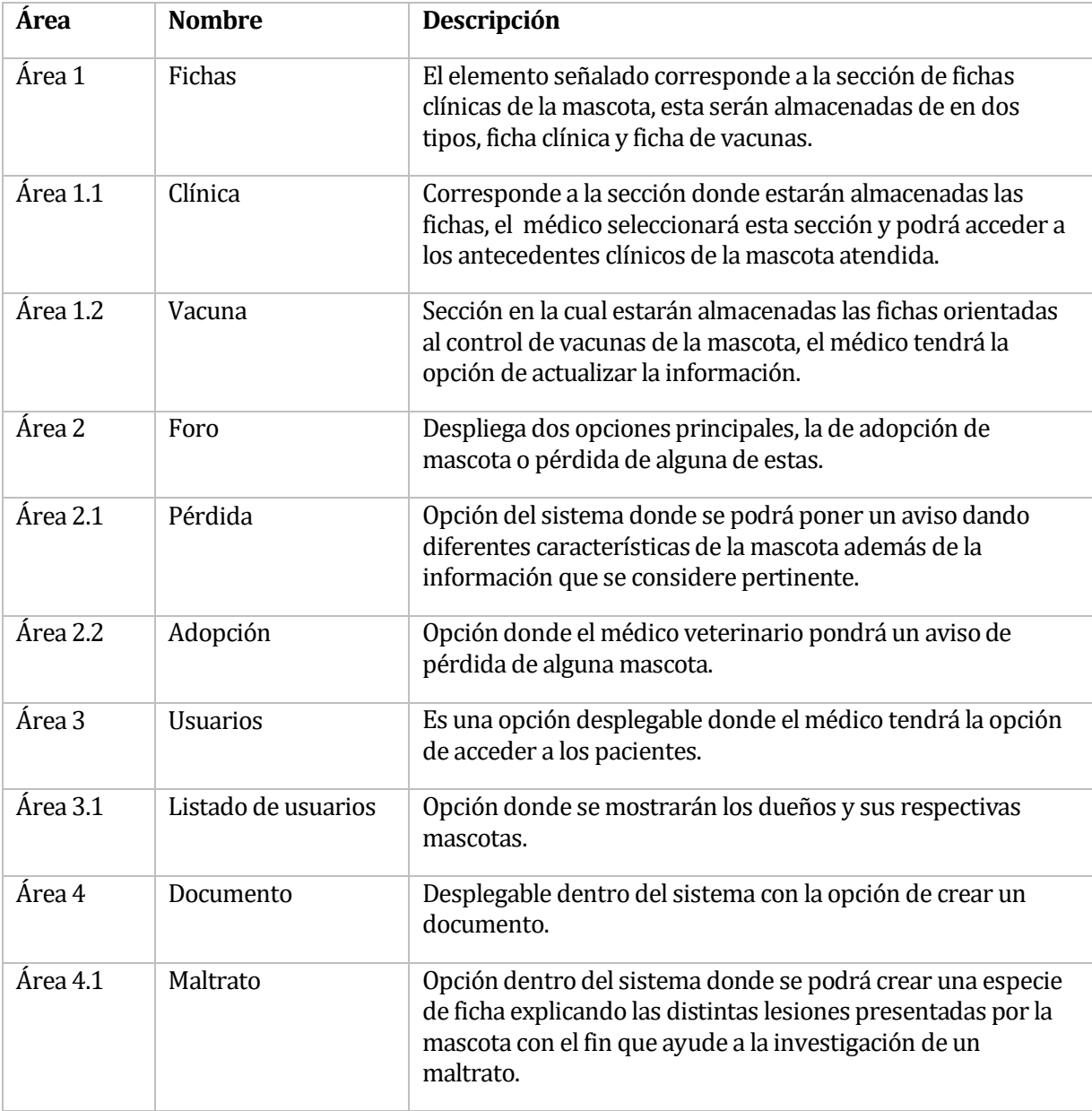

## **Tabla 42** Descripción funciones de médico veterinario

#### • **Rol Secretaria**

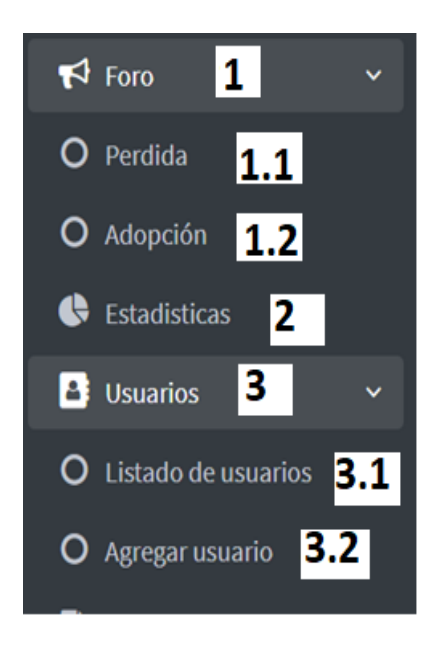

## **Tabla 43** Descripción funciones de secretaria

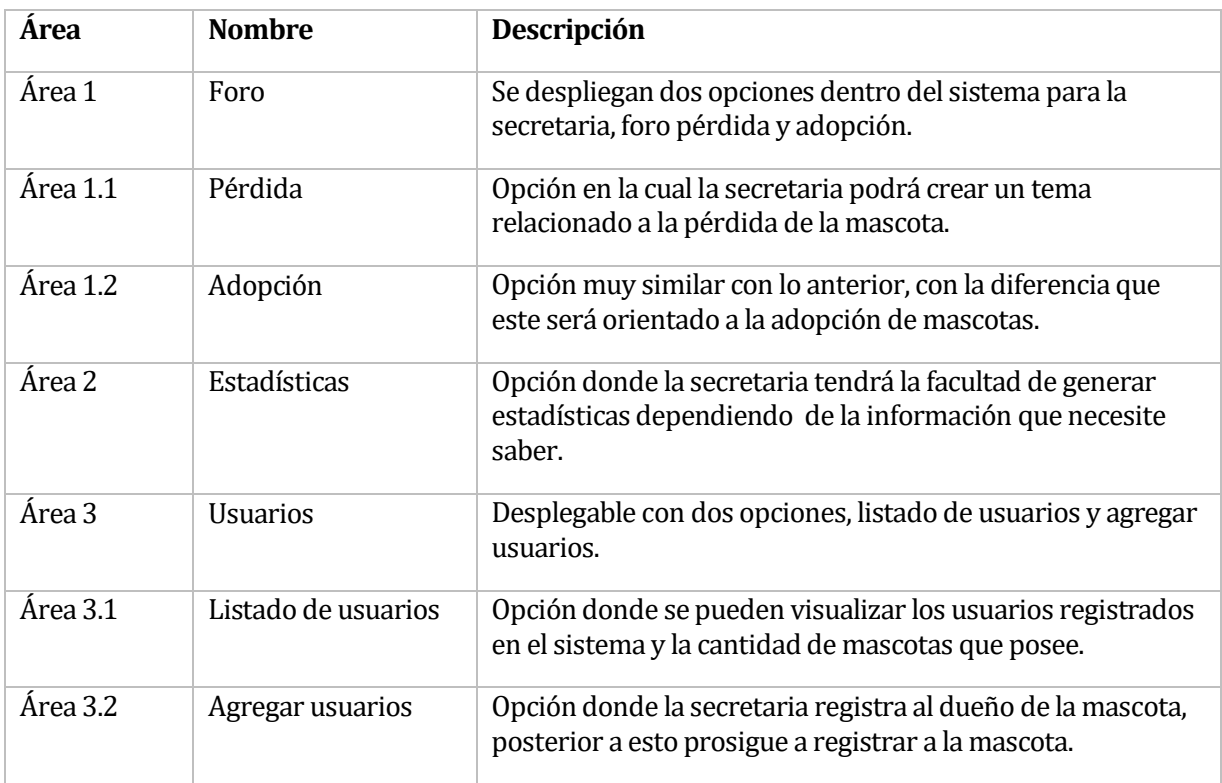

### • **Rol dueño mascota**

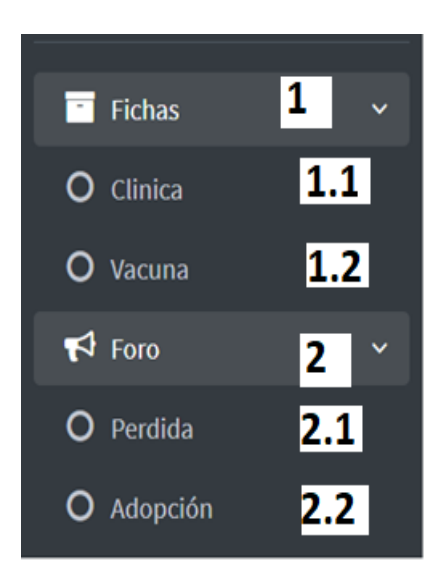

#### **Tabla 44** Descripción funciones dueño de mascota

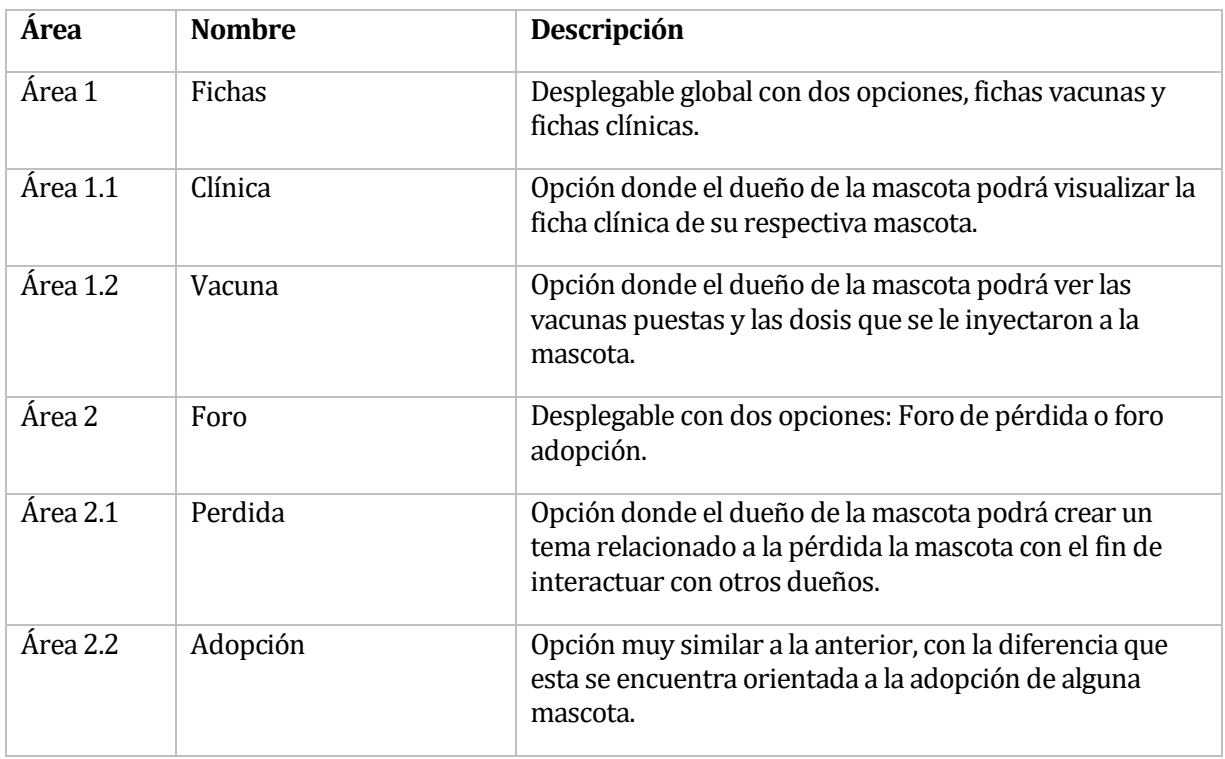

## **8.6 Especificación de módulos**

#### **Tabla 45** Autentificación de usuarios

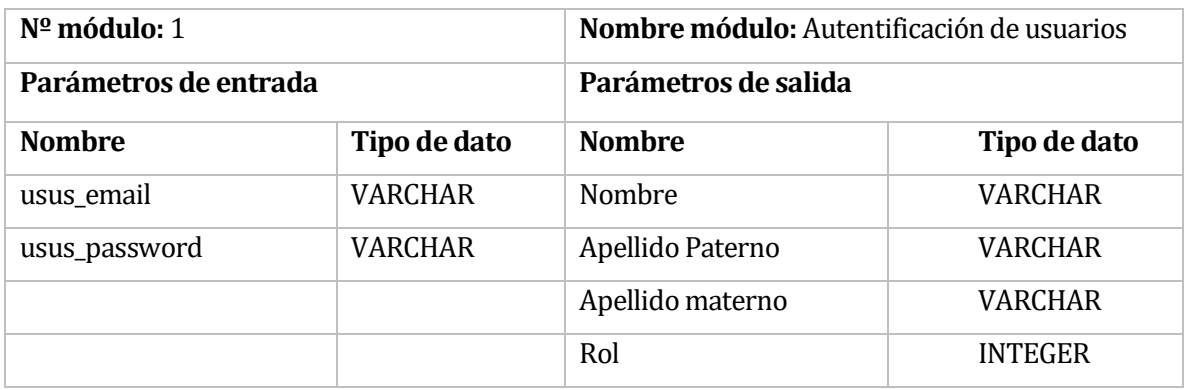

#### **Tabla 46** Crear usuario

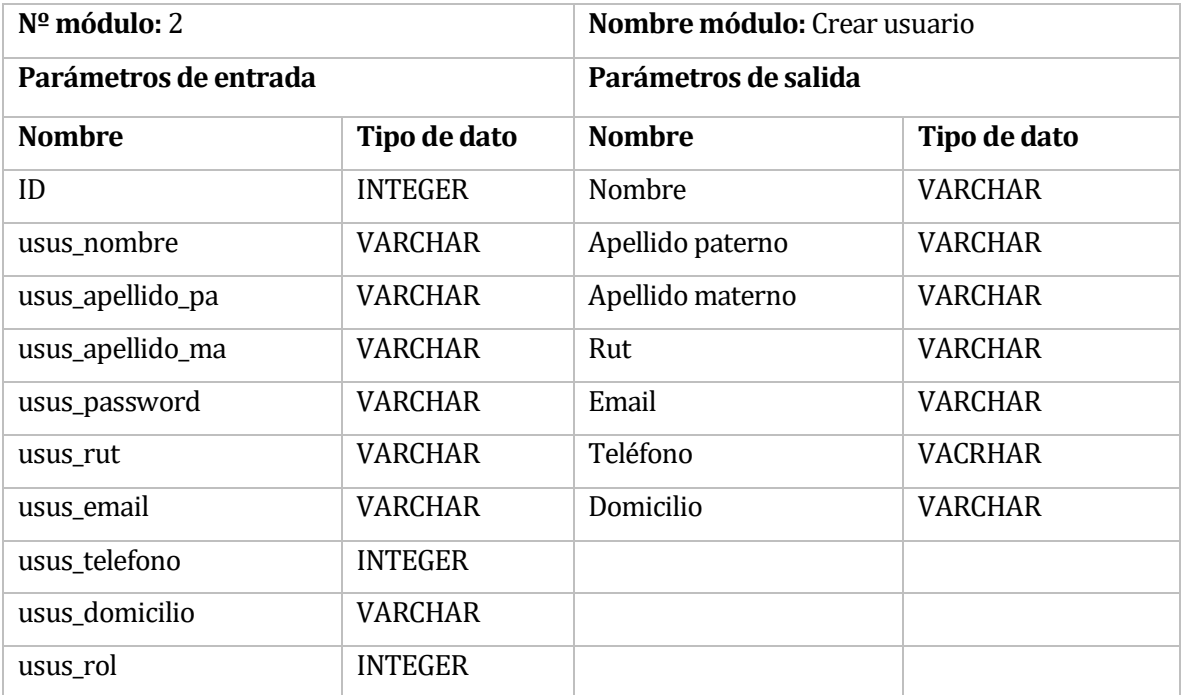

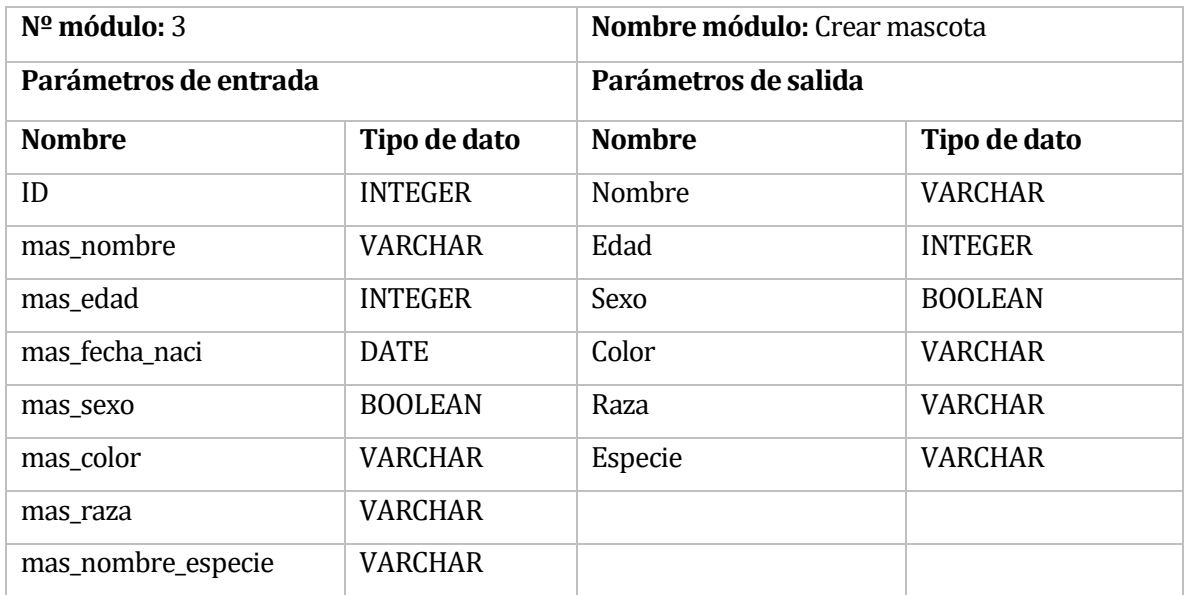

#### **Tabla 47** Crear mascota

### **Tabla 48** Editar usuario

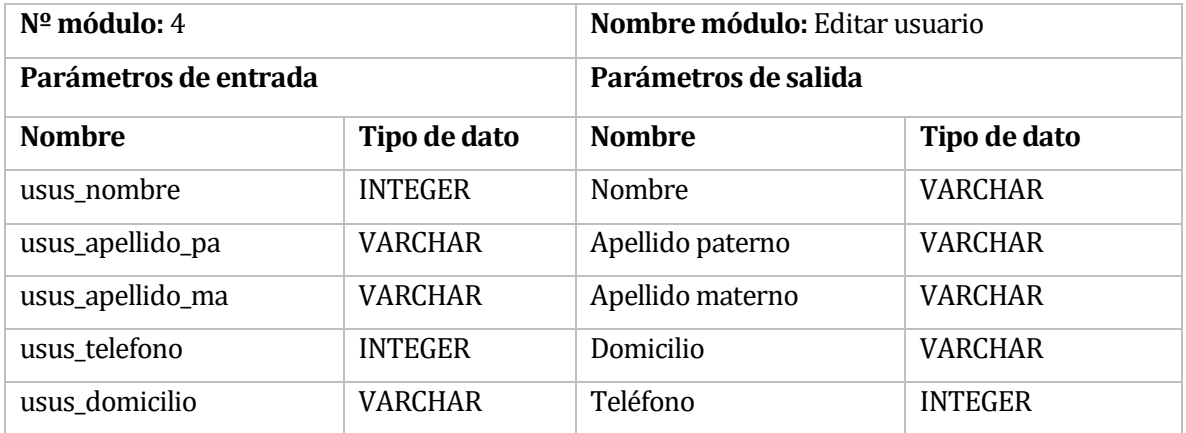

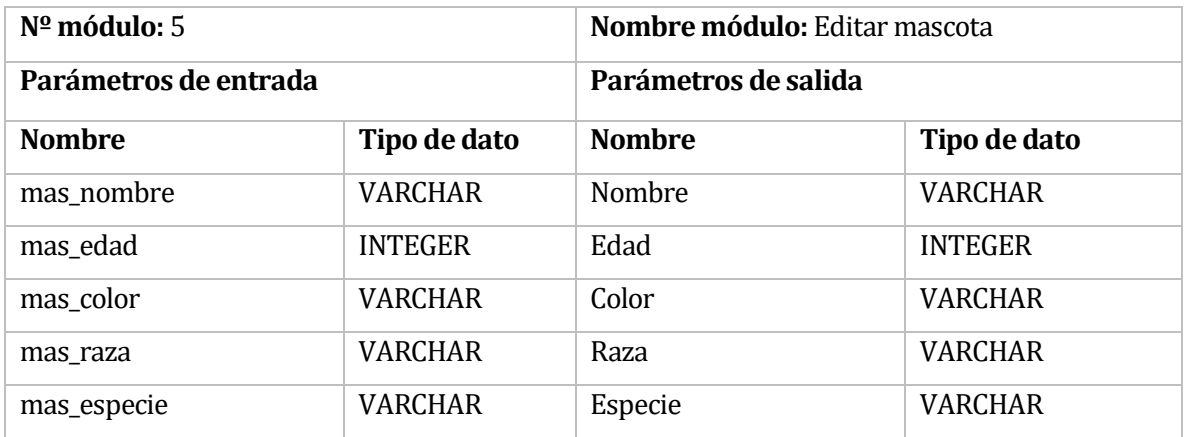

#### **Tabla 49** Editar mascota

#### **Tabla 50** Crear ficha clínica

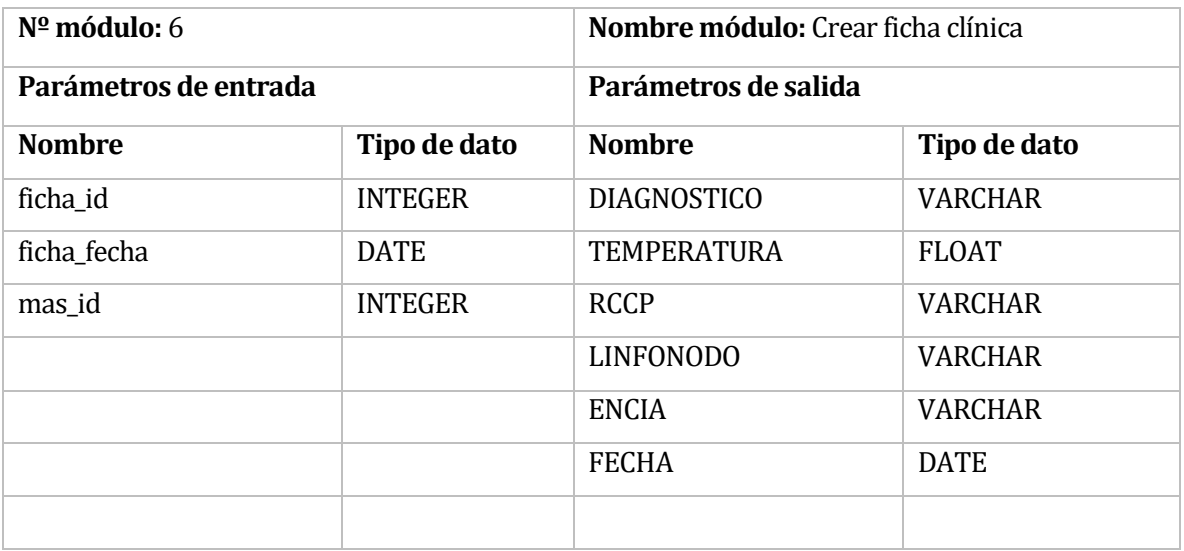

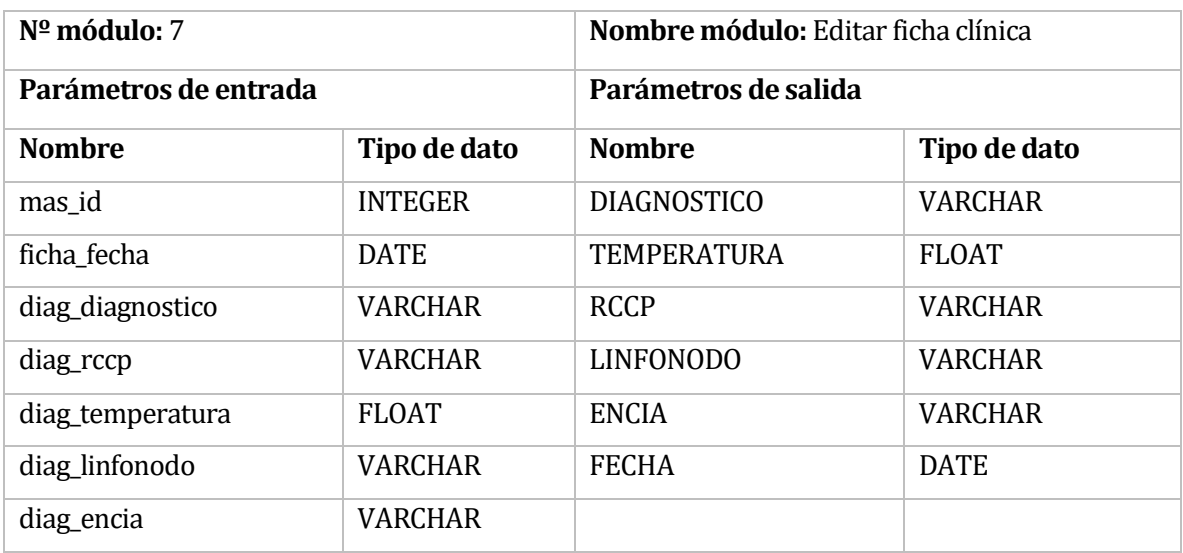

#### **Tabla 51** Editar ficha clínica

#### **Tabla 52** Buscar fichas clínicas

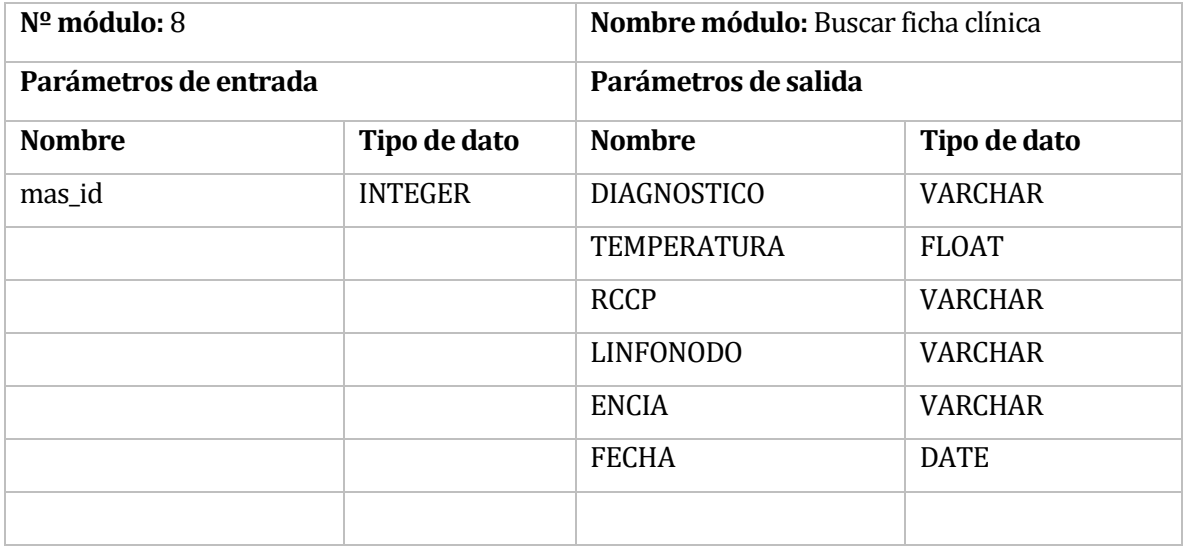

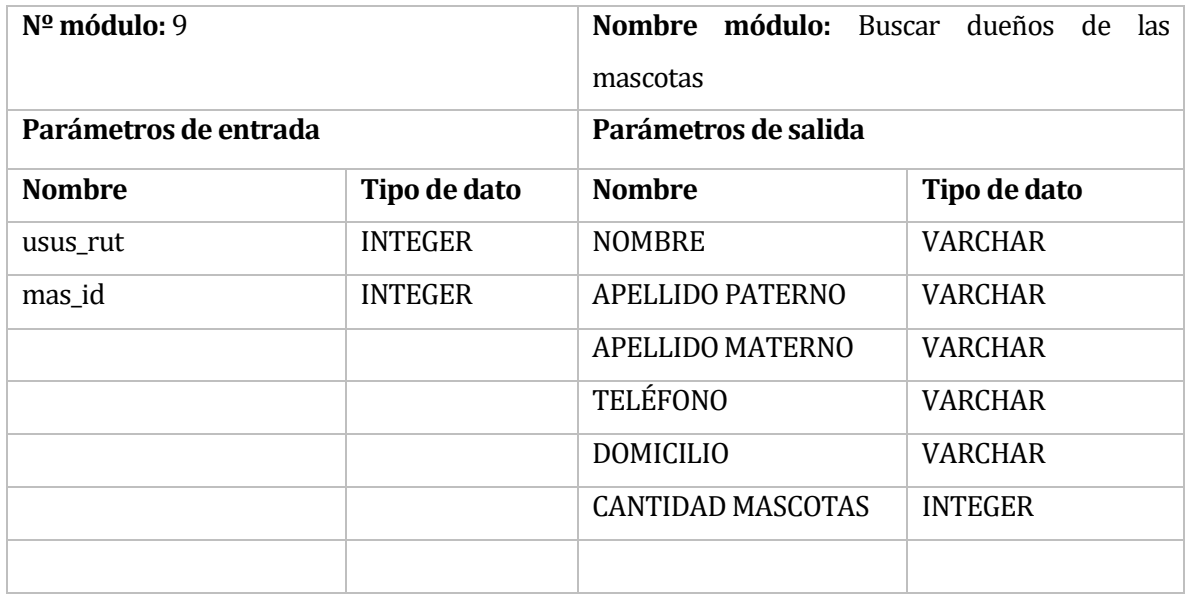

#### **Tabla 53** Buscar dueños de las mascotas

#### **Tabla 54** Ver fichas clínicas

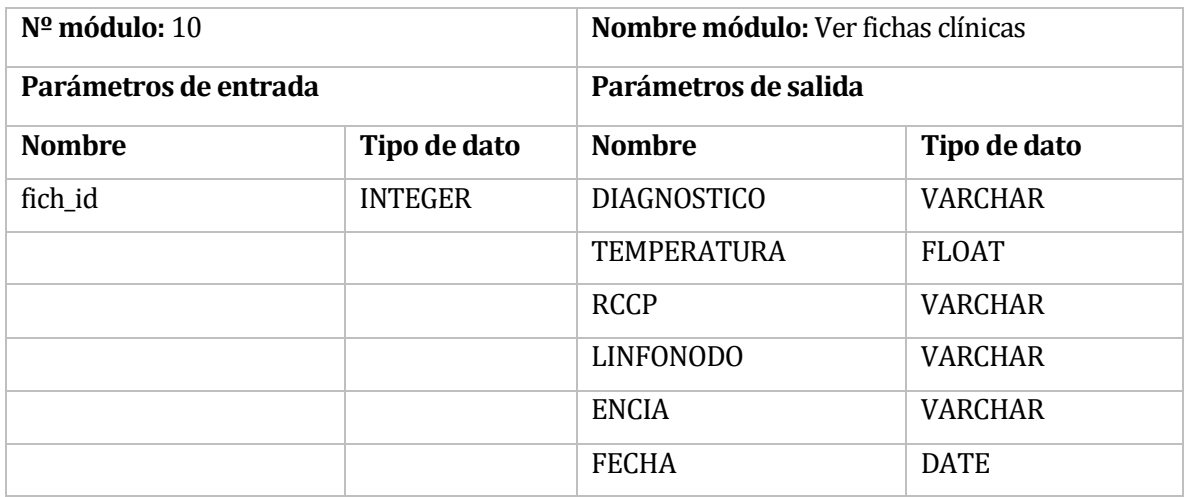

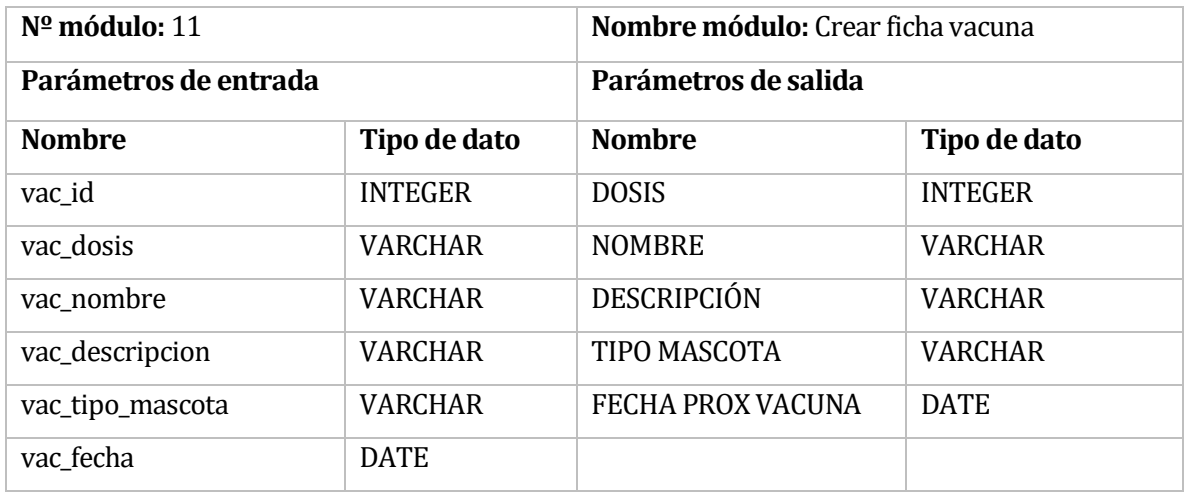

#### **Tabla 55** Crear ficha vacuna

#### **Tabla 56** Editar ficha vacuna

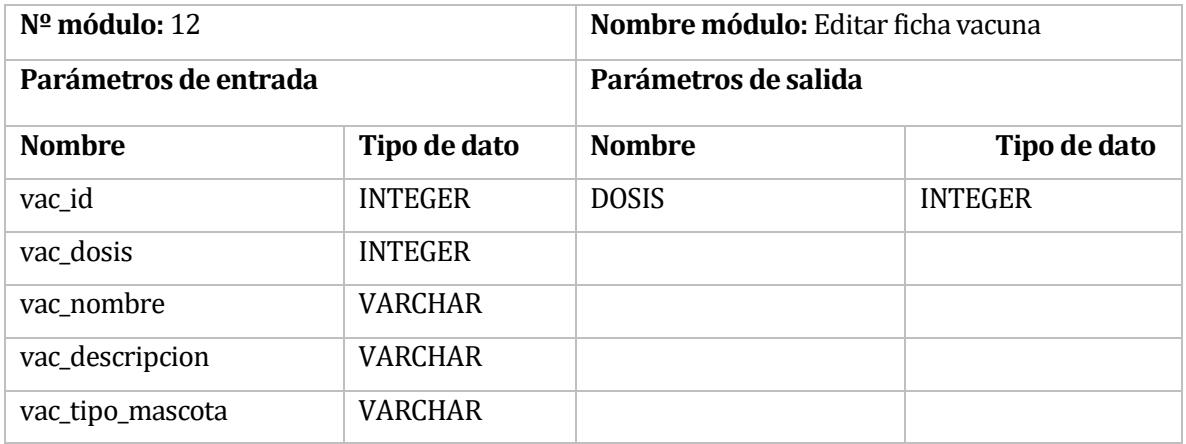

## **Tabla 57** Buscar fichas de vacunas

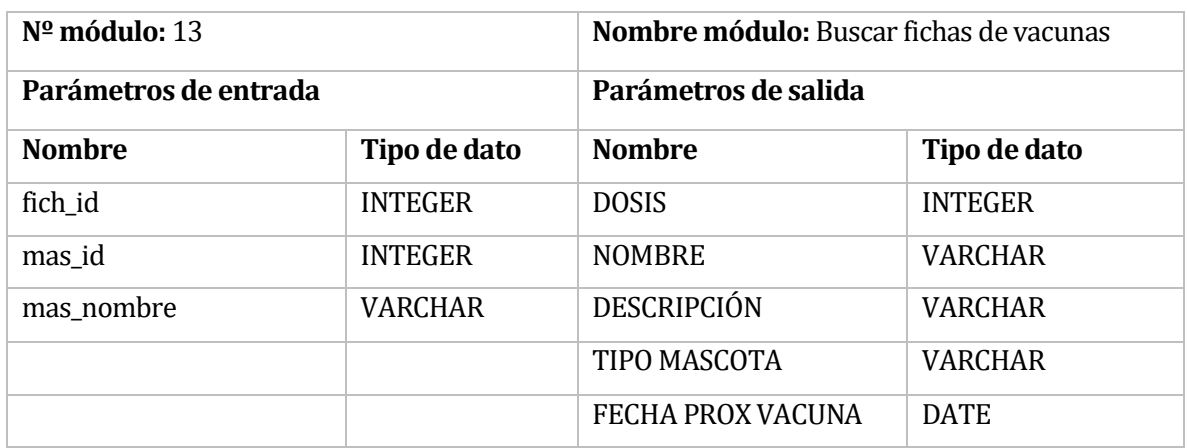

#### **Tabla 58** Ver fichas de vacunas

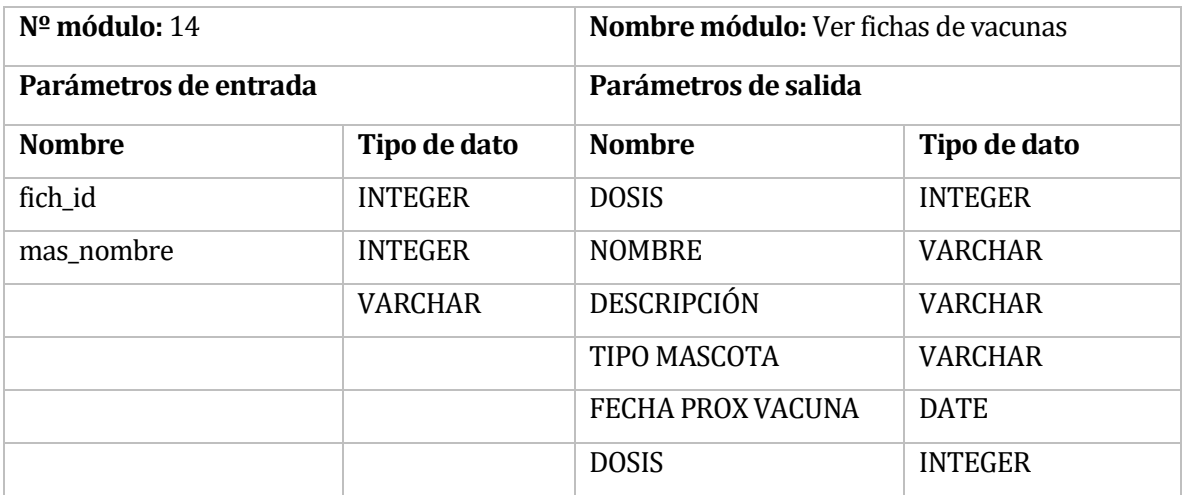

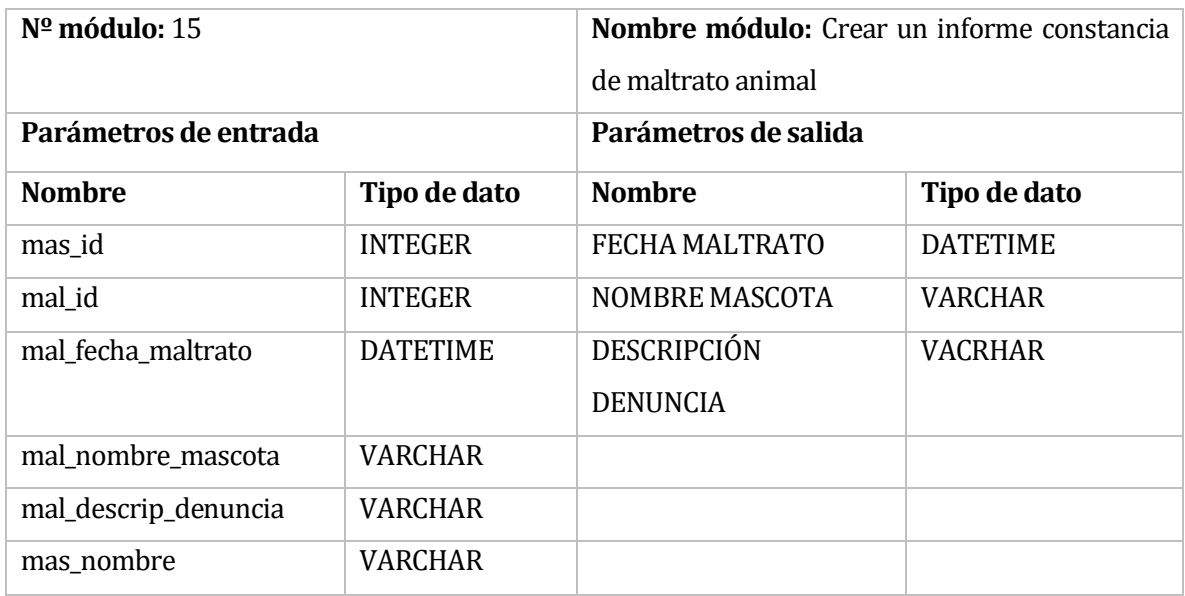

### **Tabla 59** Crear un informe constancia de maltrato animal

#### **Tabla 60** Editar informe de constancia de maltrato animal

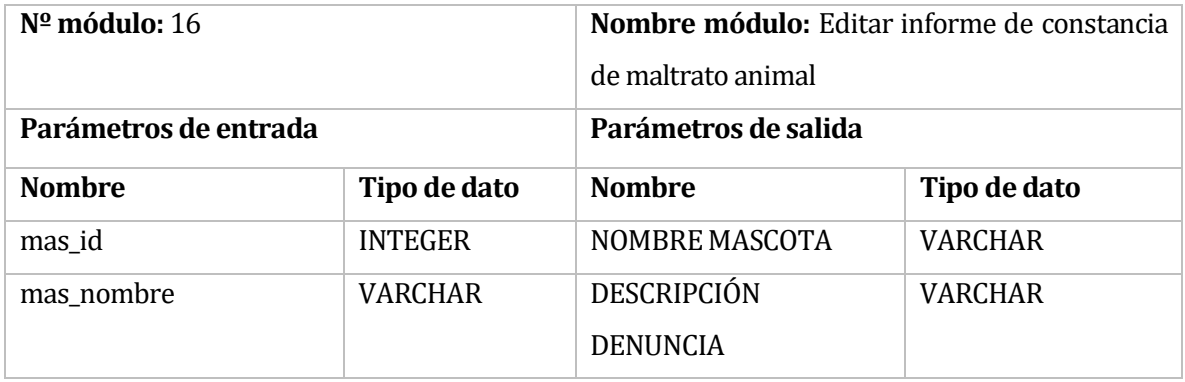

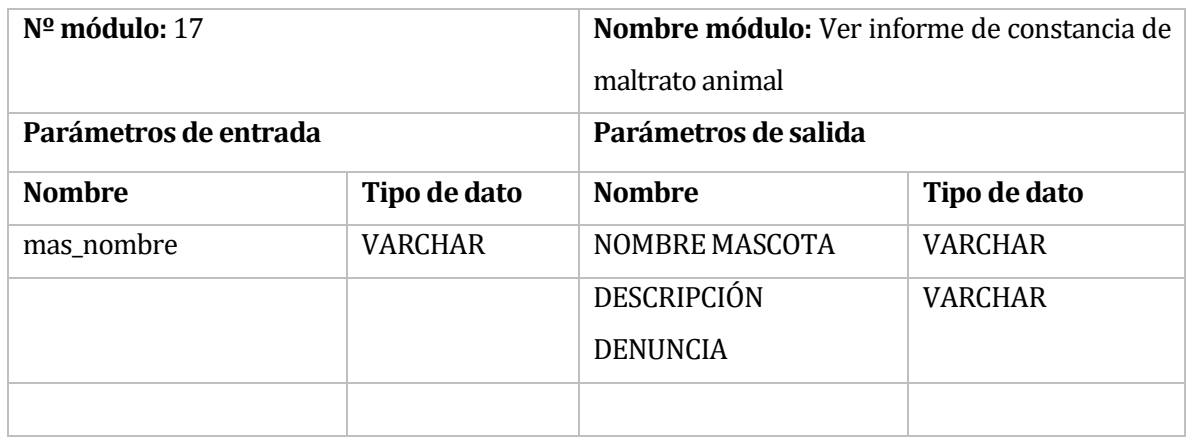

## **Tabla 61** Ver informe de constancia de maltrato animal

### **Tabla 62** Buscar informe de constancia de maltrato animal

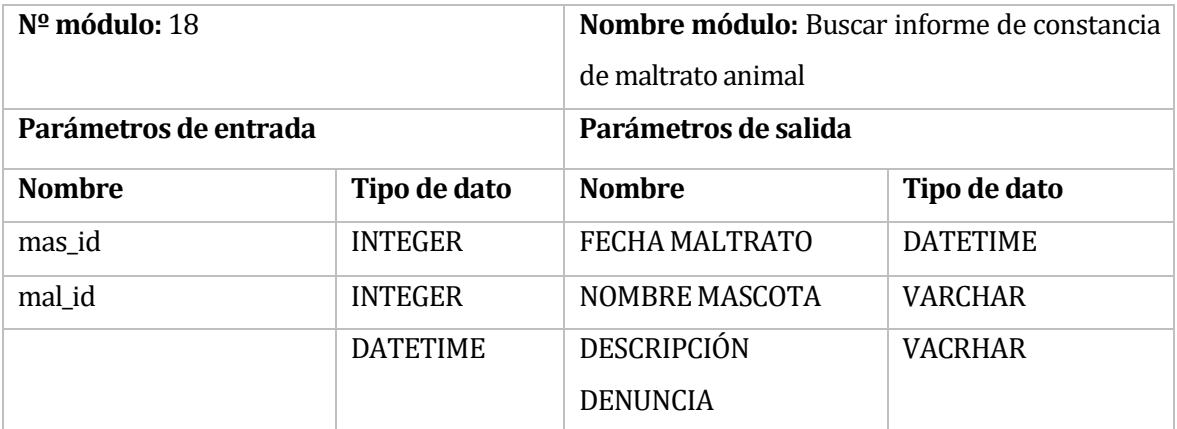

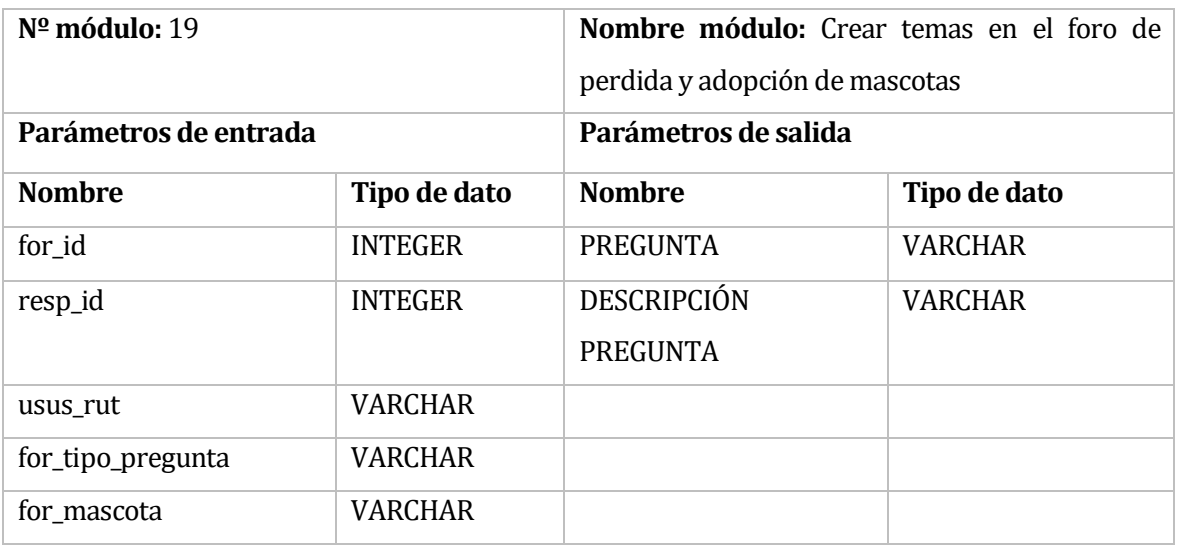

### **Tabla 63** Crear temas en el foro de perdida y adopción de mascotas

## **Tabla 64** Editar temas en el foro de perdida y adopción de mascotas

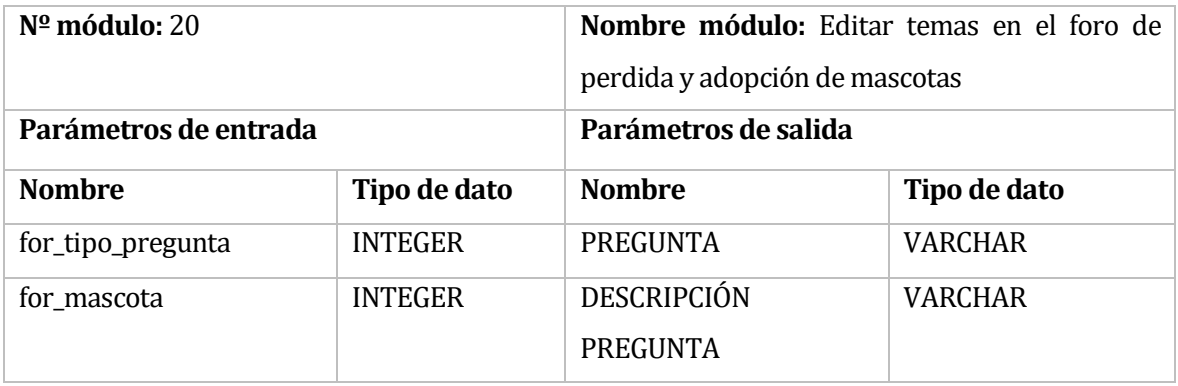

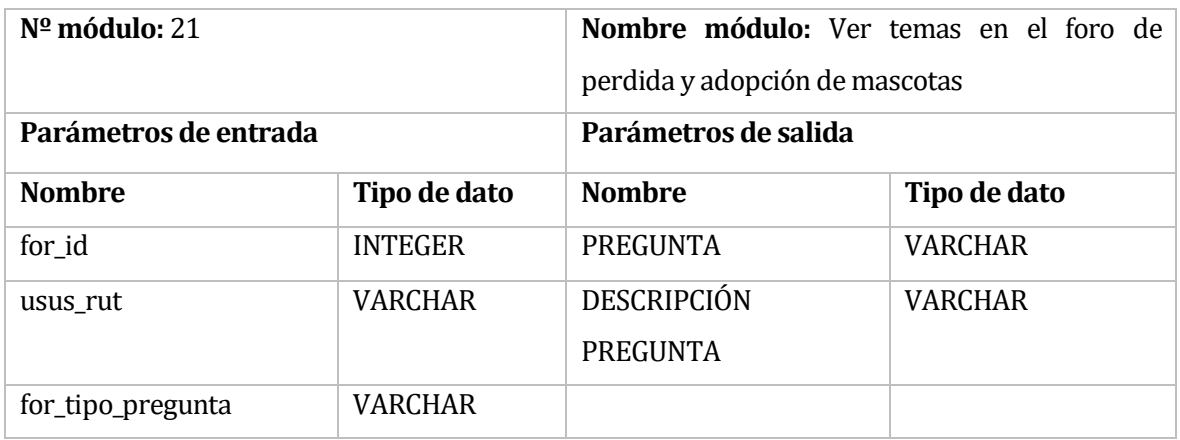

## **Tabla 65** Ver temas en el foro de perdida y adopción de mascotas

## **Tabla 66** Ver fichas clínicas de su mascota

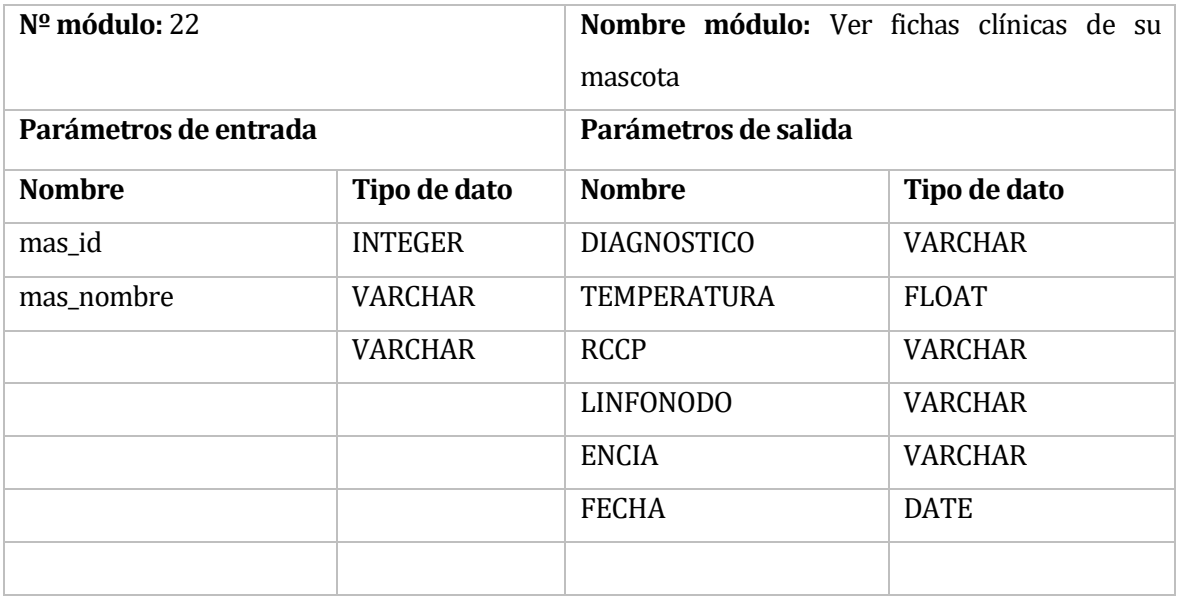

### 9 PRUEBAS

### **9.1 Especificación de las pruebas**

Un aspecto fundamental del proceso de pruebas es evaluar los requisitos del sistema construido. Para garantizar si se logró lo espera en el sistema, es necesario verificar la correcta implementación de los requisitos establecidos en las etapas iniciales del desarrollo, a continuación se especificarán las pruebas realizadas en el sistema y los resultados que se obtuvieron.

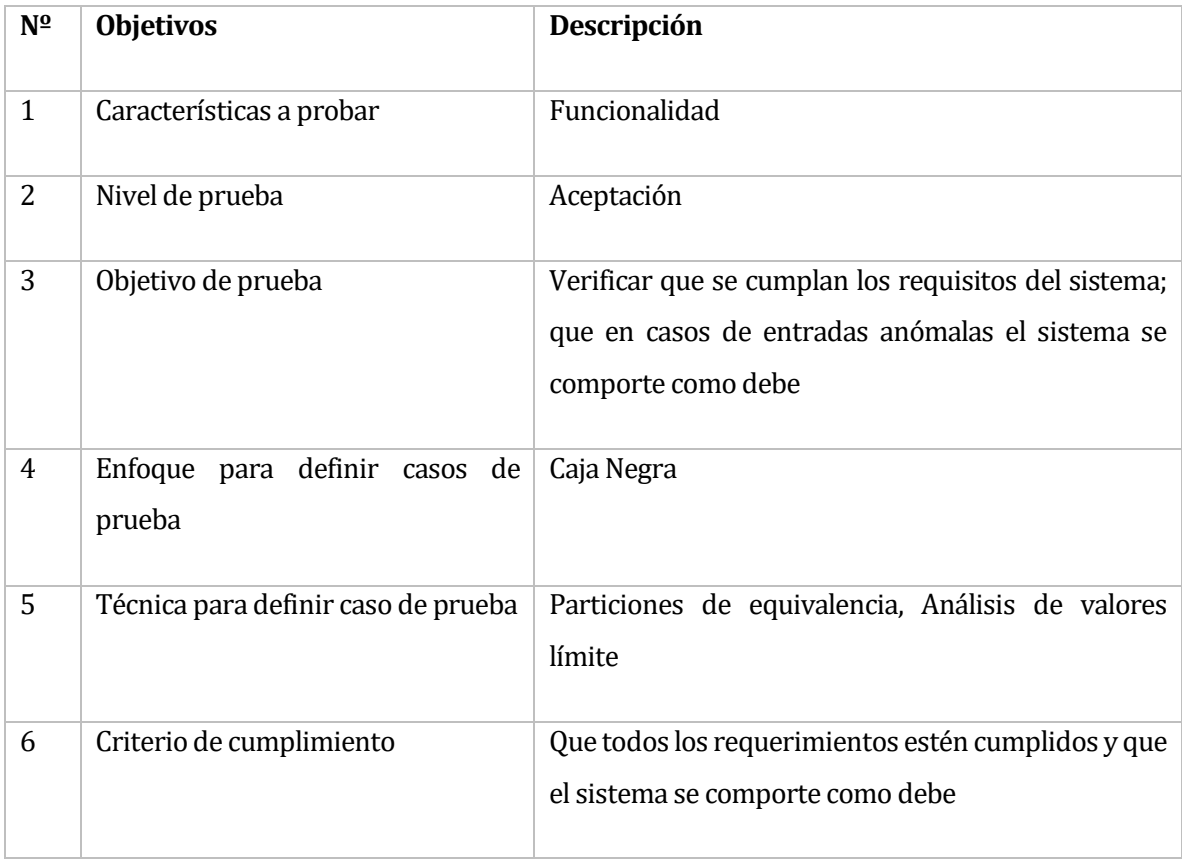

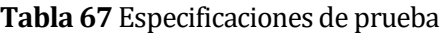

## **9.2 Calendario de pruebas**

## **Tabla 68** Calendario de pruebas

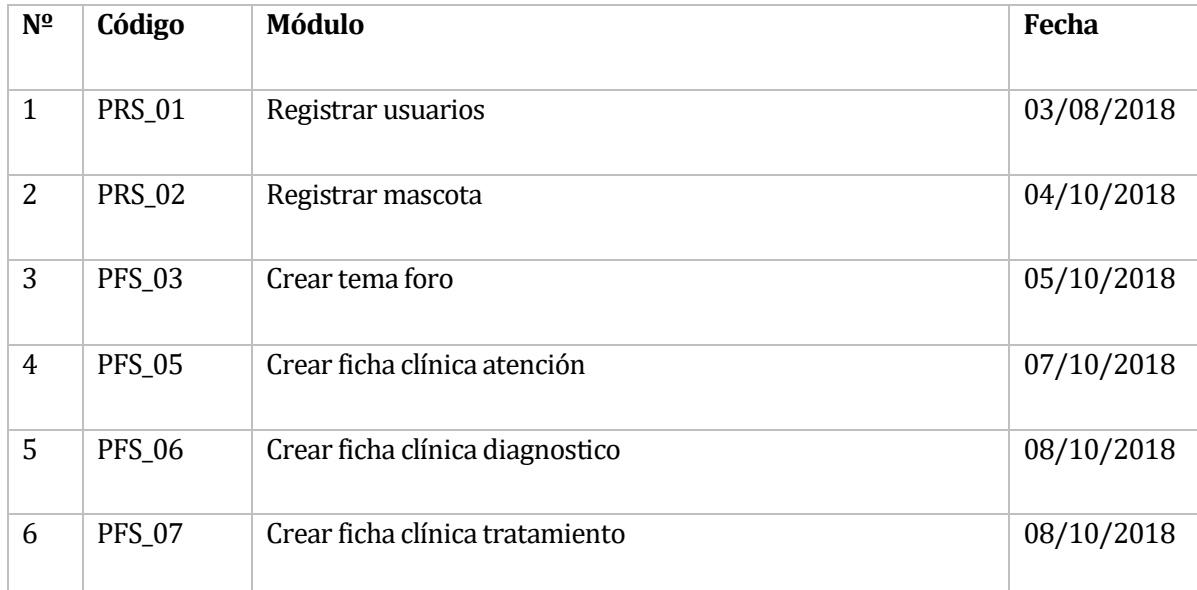

## **9.3 Detalles de prueba**

# **Tabla 69** Prueba Registro

## • Prueba Registro

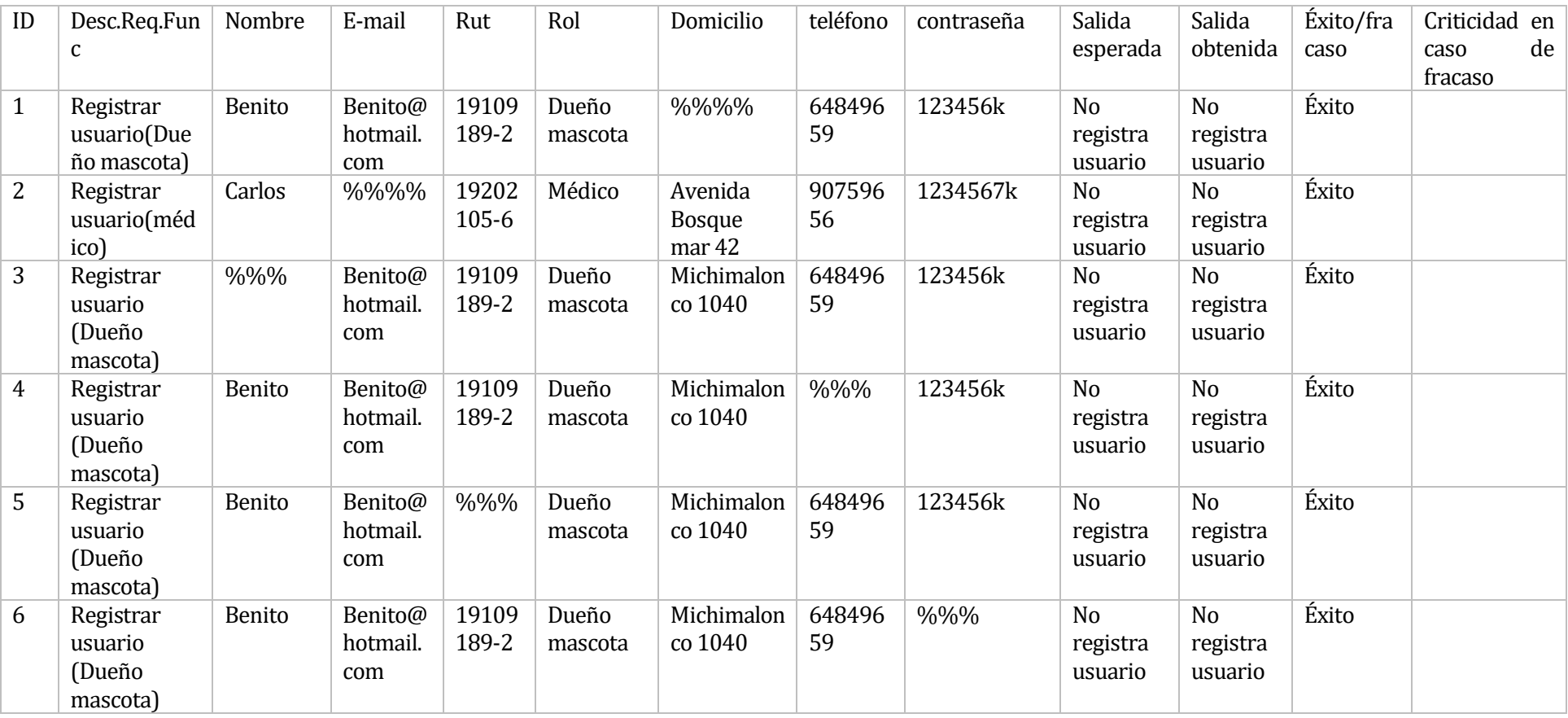

## **Tabla 70** Prueba Registro mascota

## • Prueba registro mascotas

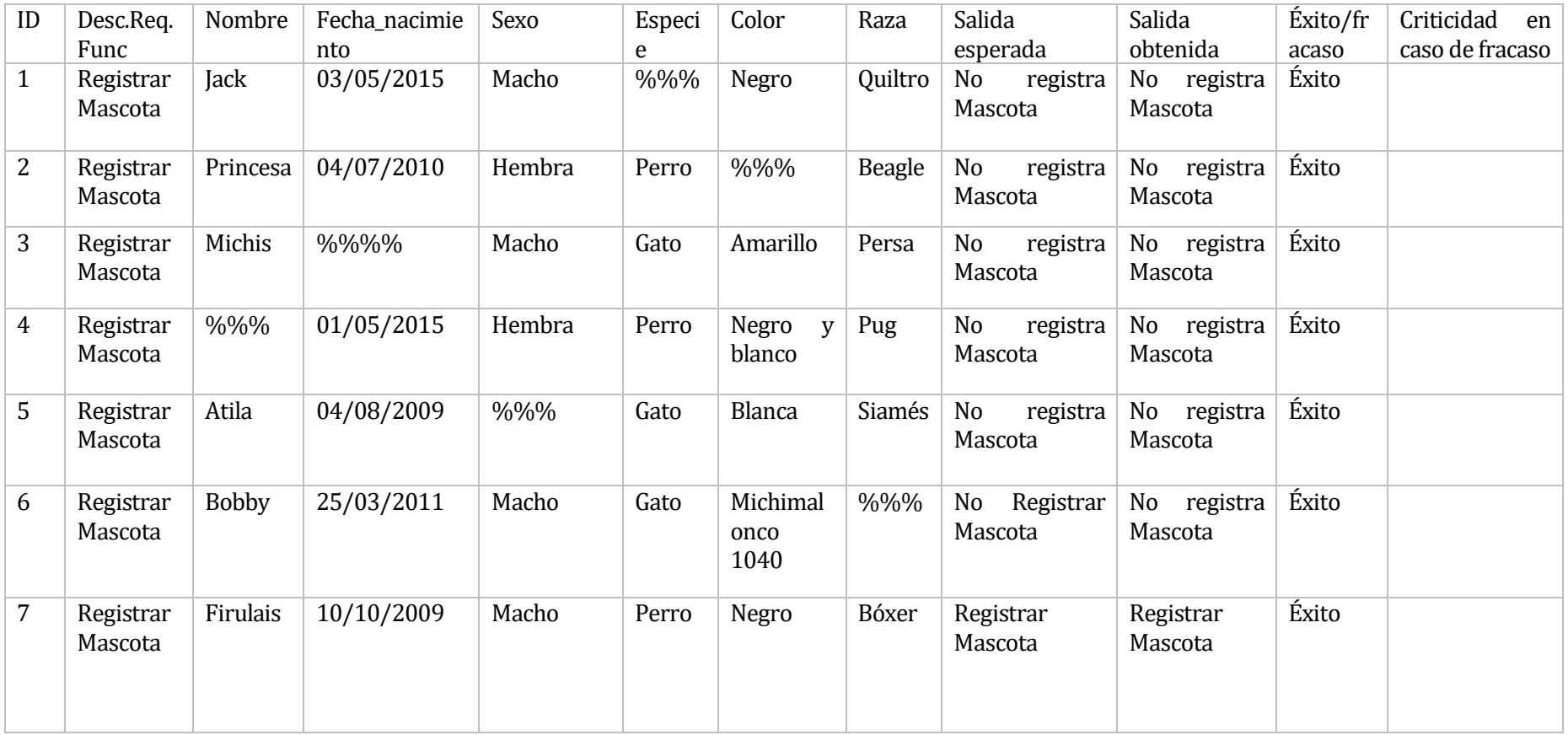

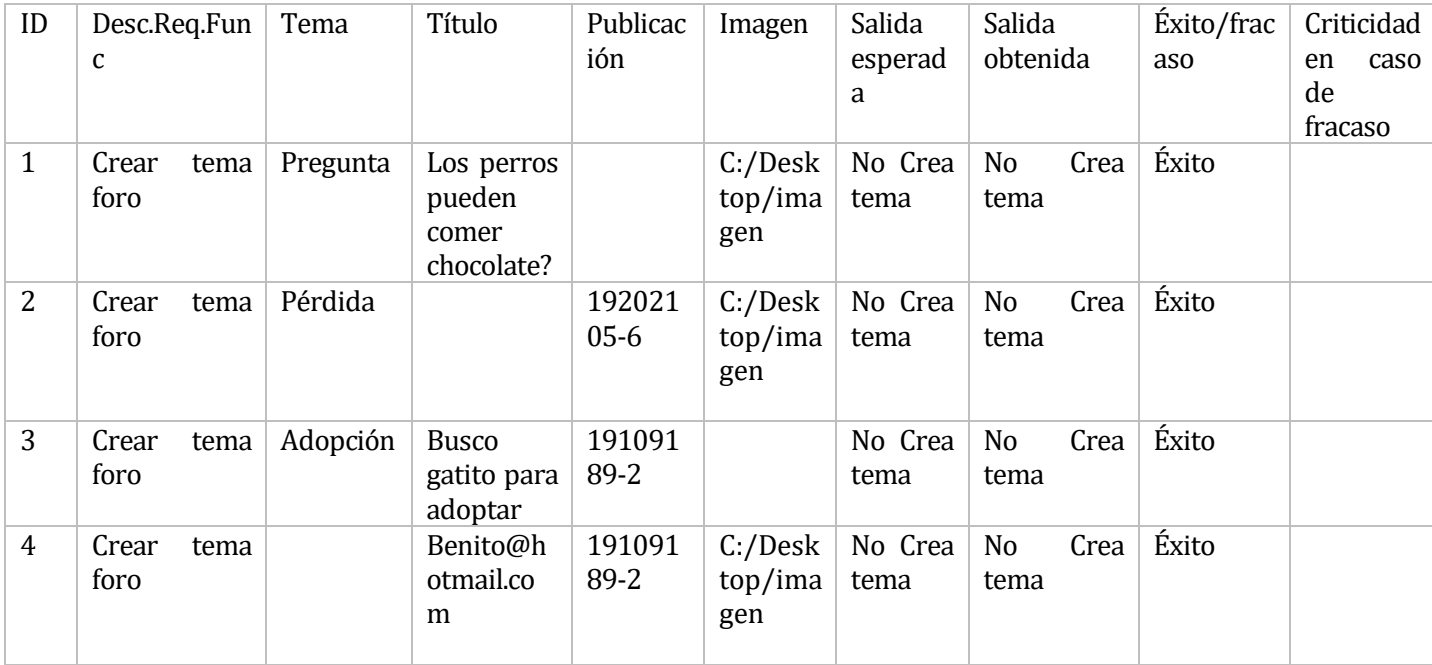

### **Tabla 71** Crear tema foro

| ID             | Desc.Req.<br>Func         | Fecha<br>atención | Hora Atención | Motivo<br>Consulta                                   | Tipo<br>Consulta | Salida<br>esperada                                  | Salida<br>obtenida                                  | Éxito/fr<br>acaso | Criticidad<br>en<br>caso de fracaso |
|----------------|---------------------------|-------------------|---------------|------------------------------------------------------|------------------|-----------------------------------------------------|-----------------------------------------------------|-------------------|-------------------------------------|
| 1              | Crear<br>ficha<br>clínica |                   | 19:42         | Dolor<br>de<br>estomago                              | Urgencia         | Debes<br>completar<br>todos<br>los<br>campos        | Debes<br>completar<br>todos<br>$\log$<br>campos     | Éxito             |                                     |
| 2              | Crear<br>ficha<br>clínica | 21/10/<br>2018    |               | Heridas en<br>sus patas                              | Urgencia         | Debes<br>completar<br>todos<br>los<br>campos        | Debes<br>completar<br>todos<br>$\log$<br>campos     | Éxito             |                                     |
| 3              | Crear<br>ficha<br>clínica | 21/10/<br>2018    | 15:00         |                                                      | Urgencia         | Debes<br>completar<br>todos<br>los<br>campos        | Debes<br>completar<br>todos<br>$\log$<br>campos     | Éxito             |                                     |
| $\overline{4}$ | Crear<br>ficha<br>clínica | 21/10/<br>2018    | 11:10         | Mi<br>perro<br>llora mucho<br>y se queja<br>de dolor |                  | <b>Debes</b><br>completar<br>todos<br>los<br>campos | <b>Debes</b><br>completar<br>todos<br>los<br>campos | Éxito             |                                     |
| 5              | Crear<br>ficha<br>clínica | 21/10/<br>2018    | 13:00         | Pocas<br>de<br>ganas<br>comer                        | Urgencia         | Ficha<br>creada con<br>éxito                        | Ficha creada<br>con éxito                           | Éxito             |                                     |

**Tabla 72** Crear ficha clínica atención

| ID             | Desc.Req.Fu<br>nc                     | Diagnosti<br>$\rm{CO}$         | Temperatu<br>ra | <b>RRCP</b>     | Linfonodo       | Encía          | Salida<br>esperada                     | Salida<br>obtenida             | Éxito/fr<br>acaso | Criticidad<br>en<br>caso de fracaso |
|----------------|---------------------------------------|--------------------------------|-----------------|-----------------|-----------------|----------------|----------------------------------------|--------------------------------|-------------------|-------------------------------------|
| $\mathbf{1}$   | Crear ficha<br>clínica<br>diagnostico | Infección<br>estomacal         | 36,5            | Dilatación      | Inflamados      | Blancas        | Registra<br>Diagnóstic<br>0S           | Registra<br>Diagnósticos       | Éxito             |                                     |
| $\overline{2}$ | Crear ficha<br>clínica<br>diagnostico | Tumor<br>estomacal             | 38,8            | Dilatación      | Inflamados      |                | No registra<br>Diagnóstic<br><b>OS</b> | registra<br>No<br>Diagnósticos | Éxito             |                                     |
| 3              | Crear ficha<br>clínica<br>diagnostico |                                | 36,5            | <b>Normales</b> | <b>Normales</b> | Rojizas        | No registra<br>Diagnóstic<br><b>OS</b> | No<br>registra<br>Diagnósticos | Éxito             |                                     |
| $\overline{4}$ | Crear ficha<br>clínica<br>diagnostico | Hernia                         |                 | <b>Normales</b> | <b>Normales</b> | Rojizas        | No registra<br>Diagnóstic<br><b>OS</b> | No<br>registra<br>Diagnósticos | Éxito             |                                     |
| 5              | Crear ficha<br>clínica<br>diagnostico | Inflamaci<br>ón en una<br>pata | 35,5            |                 | Inflamados      | <b>Blancas</b> | No registra<br>Diagnóstic<br><b>OS</b> | No<br>registra<br>Diagnósticos | Éxito             |                                     |
| 6              | Crear ficha<br>clínica<br>diagnostico | Infección<br>en ojos           | 33,5            | <b>Normales</b> |                 | <b>Blancas</b> | No<br>Registrar<br>Mascota             | No<br>registra<br>Mascota      | Éxito             |                                     |

Tabla 73 Crear ficha clínica diagnostico

| ID             | Desc.Req.Fu | Nombre        | Descripción    | Fecha     | Salida         | Salida       | Éxito/frac | Criticida |
|----------------|-------------|---------------|----------------|-----------|----------------|--------------|------------|-----------|
|                | nc          | tratamiento   |                | tratamien | esperada       | obtenida     | aso        | d en caso |
|                |             |               |                | to        |                |              |            | de        |
|                |             |               |                |           |                |              |            | fracaso   |
| $\mathbf{1}$   | Crear ficha | Administraci  |                | 21/10/20  | No<br>registra | No registra  | Éxito      |           |
|                | clínica     | ón oral<br>de |                | 18        | Tratamiento    | Tratamient   |            |           |
|                | tratamiento | gotitas       |                |           |                | $\Omega$     |            |           |
| $\overline{2}$ | Crear ficha |               | solo<br>Dar    | 21/10/20  | registra<br>No | No registra  | Éxito      |           |
|                | clínica     |               | comida<br>sin  | 18        | Tratamiento    | Tratamient   |            |           |
|                | tratamiento |               | sal.           |           |                | $\mathbf 0$  |            |           |
| 3              | Crear ficha | Dermatitis    | Aplicar        |           | No<br>registra | No registra  | Éxito      |           |
|                | clínica     |               | productos      |           | Tratamiento    | Tratamient   |            |           |
|                | tratamiento |               | que            |           |                | $\Omega$     |            |           |
|                |             |               | combatan       |           |                |              |            |           |
|                |             |               | esta           |           |                |              |            |           |
|                |             |               | infección.     |           |                |              |            |           |
| $\overline{4}$ | Crear ficha | <b>Otitis</b> | Aplicar        | 21/10/20  | Registra       | Registra     | Éxito      |           |
|                | clínica     |               | antibióticos y | 18        | Tratamiento    | Tratamient   |            |           |
|                | tratamiento |               | des            |           |                | $\mathbf{0}$ |            |           |
|                |             |               | inflamatorias  |           |                |              |            |           |
|                |             |               | por<br>una     |           |                |              |            |           |
|                |             |               | semana         |           |                |              |            |           |

**Tabla 74** Crear ficha clínica tratamiento
# 10 PLAN DE CAPACITACIÓN Y ENTRENAMIENTO

A continuación se realizará un plan de actividades para poder guiar a los usuarios finales una vez ya se haya implementado el software. El desarrollo de la capitación será implementado de la siguiente forma:

| Plan de capacitación y entrenamiento para: Administradores de documentos |                                                                                                    |                  |
|--------------------------------------------------------------------------|----------------------------------------------------------------------------------------------------|------------------|
| N <sup>2</sup>                                                           | Descripción                                                                                               | <b>Tiempo</b>    |
| $\mathbf{1}$                                                             | Ingreso al sistema<br>Ingresar datos en la ficha clínica<br>$\bullet$<br>Editar datos en la ficha clínica | $20 \text{ min}$ |
| 2                                                                        | Fichas vacunas<br>Ingresar datos ficha vacunas<br>$\bullet$<br>Editar datos ficha vacunas<br>$\bullet$    | 20 min           |
| 3                                                                        | Documentos maltrato<br>Crear documentos de maltrato<br>Ingresar datos al documento<br>$\bullet$           | $15 \text{ min}$ |
| 4                                                                        | Foro mascotas<br>Crear tema<br>Ingresar datos<br>$\bullet$<br>Editar tema                                 | $20 \text{ min}$ |
|                                                                          | <b>Tiempo total</b>                                                                                       | 1 hr y 15<br>min |

**Tabla 75** Plan de capacitación y entrenamiento para médico veterinario

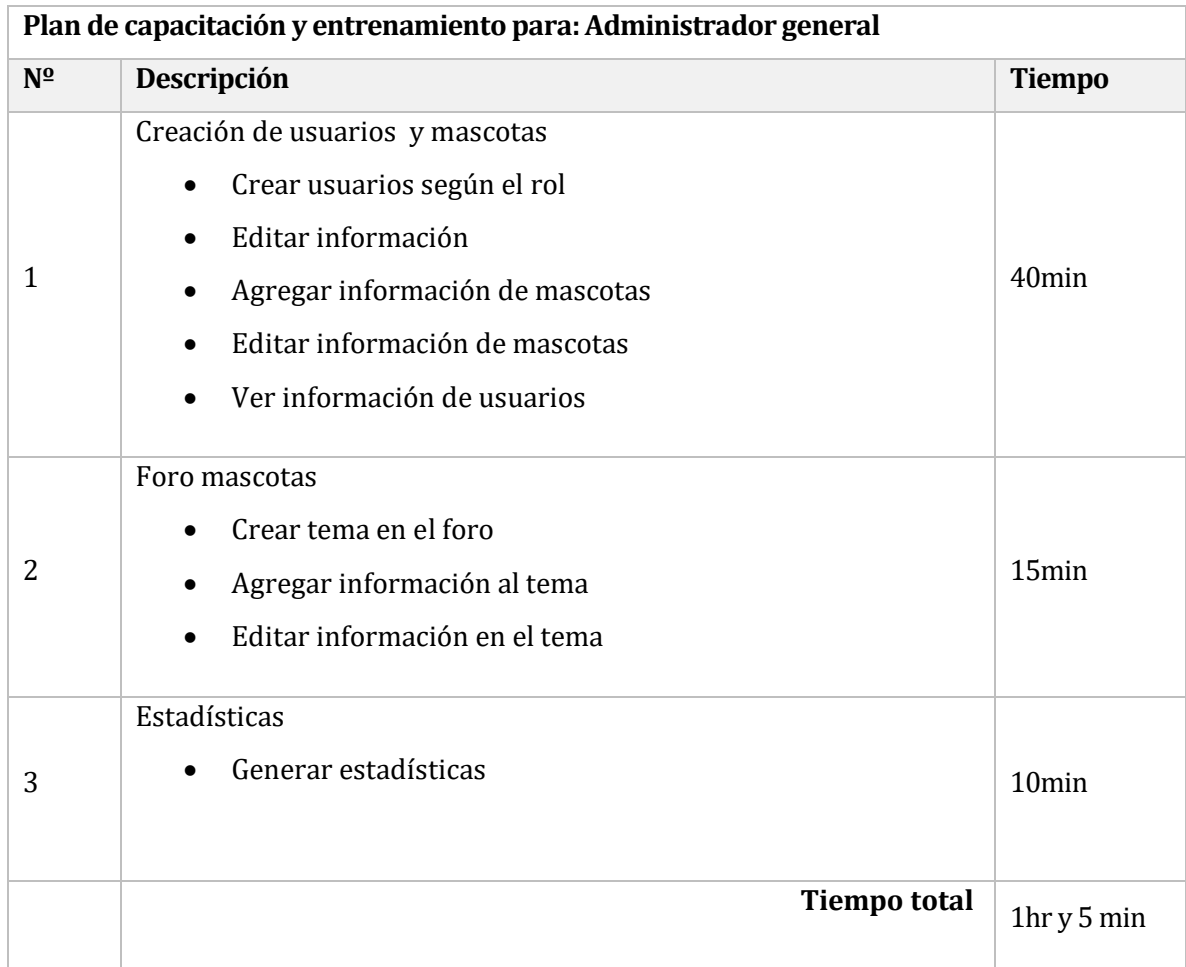

# **Tabla 76** Plan de capacitación y entrenamiento para secretaria

#### 11 PLAN DE IMPLANTACIOÓ N

A continuación se detalla un plan de actividades que deberá ser ejecutado cuando el software esté corregido y sea implementado de manera oficial y permanente en la clínica veterinaria.

Un primer punto a considerar, es que el sistema no será implementado de manera inmediata a la clínica, éste se encontrará disponible para su evaluación. La metodología utilizada para la formulación y el desarrollo del plan de implementación se basa en el resultado de la reunión inicial, donde se identifican y priorizan las necesidades de gestión de la empresa, determinando básicamente las siguientes fases.

#### **11.1 Desarrollo de todo el proceso de implementación**

Creación del modelo de operación. Elaboración del cronograma de actividades. Seguimiento del proyecto. Implementación del producto adquirido por el cliente.

#### **11.2 Capacitaciones en los diferentes módulos**

Si actualmente se está llevando a cabo un proyecto, sus necesidades y consultas siempre serán gestionadas directamente a través del desarrollo del proyecto. El desarrollador del proyecto le brindará toda la atención que requiera durante el proceso, y es el responsable de canalizar todas sus solicitudes con respecto a las diferentes áreas de servicio.

#### **11.3 Marcha blanca e implementación final.**

La marcha blanca (periodo de adaptación definitiva de los usuarios a las nuevas funcionalidades) se llevará a cabo en 1 semana para que los usuarios del sistema se familiaricen con el software en el cual se llevarán a cabo el método de resolución de problemas.

# RESUMEN DE ESFUERZO REQUERIDO

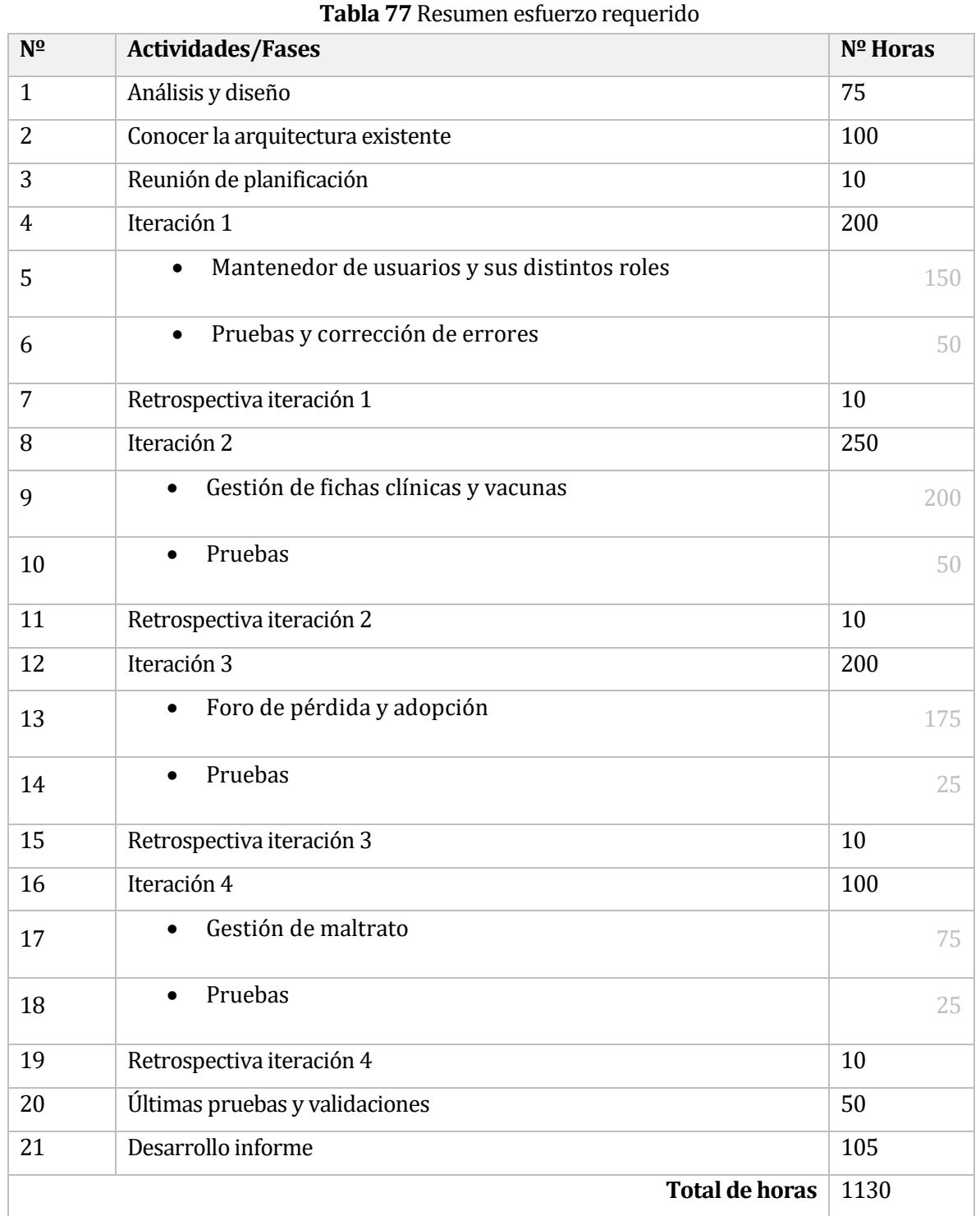

#### 13 CONCLUSIONES

Ya culminado todo el proceso de desarrollo del sistema web de apoyo al control de mascotas de la clínica Bosque Mar, en apoyo a la ley de tenencia responsable, se puede corroborar que los requerimientos propuestos por los usuarios fueron satisfechos en su totalidad, entregando una herramienta capaz de cumplir con el correcto manejo de las mascotas que se atienden en la clínica veterinaria.

El uso de la herramienta descrita en este documento permitirá un manejo más seguro, eficiente e intuitivo de la información, esto con el fin de mejorar la experiencia del dueño y su mascota en la atención obtenida por parte de la clínica.

Por otro lado, es importante mencionar que el producto entregado fue hecho de tal forma, que si en un futuro se requieren nuevas funcionalidades, cualquier programador podrá entender de manera fácil la construcción del mismo.

Durante el periodo de planteamiento, planificación, diseño y construcción del sistema fue necesario aplicar todos los conocimientos adquiridos en las diferentes asignaturas cursadas en la carrera Ingeniería de Ejecución en Computación e Informática. Además, significó enfrentarse al desafío de desarrollar un software y superar dificultes comunes de la ingeniería de software como: la escasez de conocimiento y experiencia en algunas áreas y lenguajes de programación, interactuar con clientes y el cambio constante de los requerimientos solicitados por el cliente.

Finalmente quisiera mencionar que la experiencia adquirida en el desarrollo del sistema favoreció enormemente mi formación profesional, ya que pude adquirir habilidades que difícilmente pueden ser enseñadas, desarrolladas y potenciadas en el trayecto de la universidad, como el aprendizaje autónomo y el trabajo colaborativo.

## 14 BIBLIOGRAFIÍA

- Pressman, Roger, Ingeniería de Software, un enfoque práctico 6a edición McGraw- Hill, 2005.
- El lenguaje unificado de modelado por los autores: Grady Booch, James Rumbaugh y Ivar Jacobson.
- Sistema de bases de datos por los autores: Thomas M. Connolly y Carolyn E. Begg.
- [Eloquent JavaScript](http://www.amazon.es/gp/product/B004OEJNQ0/ref=as_li_tf_tl?ie=UTF8&camp=3626&creative=24790&creativeASIN=B004OEJNQ0&linkCode=as2&tag=pa0f-21) por el autor: Marijn Haverbeke.
- Manuales online de PHP por la página: https://secure.php.net/manual/es/
- https://www.wikipedia.org/
- http://www.monografias.com/trabajos87/estimacion-software-basadapuntos/estimacion-software-basada-puntos.shtml
- https://msdn.microsoft.com/es-es/library/bb972214.aspx
- https://laravel.com/docs/5.5

# 15 ANEXO DICCIONARIO DE DATOS

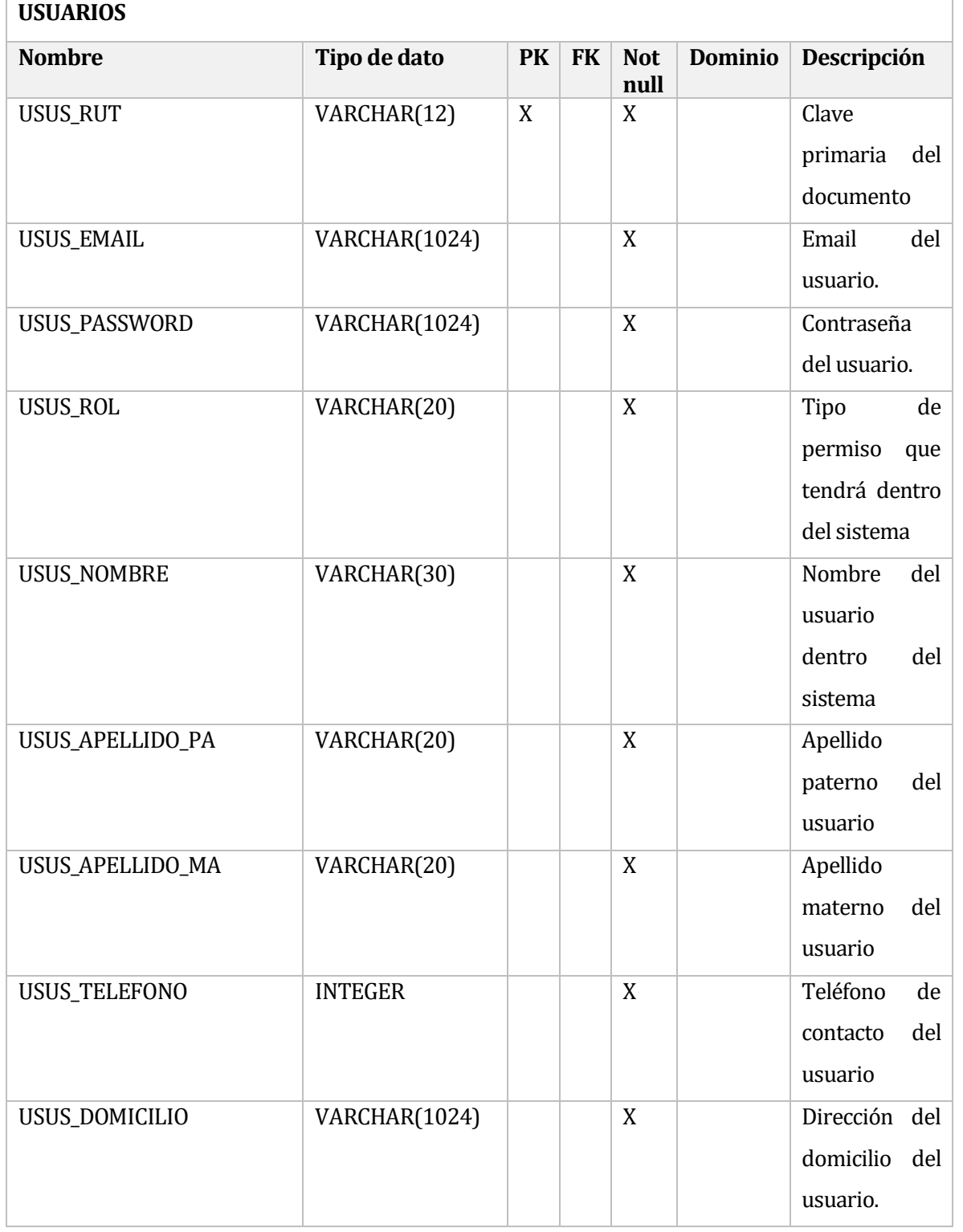

#### **Tabla 78** Diccionario de datos – USUARIOS

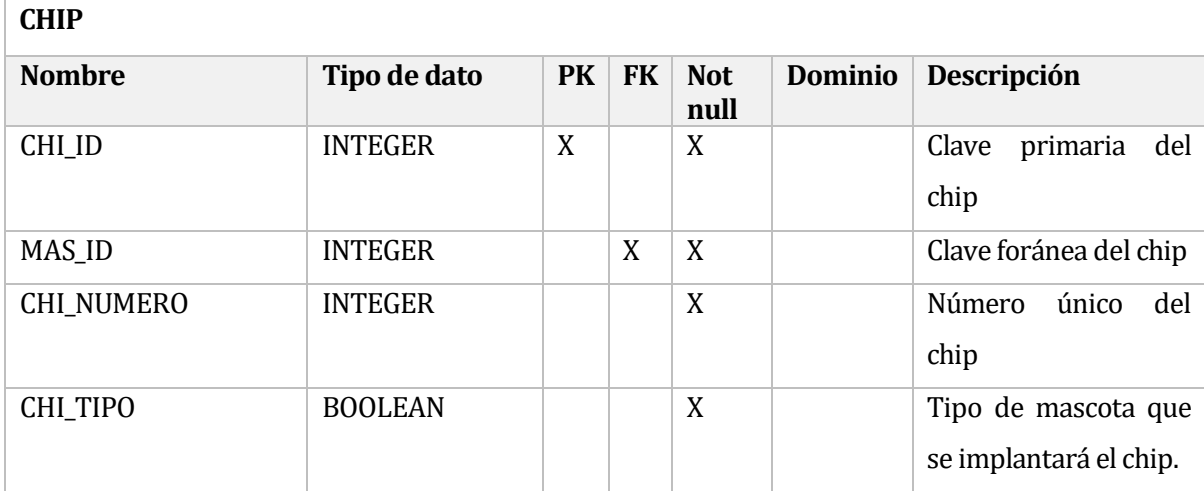

### **Tabla 79** Diccionario de datos – CHIP

### **Tabla 80** Diccionario de datos – MASCOTAS

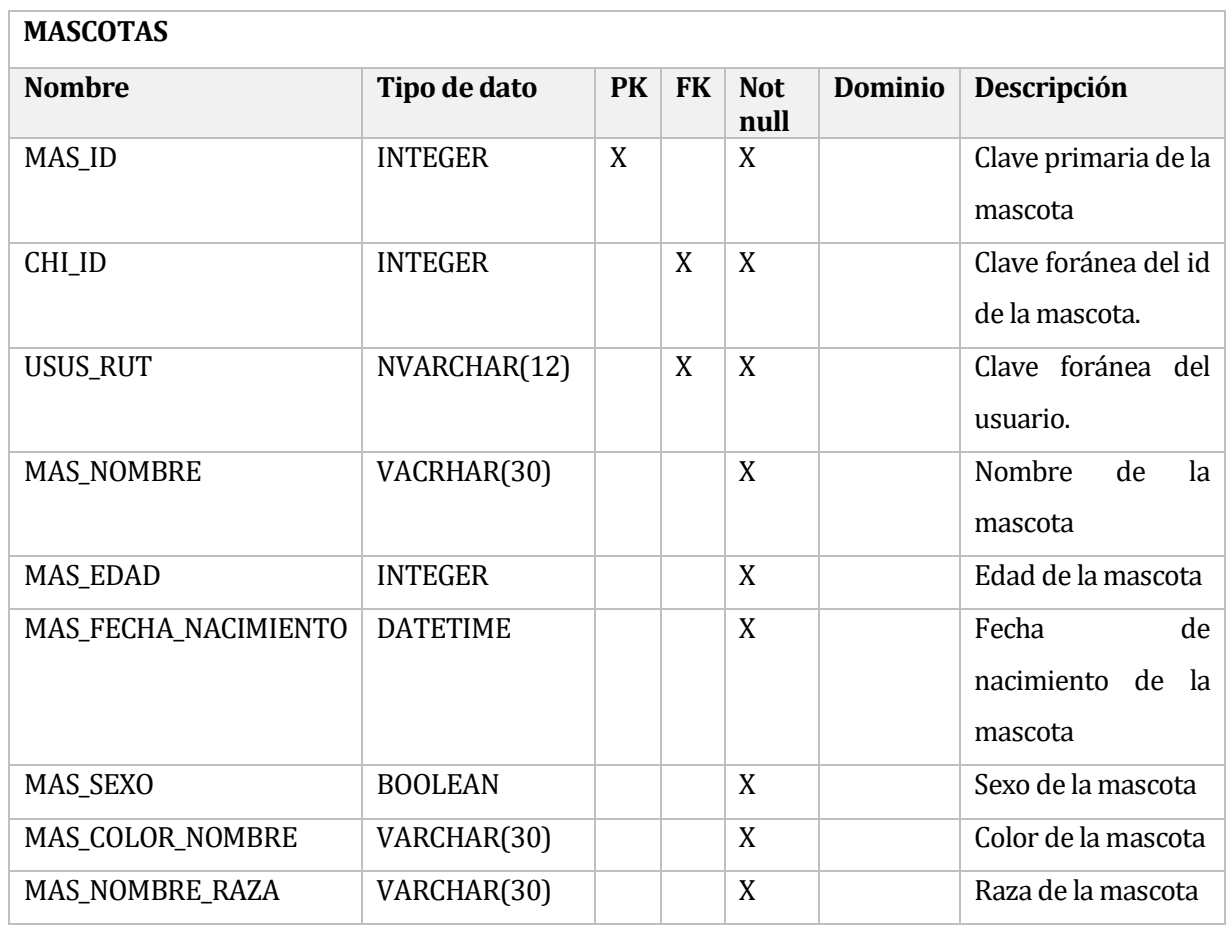

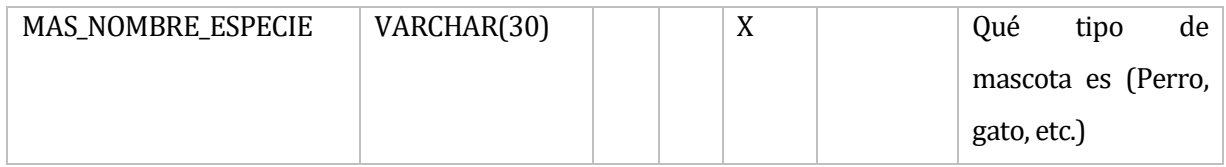

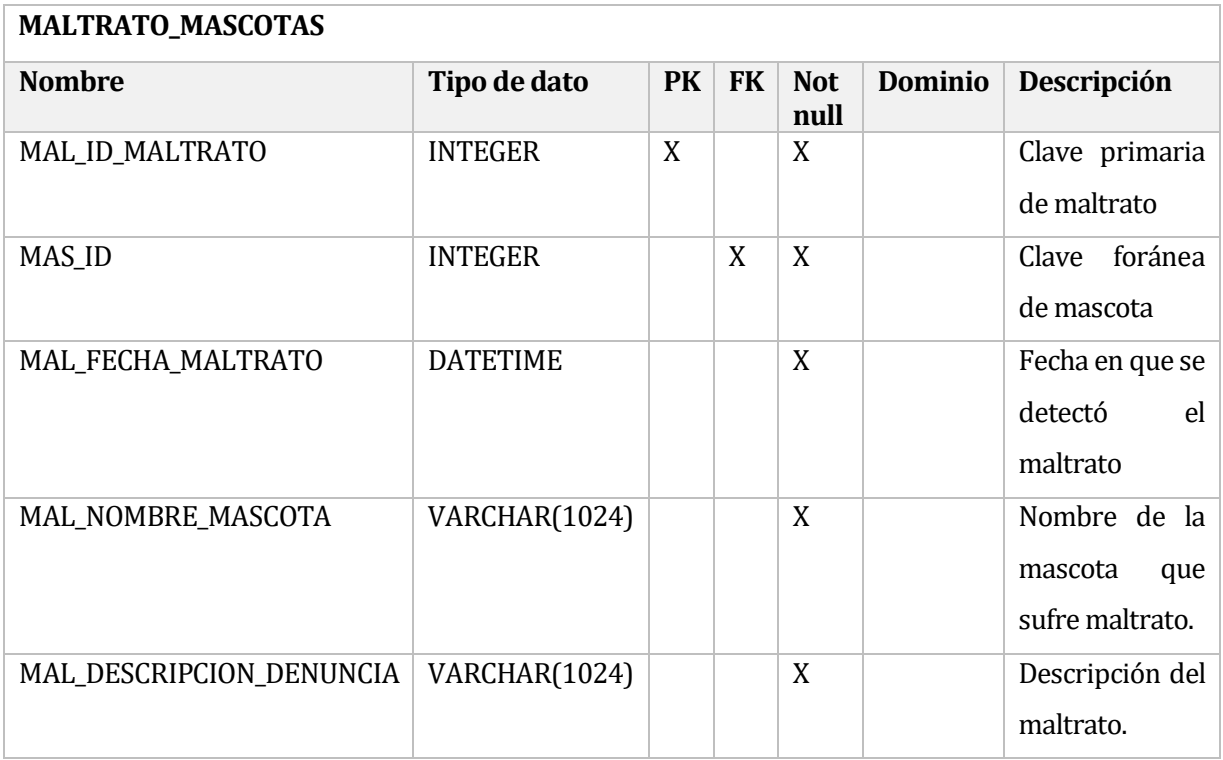

# **Tabla 81** Diccionario de datos –MALTRATO\_MASCOTAS

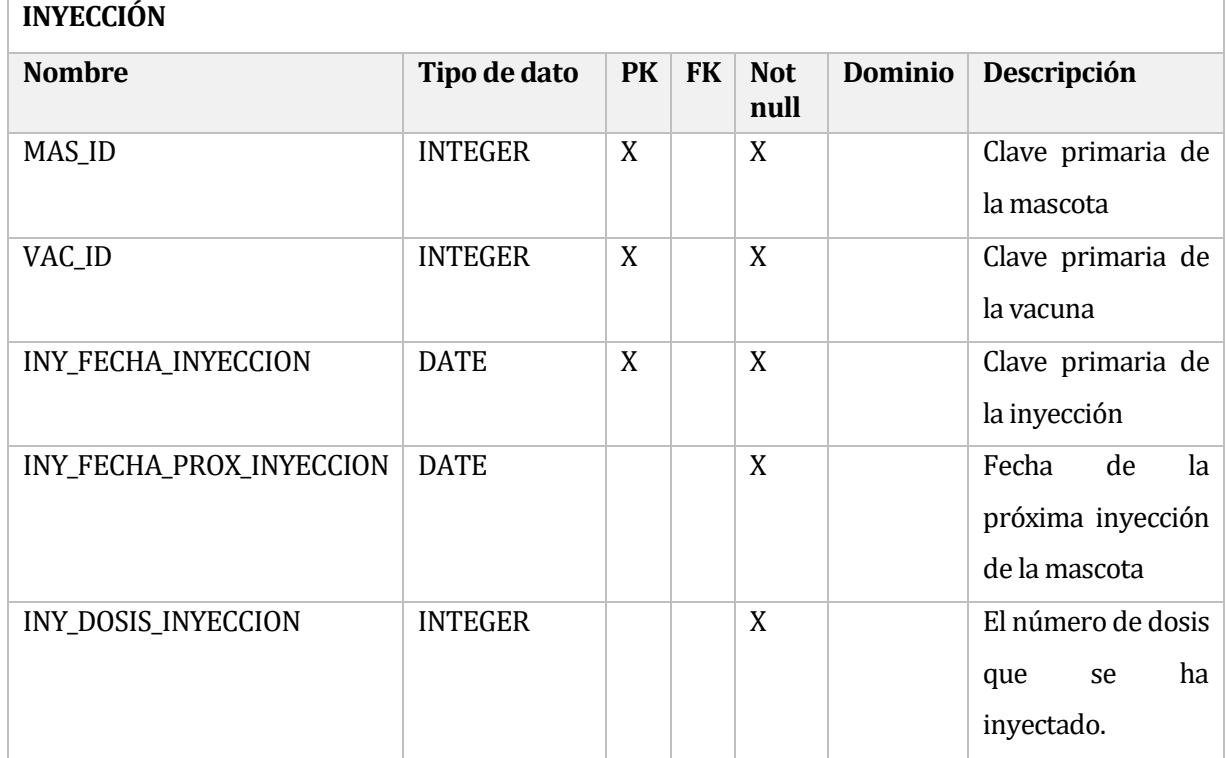

## **Tabla 82** Diccionario de datos –INYECCIÓN

# **Tabla 83** Diccionario de datos – VACUNA

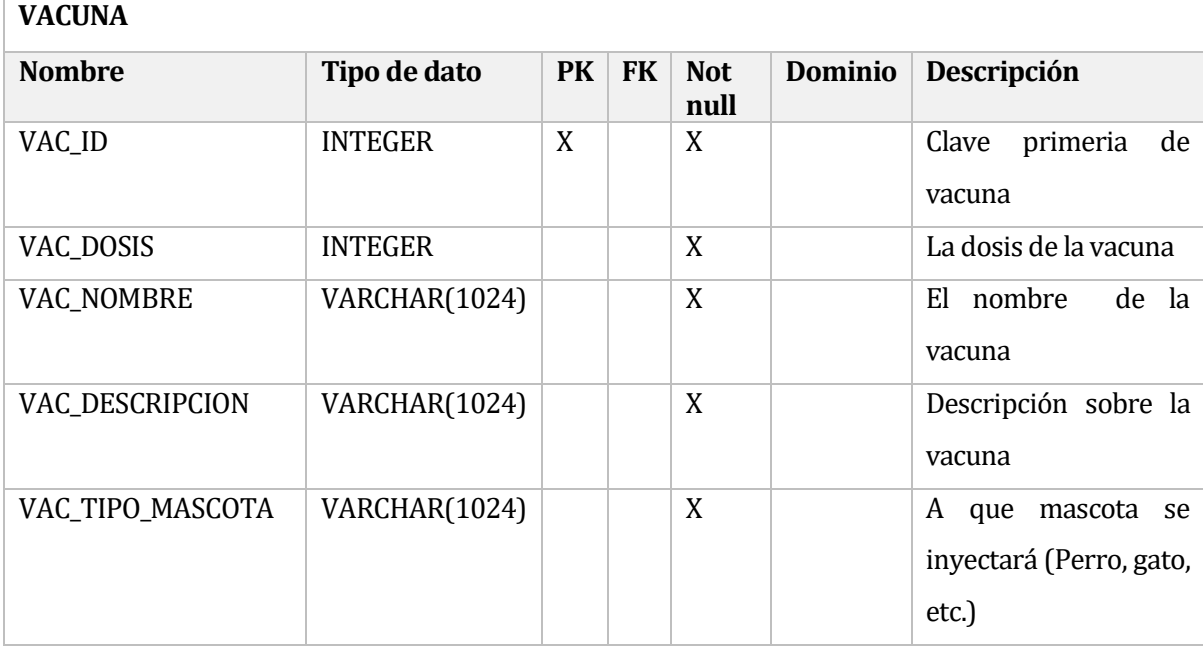

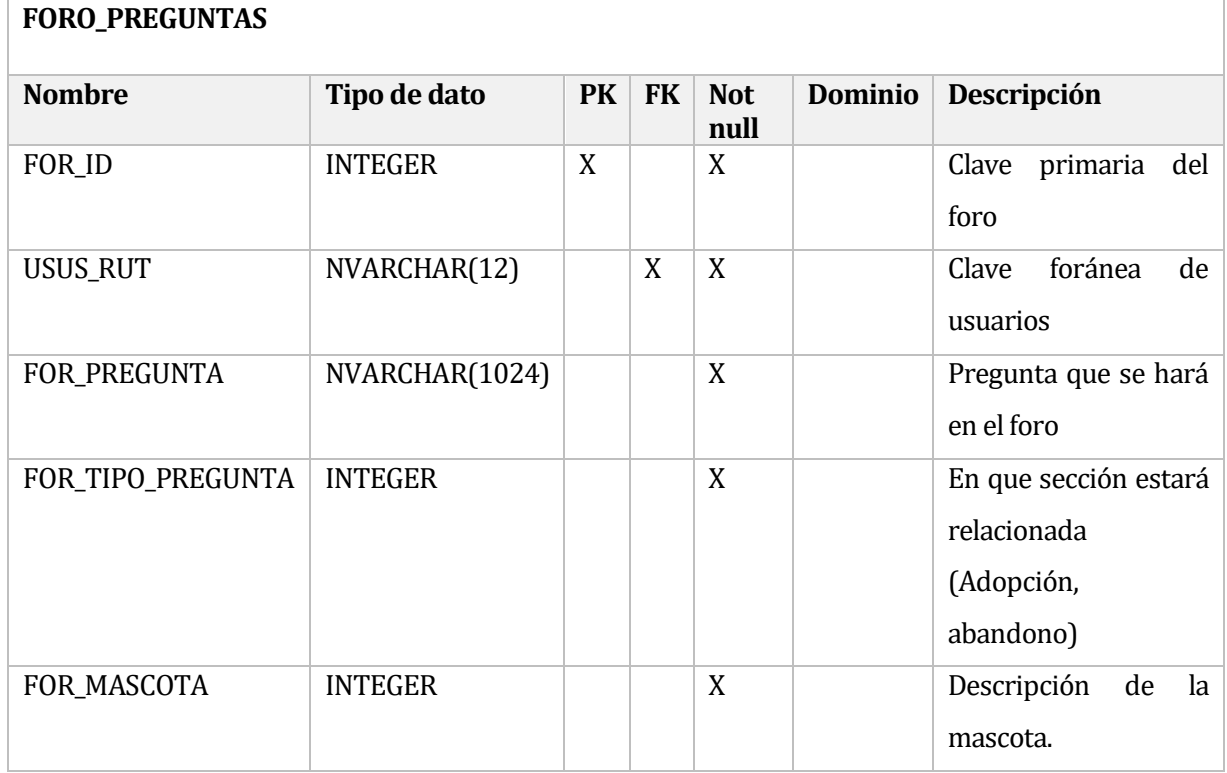

# **Tabla 84** Diccionario de datos – FORO\_PREGUNTAS

# **Tabla 85** Diccionario de datos –FORO\_RESPUESTA

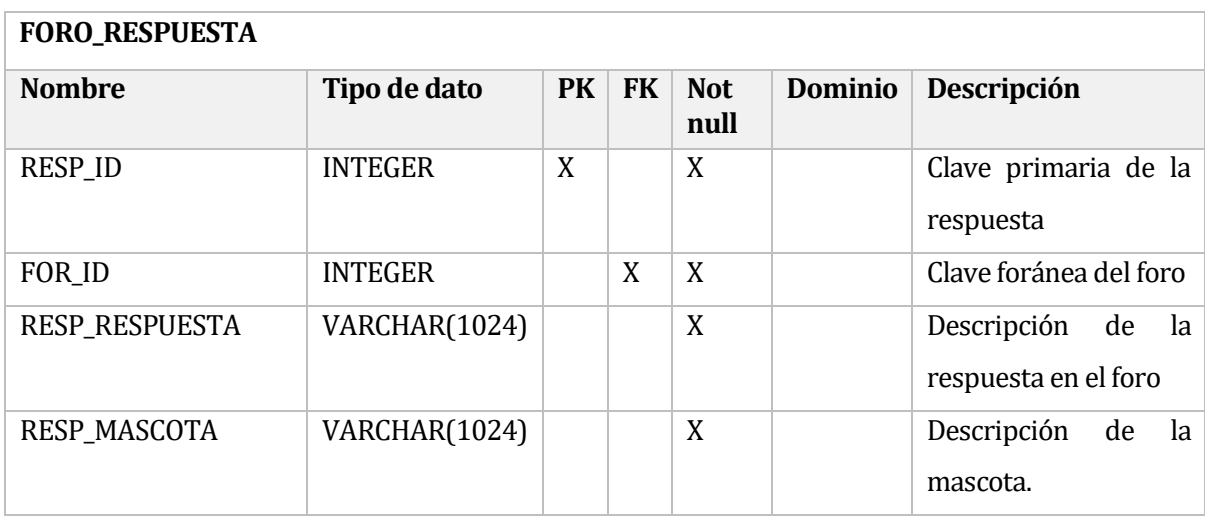

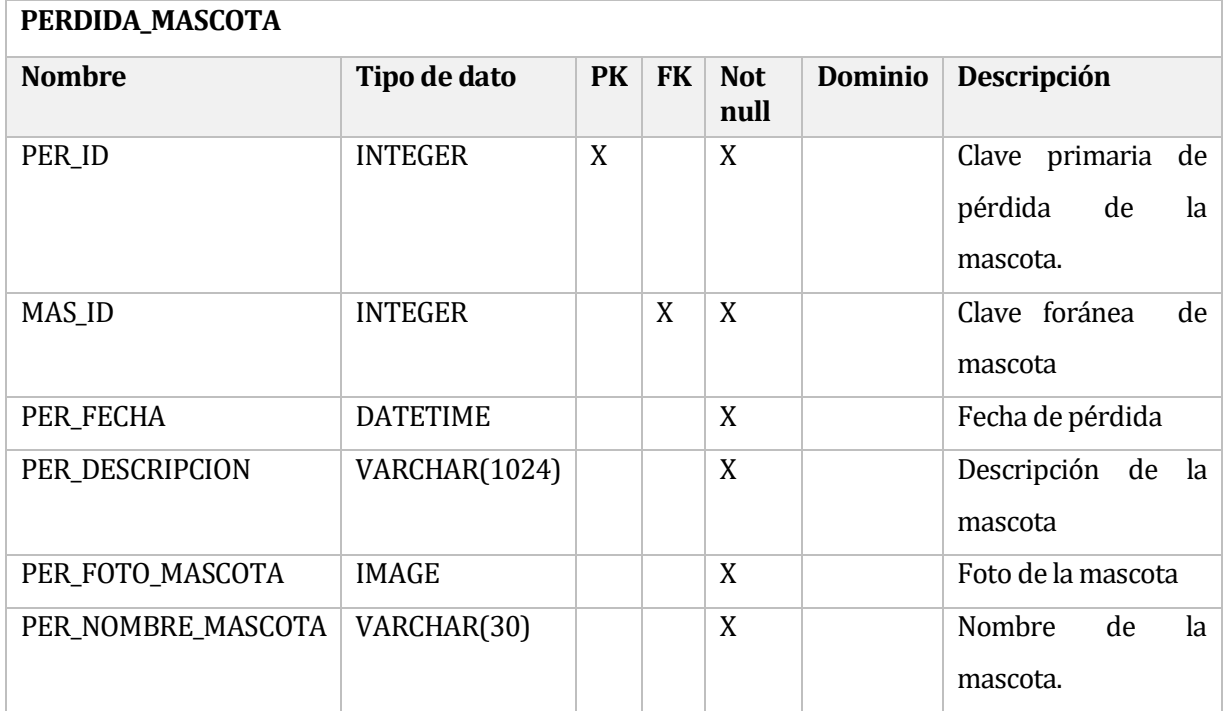

### **Tabla 86** Diccionario de datos – PERDIDA\_MASCOTA

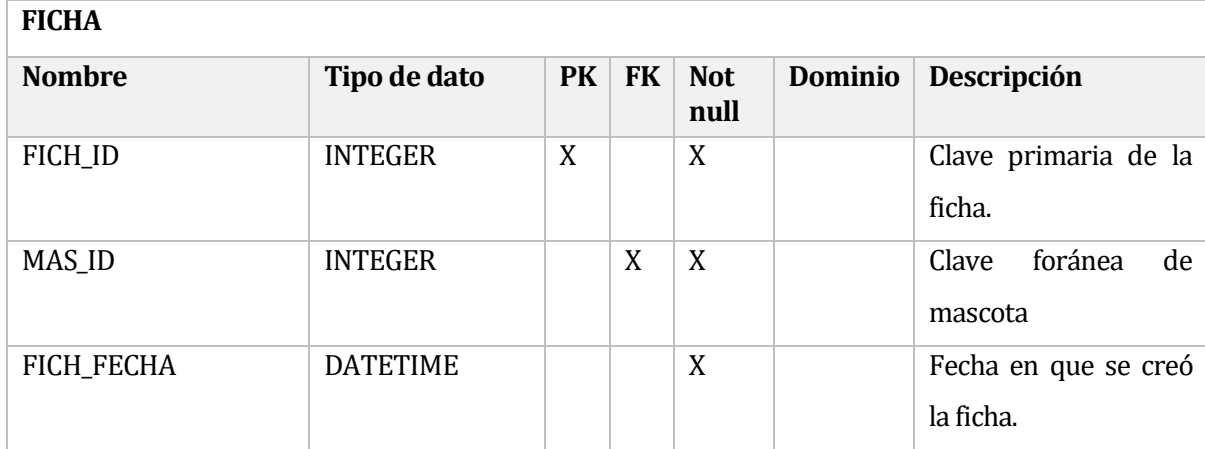

### **Tabla 87** Diccionario de datos – FICHA

## **Tabla 88** Diccionario de datos – ATENCION

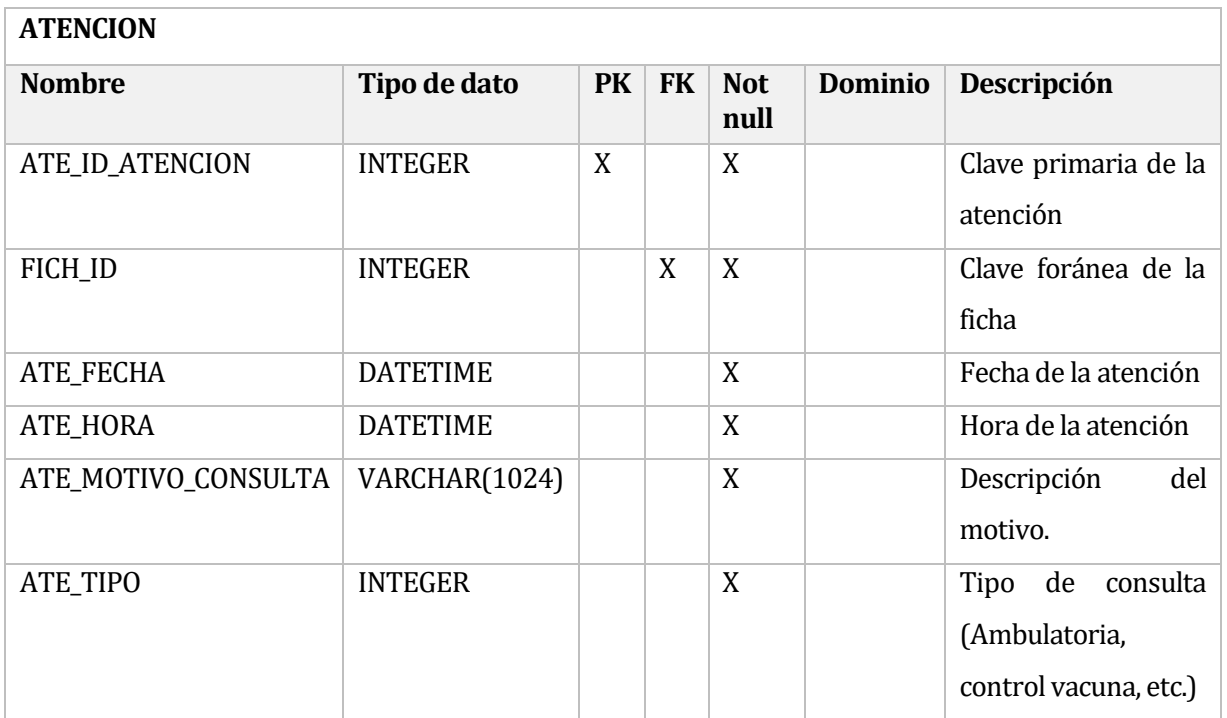

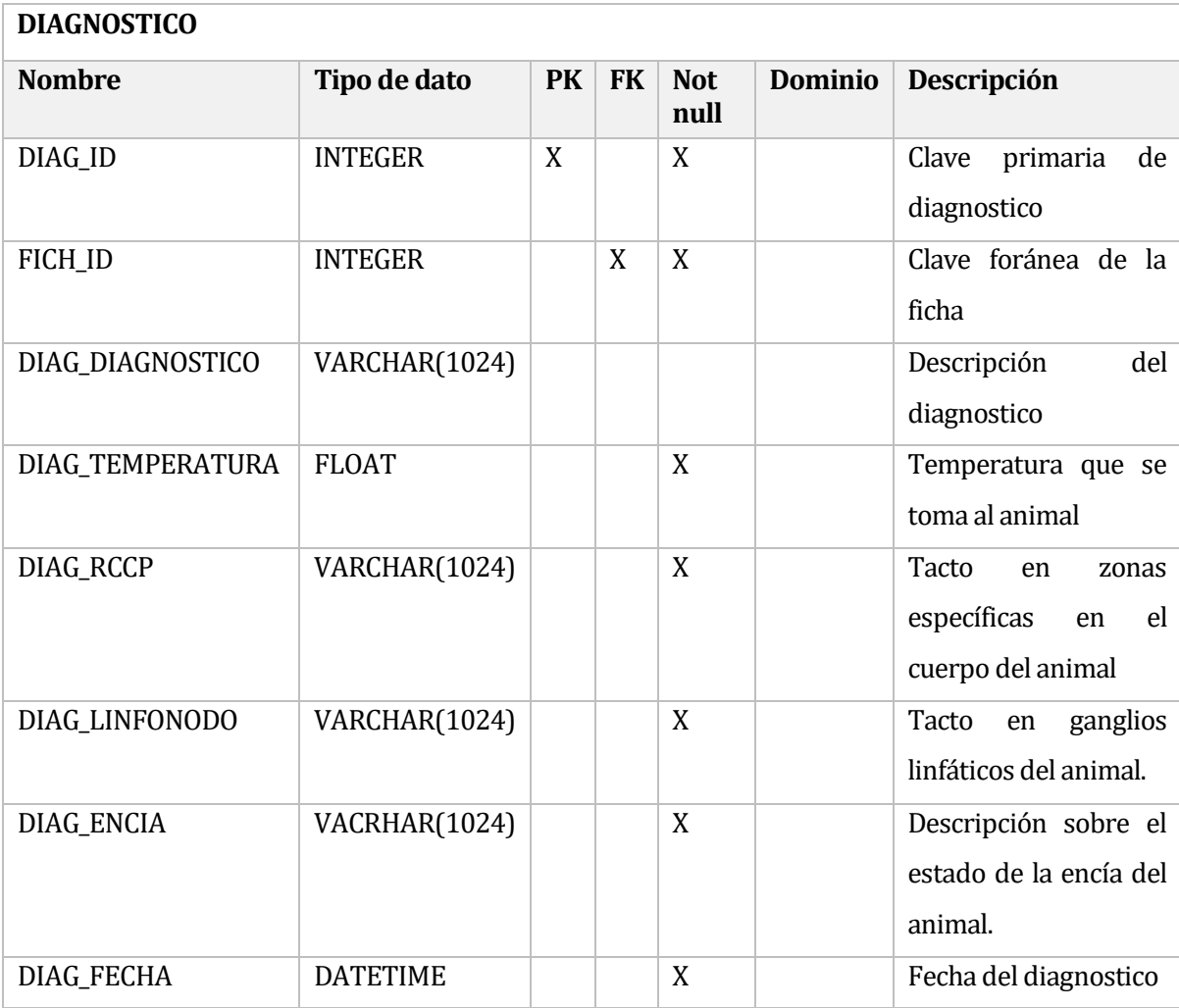

### **Tabla 89** Diccionario de datos – DIAGNOSTICO

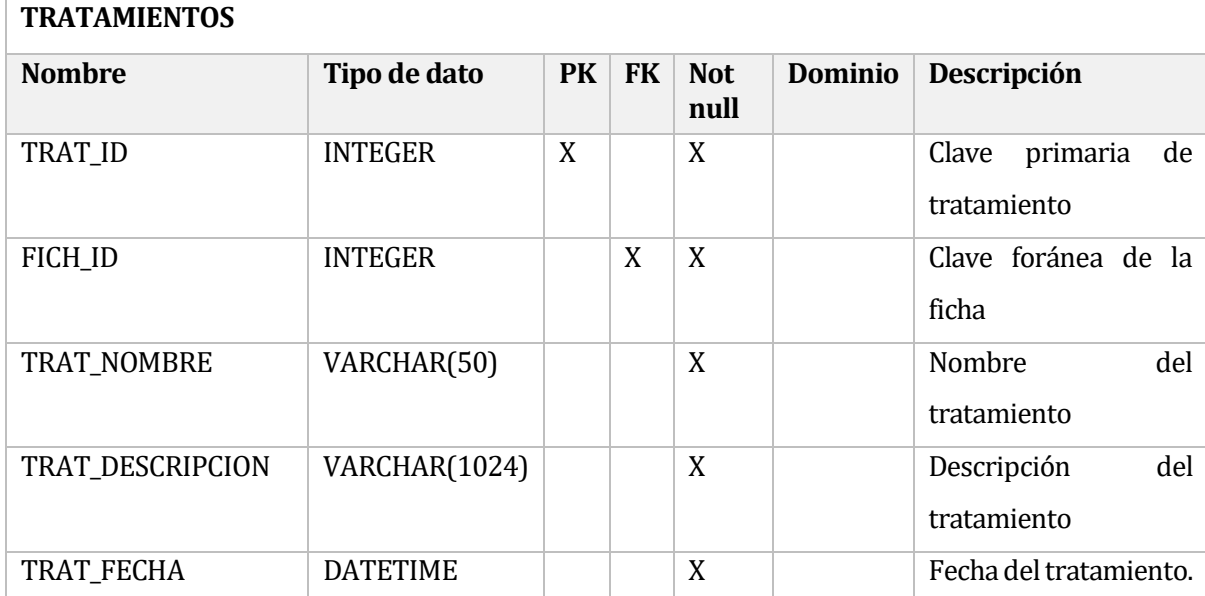

### **Tabla 90** Diccionario de datos – TRATAMIENTOS

### 16 ANEXO: PLANIFICACION INICIAL DEL PROYECTO

#### **16.1 Estimación inicial de tamaño**

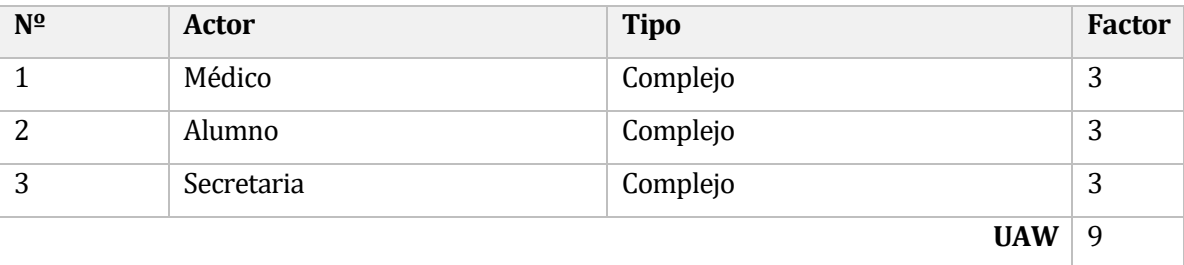

#### **Tabla 91** Estimación inicial de actores

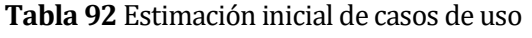

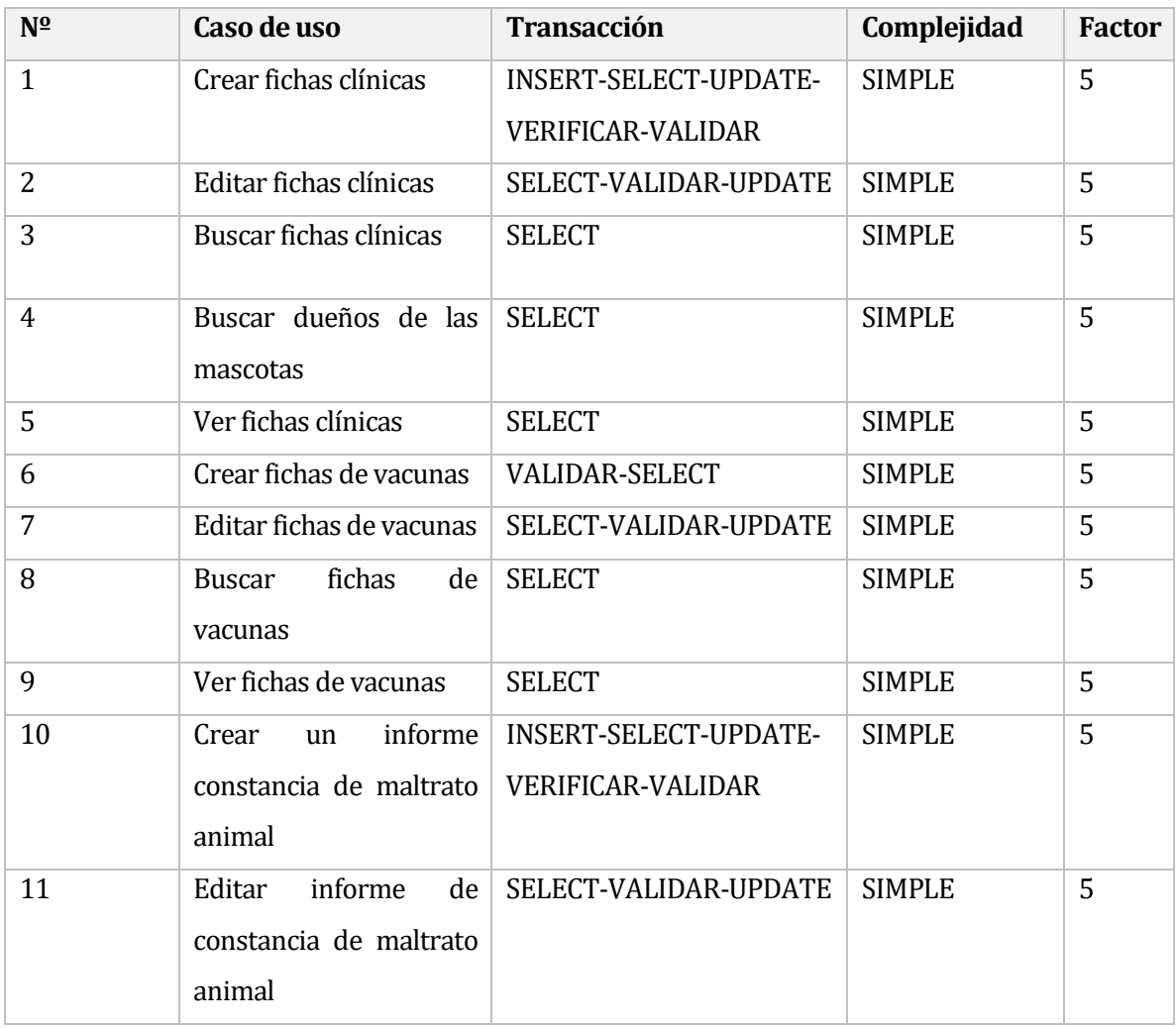

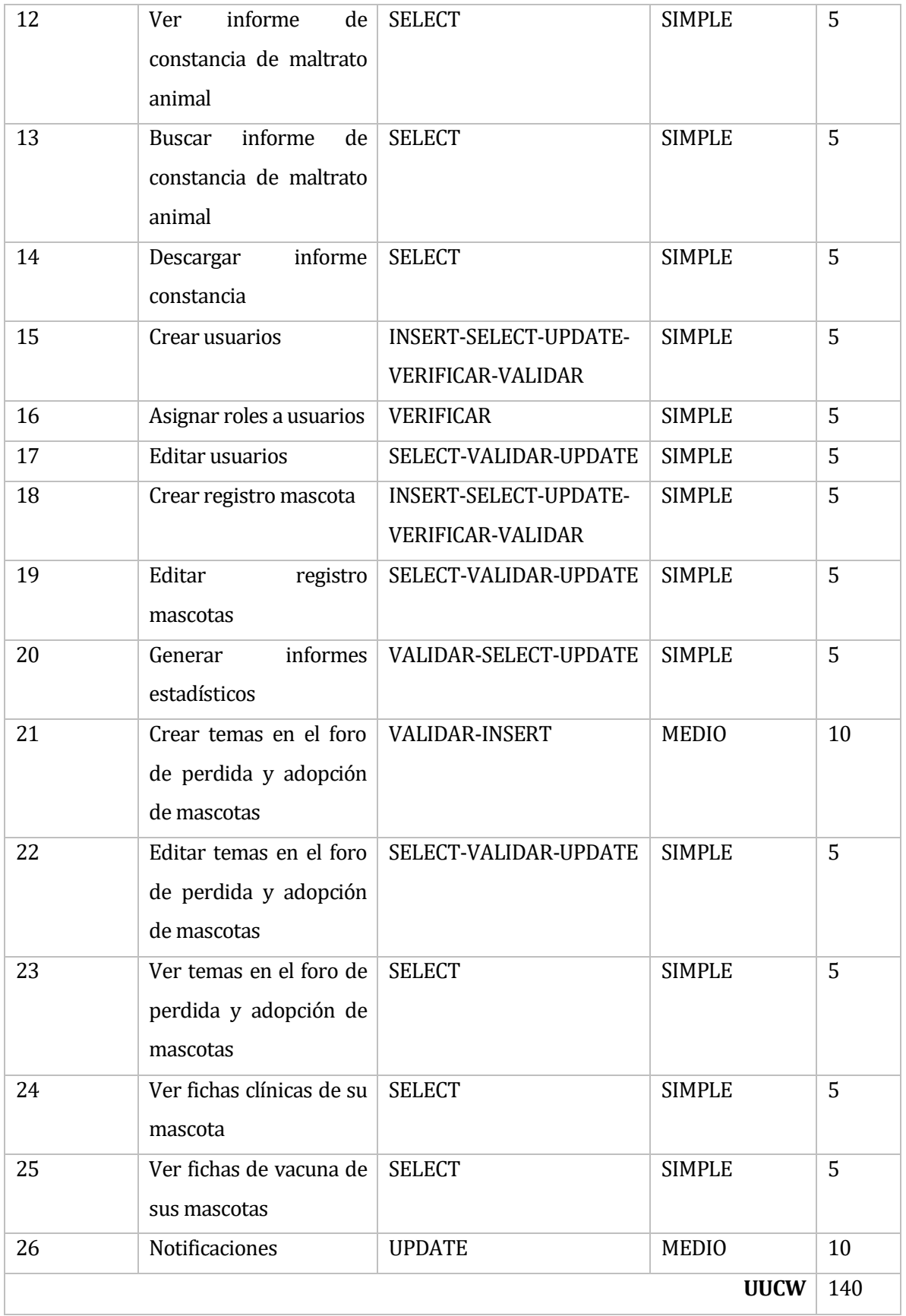

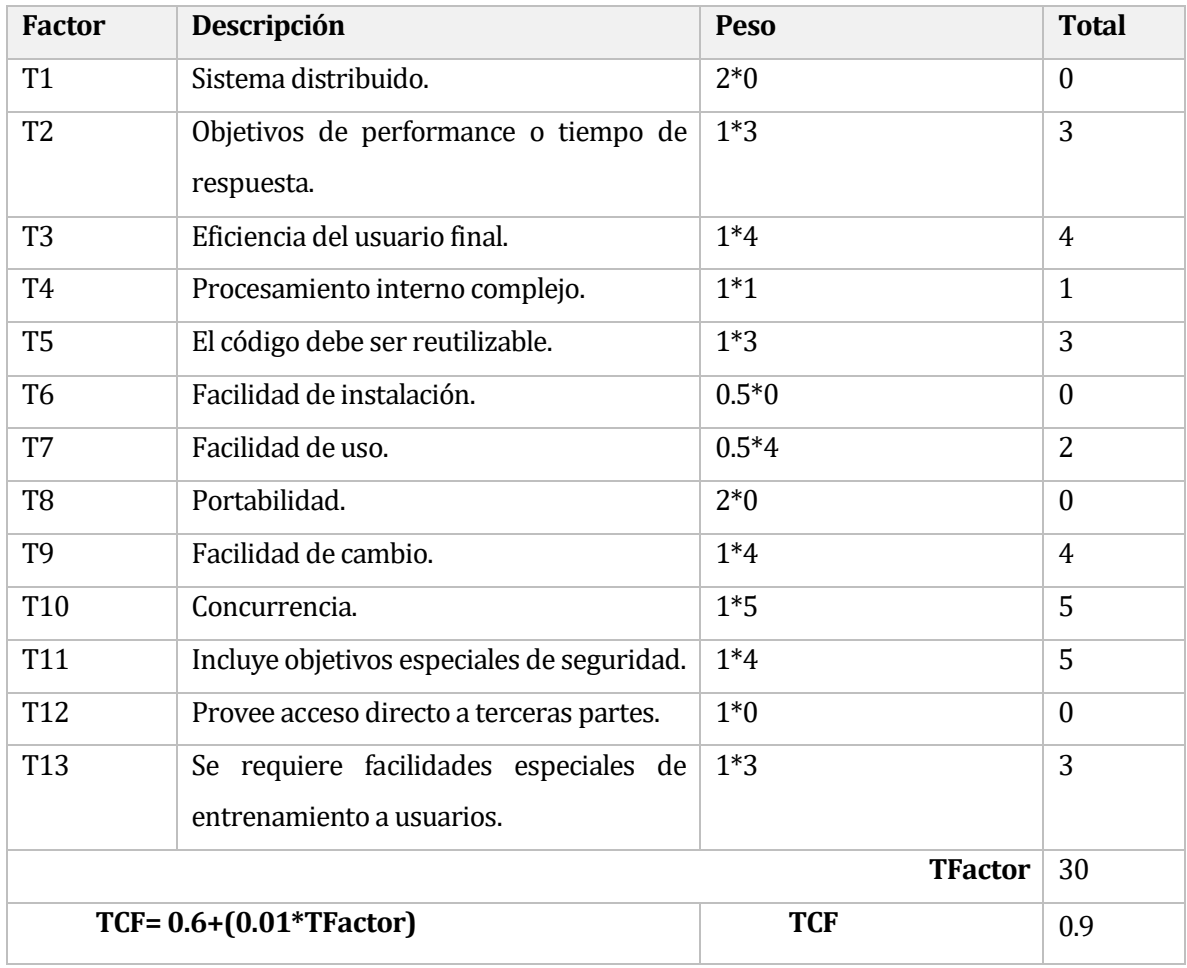

### **Tabla 93** Estimación inicial de factores técnicos

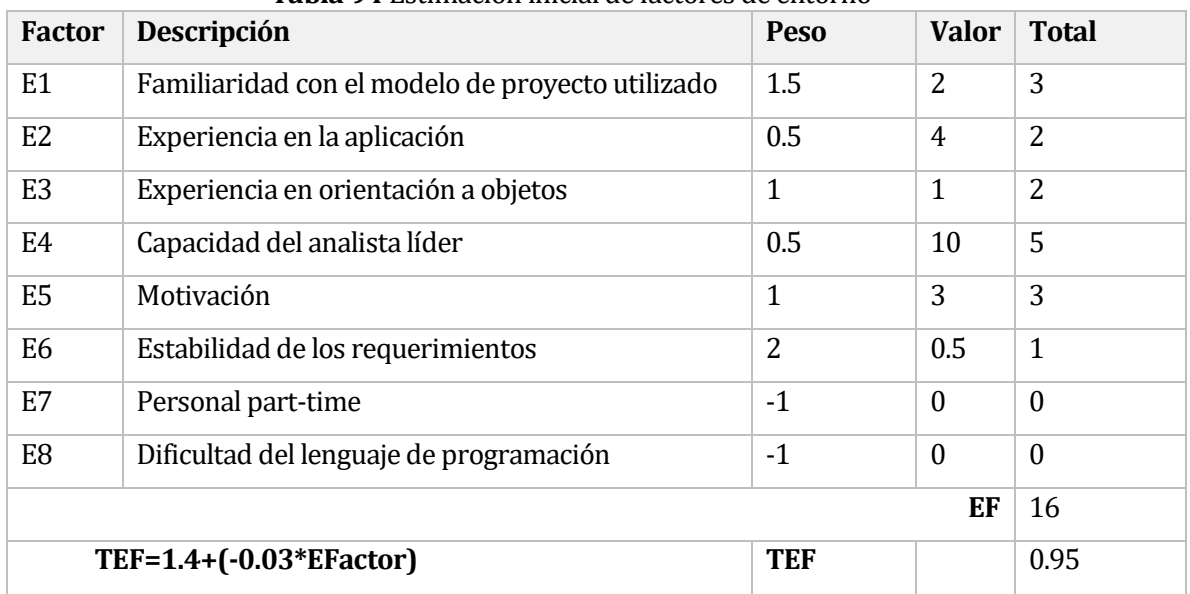

#### **Tabla 94** Estimación inicial de factores de entorno

# **Tabla 95** Resumen de factores

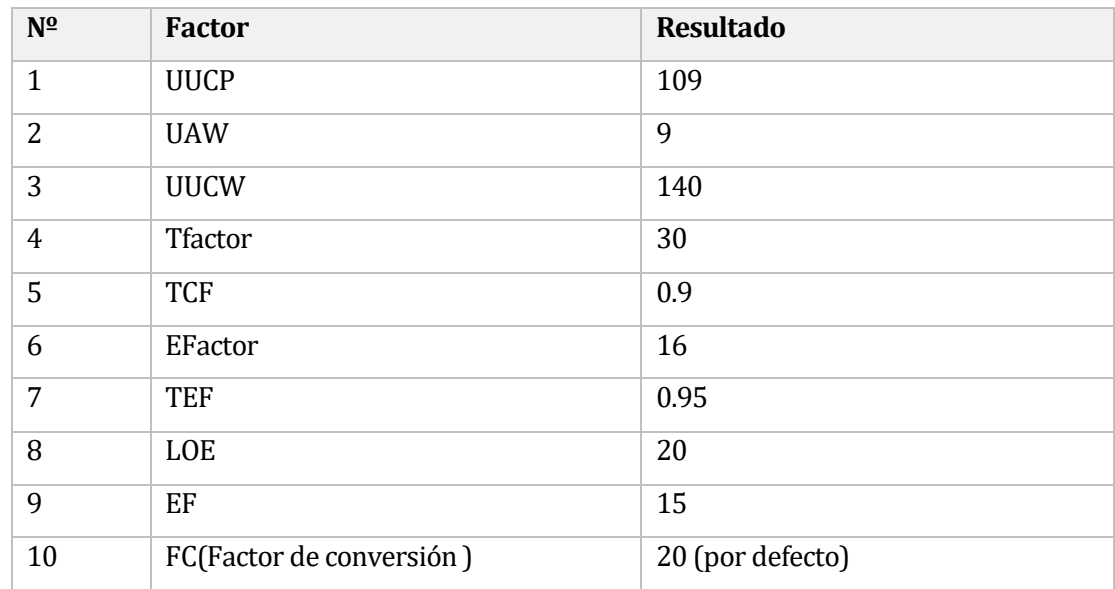

# **Tabla 96** Estimación inicial total de esfuerzo requerido

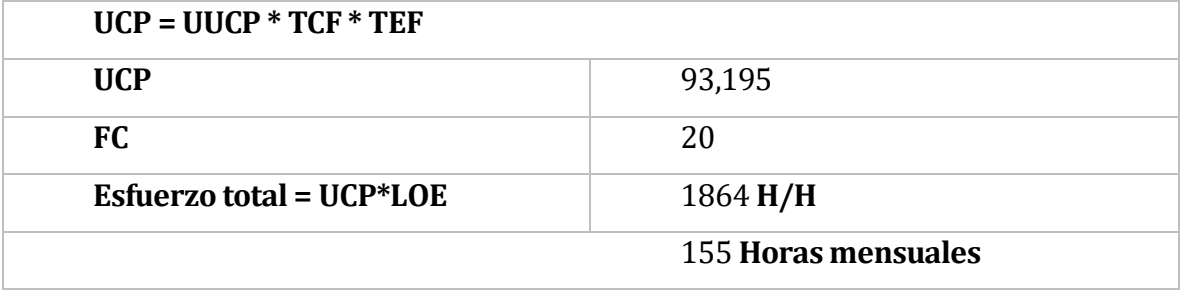

# 17 ANEXO: ÍNDICE DE TABLAS

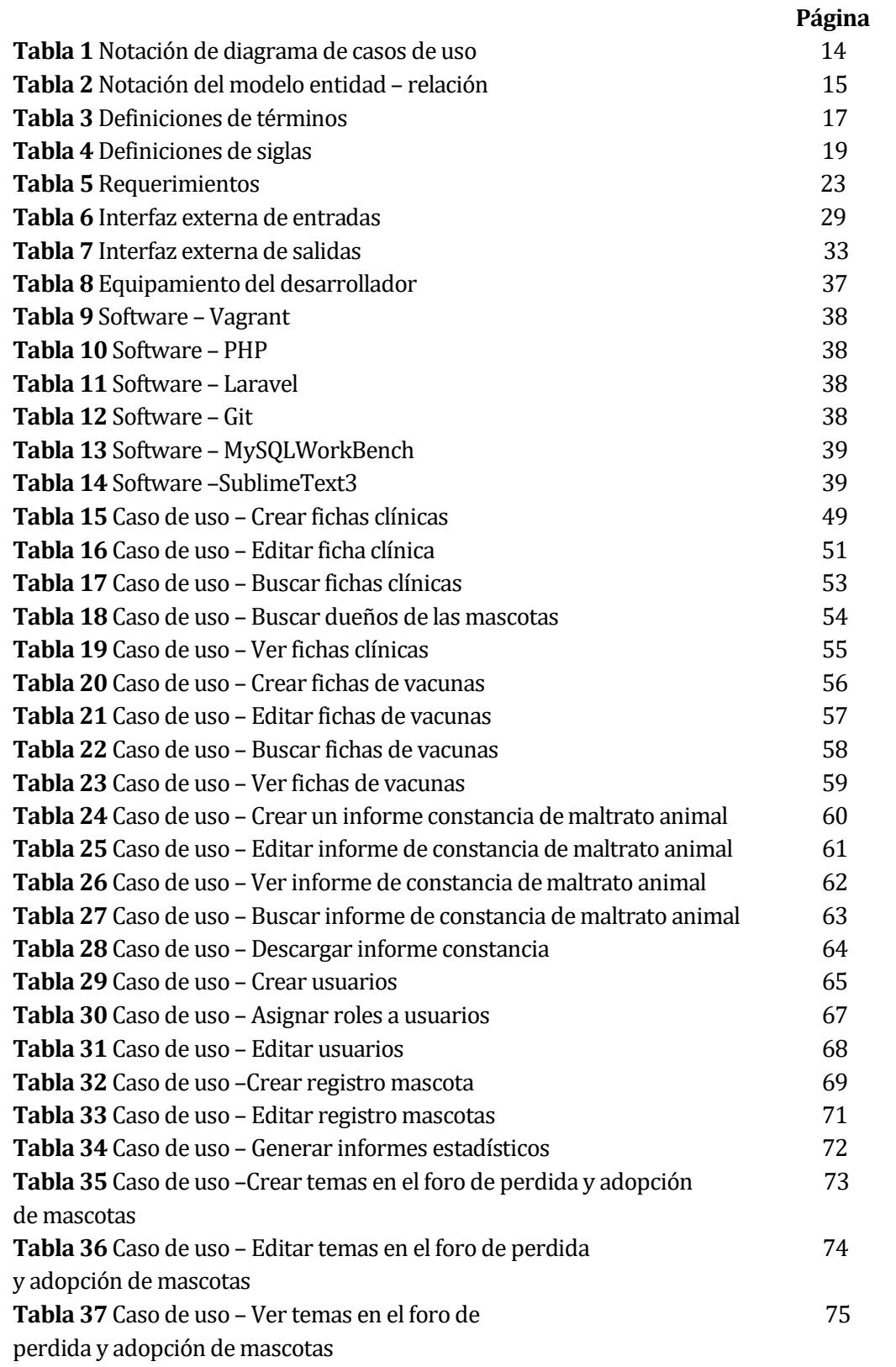

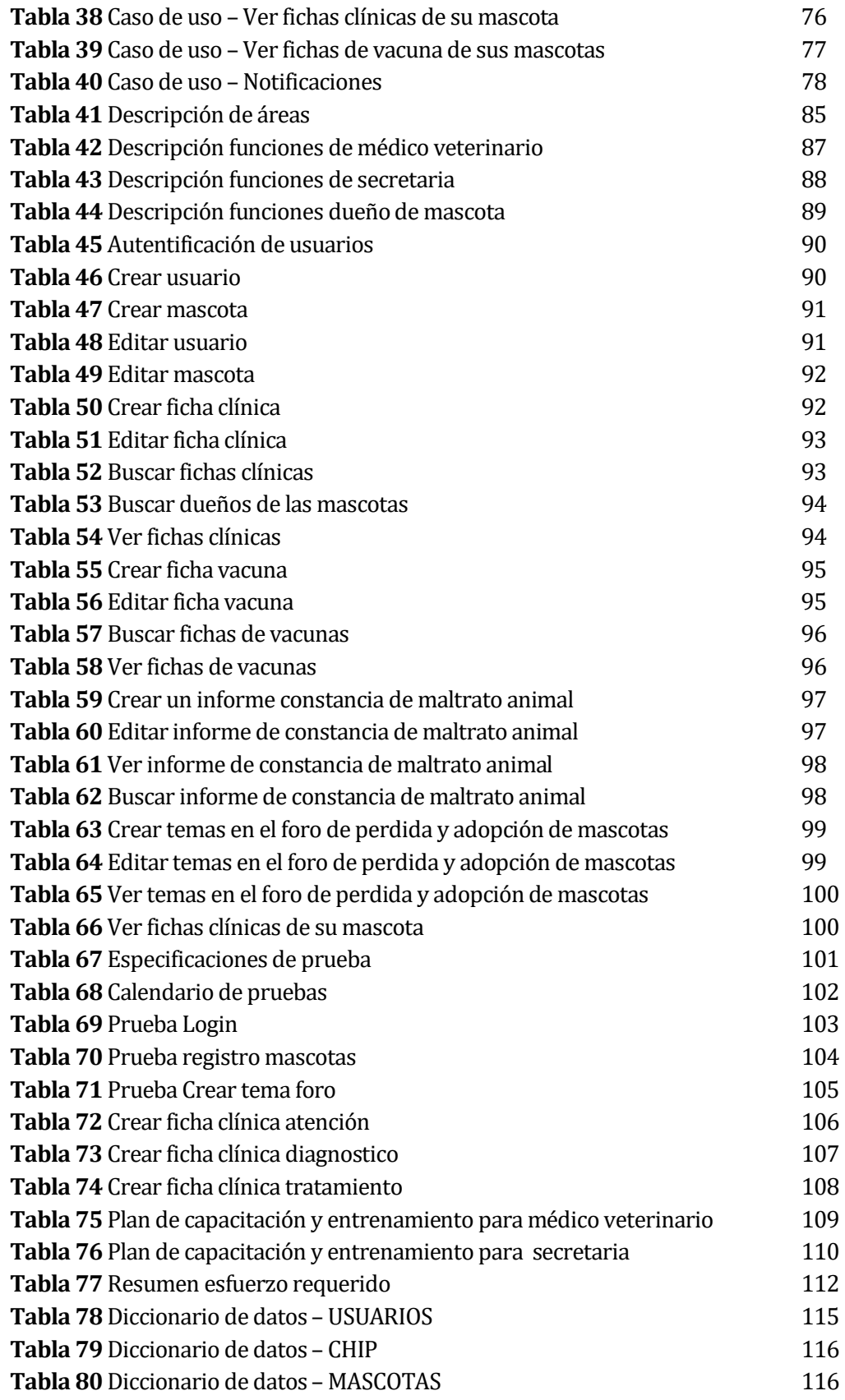

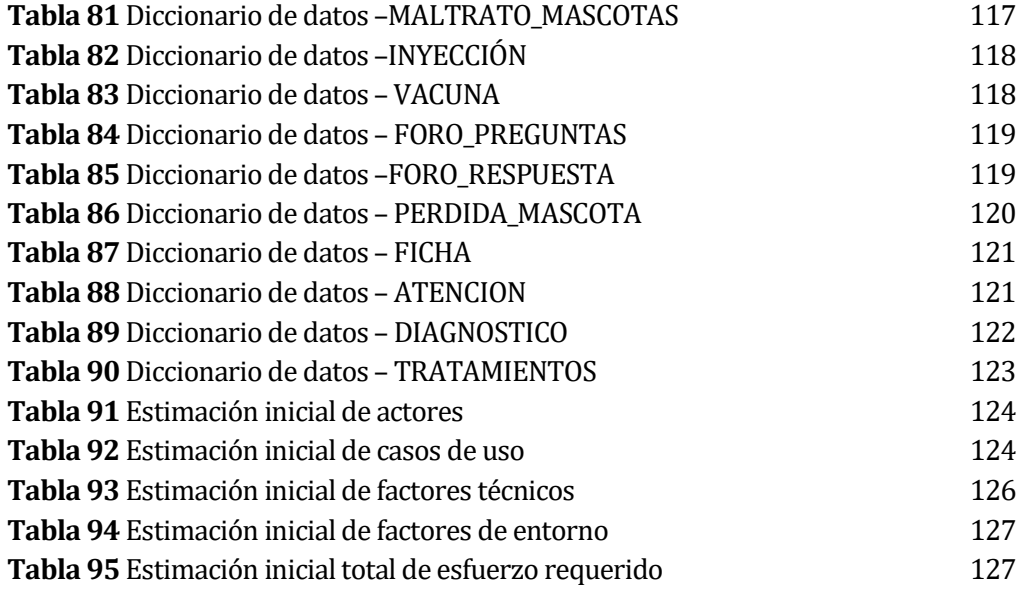

# 18 ANEXO: IÍNDICE DE FIGURAS

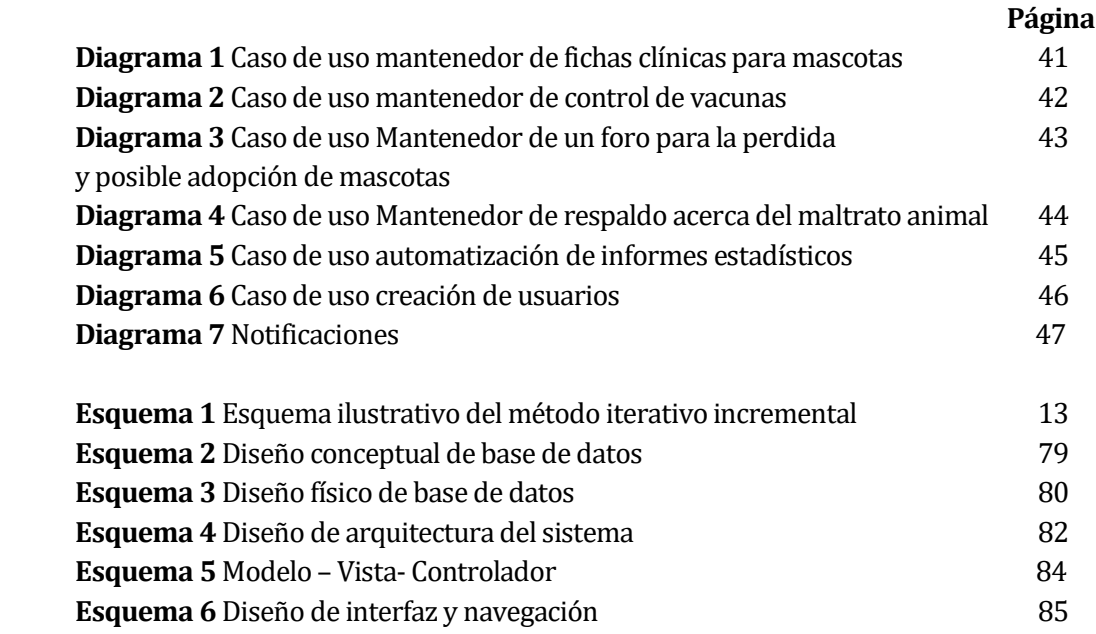